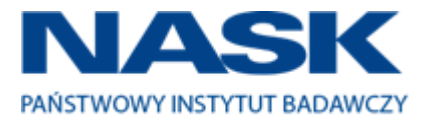

# SPECYFIKACJA ISTOTNYCH WARUNKÓW ZAMÓWIENIA

w postępowaniu o udzielenie zamówienia publicznego na:

# "DOSTAWĘ KOMPUTERÓW PRZENOŚNYCH I STACJONARNYCH"

Część nr 1 – komputery przenośne I, monitory i oprogramowanie Część nr 2 – komputery stacjonarne, monitory i oprogramowanie Część nr 3 – komputery przenośne II, monitory i oprogramowanie

nr postępowania: ZZ.211.PZP15.2017.BMK

# **ZATWIERDZAM:**

Zastępca Lytextych<br>Dyrektor ds. Naukowych<br>dr hab. inż.<br>Ewa Niewiadomska-Szynkiewicz

**Warszawa, 22 grudnia 2017 roku**

#### **SPECYFIKACJA ISTOTNYCH WARUNKÓW ZAMÓWIENIA (SIWZ) ZAWIERA:**

## **Tom I: INSTRUKCJA DLA WYKONAWCÓW (IDW)**

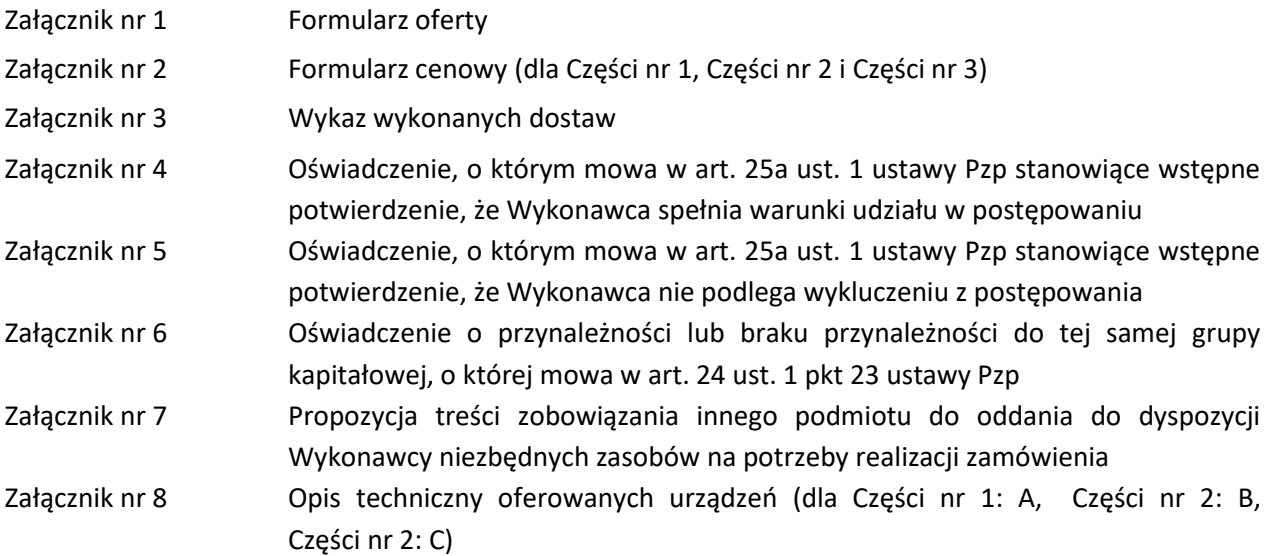

## **Tom II: SZCZEGŁOWY OPIS PRZEDMIOTU ZAMÓWIENIA (SOPZ):**

**Część nr 1 – komputery przenośne I, monitory i oprogramowanie**

**Część nr 2 – komputery stacjonarne, monitory i oprogramowanie**

**Część nr 3 – komputery przenośne II, monitory i oprogramowanie**

**Tom III: WZÓR UMOWY (dla Części nr 1 ,nr 2 i nr 3)**

#### **Tom I SIWZ – INSTRUKCJA DLA WYKONAWCÓW (dalej: IDW)**

#### **I. Nazwa oraz adres zamawiającego.**

Naukowa i Akademicka Sieć Komputerowa – Państwowy Instytut Badawczy

ul. Kolska 12, 01-045 Warszawa

tel.: +48 223808200 Faks: +48 223808391

e-mail: zamowienia.publiczne@nask.pl

Adres strony internetowej: [www.nask.pl](http://www.nask.pl/) [\(](http://www.nask.pl/)http://bip.nask.pl/bip/zamowienia-publiczne)

### **II. Tryb udzielenia zamówienia.**

Postępowanie o udzielenie zamówienia publicznego prowadzone jest w trybie przetargu nieograniczonego na podstawie ustawy z dnia 29 stycznia 2004 r. Prawo zamówień publicznych (Dz. U. z 2017 r. poz. 1579) zwanej dalej "ustawą Pzp".

Wartość szacunkowa zamówienia nie przekracza wyrażonej w złotych równowartości kwoty 209 000 euro.

## **III. Opis przedmiotu zamówienia oraz informacje dodatkowe.**

- 1. Przedmiotem zamówienia jest "*Dostawa komputerów przenośnych i stacjonarnych*".
- 2. Zamawiający dokonał podziału zamówienia na Części:

**Część nr 1 – komputery przenośne I, monitory i oprogramowanie**

**Część nr 2 – komputery stacjonarne, monitory i oprogramowanie**

## **Część nr 3 – komputery przenośne II, monitory i oprogramowanie**

Zamawiający dopuszcza możliwość składania ofert częściowych tj. Wykonawca może złożyć ofertę na jedną lub dwie lub wszystkie Części zamówienia.

- 3. Szczegółowy opis przedmiotu zamówienia określa Tom II SIWZ tj. Szczegółowy Opis Przedmiotu Zamówienia zwany w dalszej części "SOPZ".
- 4. Zamówienie nie jest współfinansowane/finansowane ze środków pochodzący z Unii Europejskiej.
- 5. W przypadkach, kiedy w opisie przedmiotu zamówienia wskazane zostały znaki towarowe, patenty, pochodzenie, źródło lub szczególny proces, który charakteryzuje produkty lub usługi dostarczane przez konkretnego Wykonawcę co prowadziłoby do uprzywilejowania lub wyeliminowania niektórych Wykonawców lub produktów, oznacza to, że Zamawiający nie może opisać przedmiotu zamówienia za pomocą dostatecznie dokładnych określeń i jest to uzasadnione specyfiką przedmiotu zamówienia. W takich sytuacjach ewentualne wskazania na znaki towarowe, patenty, pochodzenie, źródło lub szczególny proces, należy odczytywać z wyrazami "lub równoważne".
- 6. W sytuacjach, kiedy Zamawiający opisuje przedmiot zamówienia poprzez odniesienie się do norm, europejskich ocen technicznych, aprobat, specyfikacji technicznych i systemów referencji technicznych, o których mowa w art. 30 ust. 1 pkt 2 i ust. 3 ustawy Pzp, Zamawiający dopuszcza rozwiązania równoważne opisywanym, a wskazane powyżej odniesienia należy odczytywać z wyrazami "lub równoważne".
- 7. Wykonawca, który powołuje się na rozwiązania równoważne opisywanym przez Zamawiającego, jest obowiązany wykazać, że oferowane przez niego dostawy lub usługi spełniają wymagania określone przez Zamawiającego.
- 8. Oznaczenie przedmiotu zamówienia według Wspólnego Słownika Zamówień (CPV):

#### **Część nr 1 - komputery przenośne I, monitory i oprogramowanie**

- 30213100-6 Komputery przenośne
- 30231320-6 Monitory ekranowe
- 48624000-8 Pakiety oprogramowania dla systemów operacyjnych komputerów osobistych

#### **Część nr 2 – komputery stacjonarne, monitory i oprogramowanie**

- 30214000-2 Stacje robocze
- 30231320-6 Monitory ekranowe
- 48624000-8 Pakiety oprogramowania dla systemów operacyjnych komputerów osobistych

#### **Część nr 3 - komputery przenośne II, monitory i oprogramowanie**

- 30213100-6 Komputery przenośne
- 30231320-6 Monitory ekranowe
- 48624000-8 Pakiety oprogramowania dla systemów operacyjnych komputerów osobistych
- 9. Zamawiający nie przewiduje udzielania zamówień, o których mowa w art. 67 ust. 1 pkt 7 ustawy Pzp.
- 10. Zamawiający nie dopuszcza składania ofert wariantowych.
- 11. Zamawiający nie przewiduje rozliczenia w walutach obcych.
- 12. Zamawiający nie przewiduje aukcji elektronicznej.
- 13. Zamawiający nie przewiduje zwrotu kosztów udziału w postępowaniu.
- 14. Zamawiający nie przewiduje wymagań, o których mowa w art. 29 ust. 3a ustawy Pzp dotyczących zatrudnienia osób.
- 15. Zamawiający nie przewiduje wymagań, o których mowa w art. 29 ust. 4 ustawy Pzp dotyczących zatrudnienia osób.
- 16. Zamawiający nie zastrzega obowiązku osobistego wykonania przez wykonawcę kluczowych części zamówienia.
- 17. Zamawiający nie dopuszcza możliwości złożenia oferty w postaci katalogów elektronicznych lub dołączenia katalogów elektronicznych do oferty.
- 18. Zamawiający nie przeprowadził dialogu technicznego przed wszczęciem niniejszego postępowania.
- 19. Jeżeli wykonawca zamierza zrealizować przedmiot zamówienia z udziałem podwykonawców, Zamawiający żąda wskazania przez wykonawcę części zamówienia, której wykonanie zamierza powierzyć podwykonawcom oraz podania przez Wykonawcę firm tych podwykonawców.
- 20. Wykonawcy mogą wspólnie ubiegać się o udzielenie zamówienia. W takim przypadku Wykonawcy ustanawiają pełnomocnika do reprezentowania ich w postępowaniu o udzielenie zamówienia albo reprezentowania w postępowaniu i zawarcia umowy w sprawie zamówienia publicznego. Postanowienia SIWZ dotyczące Wykonawcy stosuje się odpowiednio do Wykonawców wspólnie składających ofertę. Jeżeli oferta Wykonawców wspólnie ubiegających się o udzielenie zamówienia

zostanie wybrana, Zamawiający jest uprawniony do żądania przed zawarciem umowy w sprawie zamówienia publicznego przedłożenia umowy regulującej współpracę Wykonawców.

### **IV. Termin realizacji zamówienia**

## *Dot. każdej Części:*

Zamawiający wymaga, aby dostawa do Zamawiającego nastąpiła w terminie do 35 dni od dnia zawarcia umowy.

### **V. Warunki udziału w postępowaniu.**

- 1. **O udzielenie zamówienia mogą ubiegać się Wykonawcy, którzy spełniają warunki udziału w postępowaniu dotyczące:** 
	- a) **kompetencji lub uprawnień do prowadzenia określonej działalności zawodowej, o ile wynika to z odrębnych przepisów:**

Zamawiający nie stawia w tym zakresie żadnych warunków.

b) **sytuacji ekonomicznej lub finansowej:** 

Zamawiający nie stawia w tym zakresie żadnych warunków.

c) **zdolności technicznej lub zawodowej:** 

Zamawiający uzna warunek za spełniony, jeżeli Wykonawca wykaże się należytym wykonaniem, a w przypadku świadczeń okresowych lub ciągłych również wykonywaniem, w okresie ostatnich 3 lat przed upływem terminu składania ofert, a jeżeli okres prowadzenia działalności jest krótszy - w tym okresie, co najmniej:

**Część nr 1:**

**jednej dostawy komputerów o wartości brutto co najmniej 120 000,00 zł (sto dwadzieścia tysięcy 00/100);**

**Część nr 2:**

**jednej dostawy komputerów o wartości brutto co najmniej 60 000,00 zł (sześćdziesiąt tysięcy 00/100);**

**Części nr 3:**

**jednej dostawy komputerów o wartości brutto co najmniej 50 000,00 zł (pięćdziesiąt tysięcy 00/100).**

W przypadku Wykonawców wspólnie ubiegających się o udzielenie zamówienia, spełnianie ww. warunku w ramach danej Części, Wykonawcy wykazują łącznie.

Zamawiający nie dopuszcza sumowania wartości dostaw dla potwierdzenia spełniania w/w warunku udziału w postępowaniu w ramach danej Części.

W przypadku, gdy w ramach realizacji wskazanej przez Wykonawcę dostawy, poza zakresem wymaganym przez Zamawiającego, były wykonywane również inne świadczenia, wykazana musi zostać wartość dotycząca tej części dostawy, która obejmowała zakresem dostawy, o których mowa powyżej dot. danej Części zamówienia.

2. W niniejszym postępowaniu Zamawiający działając na podstawie art. 24 aa ustawy Pzp najpierw dokona oceny ofert, a następnie zbada, czy Wykonawca, którego oferta została oceniona jako najkorzystniejsza odpowiednio dla każdej Części, nie podlega wykluczeniu oraz spełnia warunki udziału w postępowaniu.

- 3. Wartości podane w walutach innych niż złoty polski przeliczone zostaną przez Zamawiającego według średniego kursu Narodowego Banku Polskiego lub jeśli w danym dniu nie zostały opublikowane kursy, to według średniego kursu Narodowego Banku Polskiego z pierwszego dnia po ukazaniu się ogłoszenia o zamówieniu.
- 4. Zamawiający może, na każdym etapie postępowania, uznać, że Wykonawca nie posiada wymaganych zdolności, jeżeli zaangażowanie zasobów technicznych lub zawodowych Wykonawcy w inne przedsięwzięcia gospodarcze Wykonawcy może mieć negatywny wpływ na realizację zamówienia.

#### **VI. Wymagania Zamawiającego dotyczące oferowanych dostaw.**

1. Z zastrzeżeniem pkt. VIII pkt. 6 i 7 Tomu I SIWZ- IDW, w celu potwierdzenia, że oferowane dostawy odpowiadają wymaganiom określonym przez Zamawiającego, Zamawiający może żądać przedłożenia **opisu technicznego oferowanych urządzeń** według wzorów określonych w Załączniku nr 8 (A, B i C) do Tomu I SIWZ – IDW potwierdzającego spełnienie wymagań Zamawiającego w zakresie wskazanym w Tomie II SIWZ - SOPZ dla Części nr 1, Części nr 2 oraz dla Części nr 3.

#### **VII. Podstawy wykluczenia z postępowania o udzielenie zamówienia.**

- 1. O udzielenie zamówienia mogą ubiegać się wykonawcy, którzy nie podlegają wykluczeniu z postępowania o udzielenie zamówienia na podstawie art. 24 ust. 1 pkt 12 - 23 ustawy Pzp.
- 2. Wykluczenie Wykonawcy następuje zgodnie z art. 24 ust. 7 ustawy Pzp.
- 3. Wykonawca, który podlega wykluczeniu na podstawie art. 24 ust. 1 pkt 13 i 14 oraz 16–20 ustawy Pzp lub na podstawie okoliczności wymienionych w pkt 2, może przedstawić dowody na to, że podjęte przez niego środki są wystarczające do wykazania jego rzetelności, w szczególności udowodnić naprawienie szkody wyrządzonej przestępstwem lub przestępstwem skarbowym, zadośćuczynienie pieniężne za doznaną krzywdę lub naprawienie szkody, wyczerpujące wyjaśnienie stanu faktycznego oraz współpracę z organami ścigania oraz podjęcie konkretnych środków technicznych, organizacyjnych i kadrowych, które są odpowiednie dla zapobiegania dalszym przestępstwom lub przestępstwom skarbowym lub nieprawidłowemu postępowaniu Wykonawcy. Regulacji, o której mowa w zdaniu pierwszym nie stosuje się, jeżeli wobec Wykonawcy, będącego podmiotem zbiorowym, orzeczono prawomocnym wyrokiem sądu zakaz ubiegania się o udzielenie zamówienia oraz nie upłynął określony w tym wyroku okres obowiązywania tego zakazu.
- 4. Wykonawca nie podlega wykluczeniu, jeżeli Zamawiający, uwzględniając wagę i szczególne okoliczności czynu Wykonawcy, uzna za wystarczające dowody przedstawione na podstawie pkt. 3 powyżej.
- 5. Zamawiający może wykluczyć Wykonawcę na każdym etapie postępowania o udzielenie zamówienia.

## **VIII. Wykaz oświadczeń lub dokumentów, potwierdzających spełnianie warunków udziału w postępowaniu oraz brak podstaw wykluczenia.**

- 1. **Do oferty** Wykonawca zobowiązany jest dołączyć aktualne na dzień składania ofert **oświadczenie stanowiące wstępne potwierdzenie, że Wykonawca:**
	- a) nie podlega wykluczeniu;
- b) spełnia warunki udziału w postępowaniu.
- 2. Oświadczenie, o którym mowa w pkt 1 Wykonawca zobowiązany jest złożyć zgodnie z wzorami Formularzy stanowiącymi Załącznik nr 4 i 5 do Tomu I SIWZ - IDW.
- 3. Wykonawca, **w terminie 3. dni** od dnia zamieszczenia na stronie internetowej informacji, o której mowa w art. 86 ust. 5 ustawy Pzp, przekazuje Zamawiającemu oświadczenie o przynależności lub braku przynależności do **tej samej grupy kapitałowej**, o której mowa w ust. 1 pkt 23 ustawy Pzp (propozycję treści oświadczenia o przynależności lub braku przynależności do tej samej grupy kapitałowej, o której mowa w art. 24 ust 1 pkt 23 ustawy Pzp zawarto w Załączniku nr 6 do Tomu I SIWZ – IDW). Wraz ze złożeniem oświadczenia, wykonawca może przedstawić dowody, że powiązania z innym wykonawcą nie prowadzą do zakłócenia konkurencji w postępowaniu o udzielenie zamówienia.
- 4. Jeżeli jest to niezbędne do zapewnienia odpowiedniego przebiegu postępowania o udzielenie zamówienia, Zamawiający może na każdym etapie postępowania wezwać Wykonawców do złożenia wszystkich lub niektórych oświadczeń lub dokumentów potwierdzających, że nie podlegają wykluczeniu oraz spełniają warunki udziału w postępowaniu, a jeżeli zachodzą uzasadnione podstawy do uznania, że złożone uprzednio oświadczenia lub dokumenty nie są już aktualne, do złożenia aktualnych oświadczeń lub dokumentów.
- 5. Zamawiający, zgodnie z art. 24 aa ustawy Pzp, najpierw dokonania oceny ofert, a następnie zbada czy Wykonawca, którego oferta została oceniona jako najkorzystniejsza odpowiednio dla każdej Części, nie podlega wykluczeniu oraz spełnia warunki udziału w postępowaniu.
- 6. Zamawiający przed udzieleniem zamówienia, może wezwać Wykonawcę, którego oferta została najwyżej oceniona, do złożenia w wyznaczonym, nie krótszym niż 5 dni, terminie aktualnych na dzień **złożenia oświadczeń lub dokumentów potwierdzających okoliczności, o których mowa w art. 25 ust. 1 ustawy Pzp.**
- 7. Na wezwanie Zamawiającego Wykonawca zobowiązany jest do złożenia aktualnych na dzień złożenia oświadczeń lub dokumentów potwierdzających okoliczności, o których mowa w art. 25 ust. 1 ustawy Pzp tj.:
	- **A. Oświadczenia lub dokumenty potwierdzające spełnianie przez Wykonawcę warunków udziału w postępowaniu:**
	- a) **wykaz dostaw wykonanych,** a w przypadku świadczeń okresowych lub ciągłych również wykonywanych, w okresie ostatnich 3 lat przed upływem terminu składania ofert, a jeżeli okres prowadzenia działalności jest krótszy - w tym okresie, wraz z podaniem ich wartości, przedmiotu, dat wykonania i podmiotów, na rzecz których dostawy zostały wykonane, oraz załączeniem **dowodów** określających czy te dostawy zostały wykonane lub są wykonywane należycie, przy czym dowodami, o których mowa, są referencje bądź inne dokumenty wystawione przez podmiot, na rzecz którego dostawy były wykonywane, a w przypadku świadczeń okresowych lub ciągłych są wykonywane, a jeżeli z uzasadnionej przyczyny o obiektywnym charakterze Wykonawca nie jest w stanie uzyskać tych dokumentów oświadczenie Wykonawcy; w przypadku świadczeń okresowych lub ciągłych nadal wykonywanych referencje bądź inne dokumenty potwierdzające ich należyte wykonywanie powinny być wydane nie wcześniej niż 3 miesiące przed upływem terminu składania ofert. Wykaz należy sporządzić według wzoru stanowiącego Załącznik nr 3 do Tomu I SIWZ - IDW.

#### **Uwaga!**

Zamawiający nie uzna faktur itp. dokumentów za dowody, z uwagi na fakt, iż ich treść nie potwierdza należytego wykonania zamówienia.

- **B. Oświadczenia lub dokumenty potwierdzające spełnianie przez oferowane dostawy wymagań określonych przez Zamawiającego:**
- **a) Opis techniczny oferowanych urządzeń**, według wzoru stanowiącego Załącznik nr 8 (A, B i C) do Tomu I SIWZ – IDW potwierdzający spełnienie wymagań Zamawiającego w zakresie wskazanym w Tomie II SIWZ - SOPZ dla Części nr 1, Części nr 2 oraz dla Części nr 3.
- 8. Wykonawca nie jest obowiązany do złożenia oświadczeń lub dokumentów potwierdzających okoliczności, o których mowa w art. 25 ust. 1 pkt 1 i 3 ustawy Pzp, jeżeli Zamawiający posiada oświadczenia lub dokumenty dotyczące tego Wykonawcy lub może je uzyskać za pomocą bezpłatnych i ogólnodostępnych baz danych, w szczególności rejestrów publicznych w rozumieniu ustawy z dnia 17 lutego 2005 r. o informatyzacji działalności podmiotów realizujących zadania publiczne (Dz. U. z 2017 poz. 570).
- 9. Wykonawca, który podlega wykluczeniu na podstawie art. 24 ust. 1 pkt 13 i 14 oraz 16-20 ustawy Pzp w zakresie wymaganym w niniejszym postępowaniu, może przedstawić dowody na to, że podjęte przez niego środki są wystarczające do wykazania jego rzetelności, w szczególności udowodnić naprawienie szkody wyrządzonej przestępstwem lub przestępstwem skarbowym, zadośćuczynienie pieniężne za doznaną krzywdę lub naprawienie szkody, wyczerpujące wyjaśnienie stanu faktycznego oraz współpracę z organami ścigania oraz podjęcie konkretnych środków technicznych, organizacyjnych i kadrowych, które są odpowiednie dla zapobiegania dalszym przestępstwom lub przestępstwom skarbowym lub nieprawidłowemu postępowaniu wykonawcy. Zdania pierwszego nie stosuje się, jeżeli wobec Wykonawcy, będącego podmiotem zbiorowym, orzeczono prawomocnym wyrokiem sądu zakaz ubiegania się o udzielenie zamówienia oraz nie upłynął określony w tym wyroku okres obowiązywania tego zakazu.

## **IX. Informacja dla Wykonawców polegających na zasobach innych podmiotów, na zasadach określonych w art. 22a ustawy Pzp oraz zamierzających powierzyć wykonanie części zamówienia podwykonawcom.**

- 1. Wykonawca może w celu potwierdzenia spełniania warunków udziału w postępowaniu, w stosownych sytuacjach oraz w odniesieniu do konkretnego zamówienia lub jego części, polegać na zdolnościach technicznych lub zawodowych lub sytuacji finansowej lub ekonomicznej innych podmiotów, niezależnie od charakteru prawnego łączących go z nim stosunków prawnych.
- 2. Wykonawca, który polega na zdolnościach lub sytuacji innych podmiotów, musi udowodnić Zamawiającemu, że realizując zamówienie, będzie dysponował niezbędnymi zasobami tych podmiotów**,** w szczególności przedstawiając **zobowiązanie tych podmiotów do oddania mu do dyspozycji niezbędnych zasobów na potrzeby realizacji zamówienia** (propozycję treści zobowiązania innego podmiotu do oddania do dyspozycji Wykonawcy niezbędnych zasobów na potrzeby realizacji zamówienia zawarto w Załącznik nr 7 do Tomu I SIWZ - IDW).
- 3. Zamawiający oceni, czy udostępniane Wykonawcy przez inne podmioty zdolności techniczne lub zawodowe lub ich sytuacja finansowa lub ekonomiczna, pozwalają na wykazanie przez Wykonawcę spełniania warunków udziału w postępowaniu oraz zbada, czy nie zachodzą wobec tego podmiotu podstawy wykluczenia, o których mowa w art. 24 ust. 1 pkt 13–22 ustawy Pzp.
- 4. Jeżeli zdolności techniczne lub zawodowe lub sytuacja ekonomiczna lub finansowa, podmiotu, na którego zdolnościach polega Wykonawca, nie potwierdzają spełnienia przez Wykonawcę warunków udziału w postępowaniu lub zachodzą wobec tych podmiotów podstawy wykluczenia, Zamawiający zażąda, aby Wykonawca w terminie określonym przez Zamawiającego:
	- a) zastąpił ten podmiot innym podmiotem lub podmiotami lub
- b) zobowiązał się do osobistego wykonania odpowiedniej części zamówienia, jeżeli wykaże zdolności techniczne lub zawodowe, o których mowa w pkt 1 powyżej.
- 5. Wykonawca, który powołuje się na zasoby innych podmiotów, w celu wykazania braku istnienia wobec nich podstaw wykluczenia oraz spełniania, w zakresie, w jakim powołuje się na ich zasoby, warunków udziału w postępowaniu zamieszcza informacje o tych podmiotach w oświadczeniu, o którym mowa w pkt VIII. pkt 1 Tomu I SIWZ - IDW.
- 6. Na wezwanie Zamawiającego Wykonawca, który polega na zdolnościach lub sytuacji innych podmiotów na zasadach określonych w art. 22a ustawy Pzp, zobowiązany jest do przedstawienia w odniesieniu do tych podmiotów dokumentów wymienionych w pkt VIII. pkt 7. lit. A powyżej odpowiednio do udostępnianych zasobów.
- 7. W celu oceny, czy Wykonawca polegając na zdolnościach lub sytuacji innych podmiotów na zasadach określonych w art. 22a ustawy Pzp, będzie dysponował niezbędnymi zasobami w stopniu umożliwiającym należyte wykonanie zamówienia publicznego oraz oceny, czy stosunek łączący Wykonawcę z tymi podmiotami gwarantuje rzeczywisty dostęp do ich zasobów, Zamawiający żąda dokumentów, które określają w szczególności:
	- a) zakres dostępnych Wykonawcy zasobów innego podmiotu;
	- b) sposób wykorzystania zasobów innego podmiotu, przez Wykonawcę, przy wykonywaniu zamówienia publicznego;
	- c) zakres i okres udziału innego podmiotu przy wykonywaniu zamówienia publicznego;
	- d) czy podmiot, na zdolnościach którego Wykonawca będzie polegać w odniesieniu do warunków udziału w postępowaniu dotyczących wykształcenia, kwalifikacji zawodowych lub doświadczenia, zrealizuje roboty budowlane lub usługi, których wskazane zdolności dotyczą.
- 8. Wykonawca, który zamierza powierzyć wykonanie części zamówienia podwykonawcom, na etapie postępowania o udzielenie zamówienia publicznego jest zobowiązany wskazać w ofercie części zamówienia, których wykonanie zamierza powierzyć podwykonawcom oraz podać firmy podwykonawców.

## **X. Informacja dla wykonawców wspólnie ubiegających się o udzielenie zamówienia (spółki cywilne/ konsorcja)**

- 1. Wykonawcy mogą wspólnie ubiegać się o udzielenie zamówienia. W takim przypadku Wykonawcy ustanawiają pełnomocnika do reprezentowania ich w postępowaniu o udzielenie zamówienia albo reprezentowania w postępowaniu i zawarcia umowy w sprawie zamówienia publicznego.
- 2. W przypadku Wykonawców wspólnie ubiegających się o udzielenie zamówienia, żaden z nich nie może podlegać wykluczeniu z powodu niespełniania warunków, o których mowa w art. 24 ust. 1 ustawy Pzp, natomiast spełnianie warunków udziału w postępowaniu Wykonawcy wykazują zgodnie z pkt V. pkt 1 Tomu I SIWZ- IDW.
- 3. W przypadku wspólnego ubiegania się o zamówienie przez Wykonawców, oświadczenie o którym mowa w pkt VIII. pkt 1 Tomu I SIWZ- IDW składa **każdy z Wykonawców wspólnie ubiegających się o zamówienie**. Dokumenty te potwierdzają spełnianie warunków udziału w postępowaniu oraz brak podstaw wykluczenia w zakresie, w którym każdy z Wykonawców wykazuje spełnianie warunków udziału w postępowaniu oraz brak podstaw wykluczenia.
- 4. W przypadku wspólnego ubiegania się o zamówienie przez Wykonawców oświadczenie o przynależności lub braku przynależności do tej samej grupy kapitałowej, o którym mowa w pkt. VIII. pkt 3 Tomu I SIWZ- IDW składa każdy z Wykonawców.
- 5. W przypadku wspólnego ubiegania się o zamówienie przez Wykonawców są oni zobowiązani **na wezwanie Zamawiającego** złożyć dokumenty i oświadczenia, o których mowa w pkt VIII. pkt 7 Tomu I SIWZ- IDW przy czym dokumenty i oświadczenia, o których mowa:
	- a) w pkt VIII pkt 7. lit. A Tomu I SIWZ- IDW składa: odpowiednio Wykonawca / Wykonawcy, który/którzy wykazuje/ą spełnianie warunku, w zakresie i na zasadach opisanych w pkt V. pkt. 1 Tomu I SIWZ- IDW.
- **XI. Informacje o sposobie porozumiewania się Zamawiającego z Wykonawcami oraz przekazywania oświadczeń lub dokumentów.** 
	- 1. Komunikacja między Zamawiającym, a Wykonawcami odbywa się za pośrednictwem operatora pocztowego w rozumieniu ustawy z dnia 23 listopada 2012 r. - Prawo pocztowe (Dz. U. z 2017 r. poz. 1481), osobiście, za pośrednictwem posłańca, faksu lub przy użyciu środków komunikacji elektronicznej w rozumieniu ustawy z dnia 18 lipca 2002 r. o świadczeniu usług drogą elektroniczną (Dz. U. z 2017 r. poz. 1219).
	- 2. Jeżeli Zamawiający lub wykonawca przekazują oświadczenia, wnioski, zawiadomienia oraz informacje za pośrednictwem faksu lub przy użyciu środków komunikacji elektronicznej w rozumieniu ustawy z dnia 18 lipca 2002 r. o świadczeniu usług drogą elektroniczną, każda ze stron na żądanie drugiej strony niezwłocznie potwierdza fakt ich otrzymania.
	- 3. **Ofertę składa się pod rygorem nieważności w formie pisemnej.**
	- 4. **Oświadczenia, o których mowa w rozporządzeniu** Ministra Rozwoju z dnia 26 lipca 2016 r. w sprawie rodzajów dokumentów, jakich może żądać zamawiający od Wykonawcy w postępowaniu o udzielenie zamówienia (Dz. U. poz. 1126), zwanym dalej "rozporządzeniem" dotyczące Wykonawcy i innych podmiotów, na zdolnościach lub sytuacji których polega Wykonawca na zasadach określonych w art. 22a ustawy Pzp oraz dotyczące podwykonawców, **należy złożyć w oryginale**.
	- 5. **Dokumenty**, o których mowa w rozporządzeniu, inne niż oświadczenia, o których mowa powyżej w pkt 4 , należy złożyć **w oryginale lub kopii potwierdzonej za zgodność z oryginałem**. Poświadczenia za zgodność z oryginałem dokonuje odpowiednio Wykonawca, podmiot, na którego zdolnościach lub sytuacji polega Wykonawca, Wykonawcy wspólnie ubiegający się o udzielenie zamówienia publicznego albo podwykonawca, w zakresie dokumentów, które każdego

z nich dotyczą.

Poświadczenie "za zgodność z oryginałem" następuje w formie pisemnej lub w formie elektronicznej. Poświadczenie "za zgodność z oryginałem" dokonywane w formie pisemnej powinno być sporządzone w sposób umożliwiający identyfikację podpisu (np. wraz z imienną pieczątką osoby poświadczającej kopię dokumentu za zgodność z oryginałem).

- 6. Zamawiający może żądać przedstawienia oryginału lub notarialnie poświadczonej kopii dokumentów, o których mowa w rozporządzeniu, innych niż oświadczeń, wyłącznie wtedy, gdy złożona kopia dokumentu jest nieczytelna lub budzi wątpliwości co do jej prawdziwości.
- 7. **Zobowiązanie**, o którym mowa w pkt IX. pkt 2 Tomu I SIWZ- IDW należy złożyć w formie takiej, jak w pkt 4 powyżej tj. **w oryginale**.
- 8. Dokumenty sporządzone w języku obcym są składane wraz z tłumaczeniem na język polski.
- 9. Osoba upoważniona przez Zamawiającego do porozumiewania się z Wykonawcami: Barbara Matecka- Karaś – Zespół Zakupów.

Wnioski o wyjaśnienie treści SIWZ należy kierować pisemnie do Zamawiającego na adres wskazany w dokumentacji przetargowej lub pocztą elektroniczną na adres zamowienia.publiczne@nask.pl z określeniem numeru postępowania, którego dotyczą.

10. Zamawiający nie zamierza zwoływać zebrania Wykonawców w celu wyjaśnienia wątpliwości dotyczących treści SIWZ.

### **XII. Wymagania dotyczące wadium.**

Zamawiający nie wymaga złożenia wadium.

#### **XIII. Termin związania ofertą.**

- 1. Termin związania ofertą wynosi **30 dni**. Bieg terminu związania ofertą rozpoczyna się wraz z upływem terminu składania ofert.
- 2. Wykonawca samodzielnie lub na wniosek Zamawiającego może przedłużyć termin związania ofertą, z tym że Zamawiający może tylko raz, co najmniej na 3 dni przed upływem terminu związania ofertą, zwrócić się do Wykonawców o wyrażenie zgody na przedłużenie tego terminu o oznaczony okres, nie dłuższy jednak niż 60 dni.
- 3. W przypadku wniesienia odwołania po upływie terminu składania ofert bieg terminu związania ofertą ulegnie zawieszeniu do czasu ogłoszenia przez Krajową Izbę Odwoławczą orzeczenia.

#### **XIV. Opis sposobu przygotowywania ofert.**

- 1. Zamawiający dopuszcza składania ofert częściowych. Wykonawca może złożyć tylko jedną ofertę w ramach danej Części tj. jedną ofertę na Część nr 1, jedną ofertę na Część nr 2 i jedną ofertę na Część nr 3.
- 2. Wykonawca składa ofertę zgodnie z wymaganiami określonymi w SIWZ. Treść oferty musi odpowiadać treści SIWZ.
- 3. Ofertę składa się w języku polskim, z zachowaniem formy pisemnej pod rygorem nieważności. Dodatkowo należy złożyć kopię Oferty w postaci **skanu** w formacie **jednego nieedytowalnego pliku PDF na dowolnym nośniku elektronicznym, z zastrzeżeniem,** że jeżeli Wykonawca składa wraz z Ofertą w formie pisemnej **informacje stanowiące tajemnicę przedsiębiorstwa** w rozumieniu przepisów o zwalczaniu nieuczciwej konkurencji, Zamawiający zaleca **umieszczenie ich kopii na ww. nośniku elektronicznym w postaci skanu – osobnego nieedytowalnego pliku PDF.** Plik ten powinien być oznaczony nazwą pozwalającą jednoznacznie określić, że w pliku tym znajdują się dane stanowiące tajemnicę przedsiębiorstwa.
- 4. Zaleca się sporządzenie oferty na komputerze, maszynie do pisania lub ręcznie długopisem bądź niezmywalnym atramentem, pismem czytelnym.
- 5. Oferta musi być podpisana przez osobę upoważnioną do reprezentowania Wykonawcy, zgodnie z formą reprezentacji Wykonawcy określoną w rejestrze lub innym dokumencie, właściwym dla danej formy organizacyjnej Wykonawcy albo przez upełnomocnionego przedstawiciela Wykonawcy.
- 6. Oferta oraz pozostałe oświadczenia i dokumenty, dla których Zamawiający określił wzory, powinny być sporządzone zgodnie z tymi wzorami, co do treści oraz opisu kolumn i wierszy.
- 7. Poprawki w ofercie powinny być naniesione czytelnie oraz opatrzone podpisem osoby podpisującej ofertę.
- 8. Wykonawca ponosi wszystkie koszty związane z przygotowaniem i złożeniem oferty, z zastrzeżeniem art. 93 ust. 4 ustawy Pzp.
- 9. Zaleca się, by wszystkie strony oferty były zszyte lub spięte w sposób trwały, zapobiegający możliwości dekompletacji zawartości oferty oraz by wszystkie strony oferty wraz załącznikami zostały ponumerowane.
- 10. Nie ujawnia się informacji stanowiących tajemnicę przedsiębiorstwa w rozumieniu przepisów o zwalczaniu nieuczciwej konkurencji, jeżeli wykonawca, **nie później niż w terminie składania ofert**, zastrzegł, że nie mogą być one udostępniane oraz wykazał, iż zastrzeżone informacje stanowią tajemnicę przedsiębiorstwa. Wykonawca nie może zastrzec informacji, o których mowa w art. 86 ust. 4 ustawy Pzp.
- 11. Zaleca się, aby informacje stanowiące tajemnicę przedsiębiorstwa były trwale spięte i oddzielone od pozostałej części oferty.
- 12. Wykonawca powinien umieścić ofertę w nieprzezroczystej i zabezpieczonej kopercie. Koperta powinna być zaadresowana następująco:

#### **Naukowa i Akademicka Sieć Komputerowa**

#### **Państwowy Instytut Badawczy**

#### **ul. Kolska 12, 01-045 Warszawa**

oraz powinna być oznakowana następującym tekstem:

#### **Oferta w postępowaniu o udzielenie zamówienia publicznego na:**

*"Dostawa komputerów przenośnych i stacjonarnych*

#### *Część nr ……"*

# **nie otwierać przed dniem 11.01.2018 przed godz. 12:00**

### **znak postępowania ZZ.211.PZP15.2017.BMK**

- 13. Wykonawca powinien wpisać na kopercie swój adres i nazwę.
- 14. Wykonawca może wprowadzić zmiany lub wycofać złożoną przez siebie ofertę pod warunkiem, że nastąpi to przed wyznaczonym przez Zamawiającego terminem składania ofert. Powyższa zmiana oferty lub złożenie oświadczenia o wycofaniu oferty wymaga formy pisemnej. Zmiana oferty oraz oświadczenie o wycofaniu oferty powinno być opakowane i zaadresowane w ten sam sposób co oferta. Koperta będzie dodatkowo oznaczona określeniem "ZMIANA" lub "WYCOFANIE".
- 15. **Ofertę stanowi wypełniony i podpisany Formularz "Oferta"** sporządzony na podstawie wzoru stanowiącego Załącznik nr 1 do Tomu I SIWZ - IDW wraz z **Formularzem cenowym** (dla danej Części zamówienia) sporządzony na podstawie wzoru stanowiącego Załącznik nr 2 do Tomu I SIWZ-IDW.
- 16. **Wraz z ofertą powinny być złożone:** 
	- a) **oświadczenia wymagane postanowieniami pkt VIII. pkt 1 Tomu I SIWZ- IDW** sporządzone na podstawie wzoru stanowiącego Załącznik nr 4 i 5 do **Tomu I SIWZ-** IDW.
	- b) **Zobowiązania innego podmiotu**, na zasobach którego polega Wykonawca zgodnie z art. 22a ustawy Pzp, do oddania do dyspozycji Wykonawcy niezbędnych zasobów na potrzeby realizacji zamówienia lub inne dokumenty potwierdzające, że Wykonawca będzie dysponował tymi zasobami - w przypadku gdy Wykonawca polega na zdolnościach innych podmiotów w celu potwierdzenia spełniania warunków udziału w postępowaniu.
	- c) **Pełnomocnictwo upoważniające do podpisania oferty**, chyba, że upoważnienie wynika z innych dokumentów dołączonych do oferty lub z dokumentów, które Zamawiający może uzyskać za pomocą bezpłatnych i ogólnodostępnych baz danych. Pełnomocnictwo składane jest w formie oryginału lub kserokopii poświadczonej za zgodność z oryginałem przez notariusza.
- d) W przypadku Wykonawców wspólnie ubiegających się o udzielenie zamówienia, **pełnomocnictwo do reprezentowania ich w postępowaniu**; o udzielenie zamówienia albo reprezentowania w postępowaniu i zawarcia umowy w sprawie niniejszego zamówienia publicznego. Pełnomocnictwo składane jest w formie oryginału lub kserokopii poświadczonej za zgodność z oryginałem przez notariusza
- e) W przypadku zastrzeżenia części oferty jako **tajemnica przedsiębiorstwa** na podstawie art. 8 ust 3 ustawy Pzp Wykonawca powinien załączyć do oferty stosowne wyjaśnienia mające wykazać, iż zastrzeżone informacje stanowią tajemnicę przedsiębiorstwa w rozumieniu przepisów o zwalczaniu nieuczciwej konkurencji.

### **XV. Miejsce oraz termin składania i otwarcia ofert.**

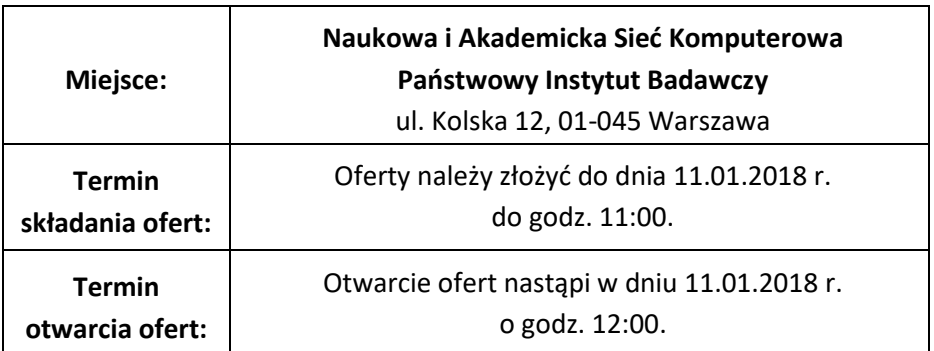

- 1. Otwarcie ofert jest jawne.
- 2. Bezpośrednio przed otwarciem ofert Zamawiający poda kwotę, jaką zamierza przeznaczyć na sfinansowanie zamówienia.
- 3. Podczas otwarcia ofert Zamawiający poda nazwy (firmy) oraz adresy Wykonawców, a także informacje dotyczące ceny, terminu wykonania zamówienia, okresu gwarancji i warunków płatności zawartych w ofertach.
- 4. W przypadku złożenia oferty po terminie składania ofert, Zamawiający niezwłocznie zwraca ofertę do Wykonawcy.
- 5. Niezwłocznie po otwarciu ofert Zamawiający zamieści na stronie internetowej informacje dotyczące:
	- kwoty, jaką zamierza przeznaczyć na sfinansowanie zamówienia,
	- firm oraz adresów Wykonawców, którzy złożyli oferty w terminie,
	- ceny, terminu wykonania zamówienia, okresu gwarancji i warunków płatności zawartych w ofertach.

### **XVI. Opis sposobu obliczenia ceny.**

- 1. Cena oferty brutto zostanie przedstawiona przez Wykonawcę w Formularzu "Oferta" stanowiącym Załącznik nr 1 do Tomu I SIWZ - IDW i skalkulowana w oparciu o elementy rozliczeniowe podane w Formularzu cenowym (dla danej Części zamówienia) sporządzonym na podstawie wzoru stanowiącego Załącznik nr 2 do Tomu I SIWZ - IDW.
- 2. Wykonawca określi ceny jednostkowe dla wszystkich wymienionych w Formularzu cenowym pozycji. W cenach tych należy uwzględnić wszystkie wymagania SIWZ oraz wszelkie koszty, jakie poniesie Wykonawca z tytułu należytej oraz zgodnej z obowiązującymi przepisami realizacji przedmiotu zamówienia.
- 3. Jeżeli zostanie złożona oferta, której wybór prowadziłby do powstania u Zamawiającego obowiązku podatkowego zgodnie z przepisami o podatku od towarów i usług, Zamawiający w celu oceny takiej oferty doliczy do przedstawionej w niej ceny podatek od towarów i usług, który miałby obowiązek rozliczyć zgodnie z tymi przepisami. Wykonawca, składając ofertę, jest zobowiązany poinformować Zamawiającego, czy wybór oferty będzie prowadzić do powstania u Zamawiającego obowiązku podatkowego, wskazując nazwę (rodzaj) towaru lub usługi, których dostawa lub świadczenie będzie prowadzić do jego powstania, oraz wskazując ich wartość bez kwoty podatku.
- 4. Wszelkie podane w ofercie ceny muszą być wyrażone w złotych polskich, z dokładnością maksymalnie do dwóch miejsc po przecinku.
- 5. Zamawiający zastrzega, że cena za realizację przedmiotu zamówienia wskazana przez Wykonawcę w Formularzu ofertowym, a także żadna cena jednostkowa zawarta w Formularzu cenowym nie może mieć wartości 0,00 złotych.
- 6. Sposób zapłaty i rozliczenia za realizację zamówienia, określone zostały w Tomie III SIWZ Wzór umowy.
- 7. Zamawiający nie przewiduje rozliczenia w walutach obcych. Wszelkie rozliczenia między Zamawiającym a Wykonawcą będą prowadzone wyłącznie w złotych polskich.

## **XVII. Opis kryteriów, którymi Zamawiający będzie się kierował przy wyborze oferty, wraz z podaniem wag tych kryteriów i sposobu oceny ofert**

### **Dot. Części nr 1**

1. Wybór oferty dla Części nr 1 dokonany zostanie na podstawie następujących kryteriów:

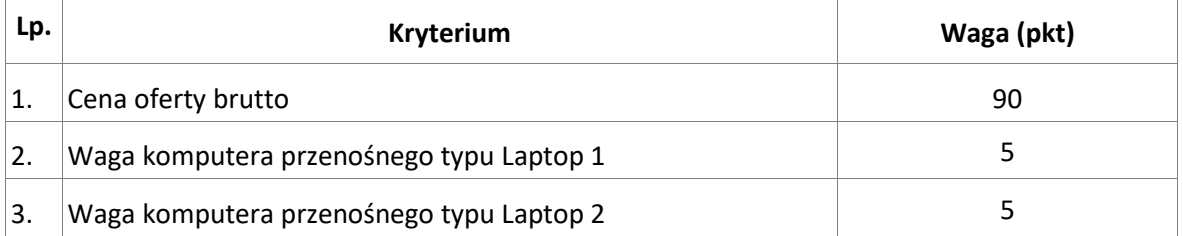

### 2. Ocena ofert w kryterium "**Cena oferty brutto**" zostanie dokonana według wzoru:

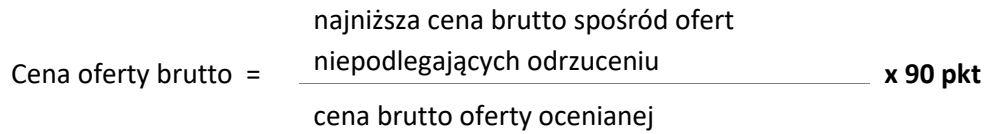

Oferta w odniesieniu do tego kryterium może uzyskać maksymalnie 90 punktów.

3. Ocena ofert w kryterium "**Waga komputera przenośnego typu Laptop 1**" zgodnie z poniższym podziałem:

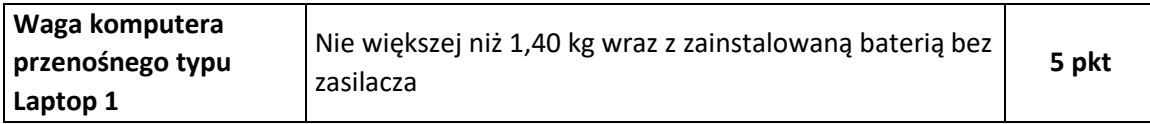

Wykonawca uzyska 5 pkt w kryterium "waga komputera przenośnego typu Laptop 1" gdy zaoferuje komputer przenośny typu Laptop 1 o wadze nie większej niż 1,40 kg wraz z zainstalowaną baterią bez zasilacza.

Zamawiający do oceny ofert przyjmie wagę komputera przenośnego typu Laptop 1 określoną w pkt. 4. Formularza "OFERTA".

W przypadku braku określenia wagi komputera przenośnego typu Laptop 1 w Formularzu ofertowym, Zamawiający przyjmie, że waga komputera przenośnego typu Laptop 1 jest zgodna z wymaganiami SOPZ i Wykonawca w powyższym kryterium oceny ofert otrzyma 0 pkt.

Oferta w odniesieniu do tego kryterium może uzyskać maksymalnie 5 punktów.

4. Ocena ofert w kryterium "**Waga komputera przenośnego typu Laptop 2**" zgodnie z poniższym podziałem:

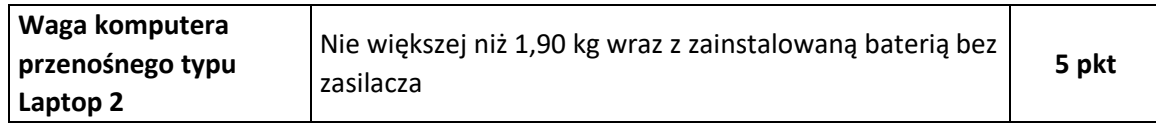

Wykonawca uzyska 5 pkt w kryterium "waga komputera przenośnego typu Laptop 2" gdy zaoferuje komputer przenośny typu Laptop 2 o wadze nie większej niż 1,90 kg wraz z zainstalowaną baterią, bez zasilacza.

Zamawiający do oceny ofert przyjmie wagę komputera przenośnego typu Laptop 2 określoną w pkt. 4. Formularza "OFERTA".

W przypadku braku określenia wagi komputera przenośnego typu 2 w Formularzu ofertowym, Zamawiający przyjmie, że waga komputera przenośnego typu 2 jest zgodna z wymaganiami SOPZ i Wykonawca w powyższym kryterium oceny ofert otrzyma 0 pkt.

Oferta w odniesieniu do tego kryterium może uzyskać maksymalnie 5 punktów.

5. Ocena końcowa będzie dokonywana według ww. skali punktowej, a wynik oceny zostanie obliczony w następujący sposób:

$$
S = C + W1 + W2
$$

gdzie:

S – wynik oceny (suma punktów)

C – liczba punktów uzyskanych w kryterium "Cena oferty brutto" W1 – liczba punktów uzyskanych w kryterium "Waga komputera przenośnego typu Laptop 1"

W2 – liczba punktów uzyskanych w kryterium "Waga komputera przenośnego typu Laptop 2"

Maksymalnie oferta może osiągnąć 100 pkt.

- 6. Obliczenia punktacji, zgodnie z wyżej wskazanymi kryteriami, zostaną dokonane z dokładnością do dwóch miejsc po przecinku.
- 7. Jako najkorzystniejsza zostanie uznana oferta Wykonawcy, który spełni wszystkie postawione w niniejszej SIWZ warunki oraz oferta która nie podlega odrzuceniu i uzyska łącznie najwyższą liczbę punktów (S) stanowiących sumę punktów przyznanych w ramach każdego z wyżej wymienionych kryteriów oceny ofert.
- 8. Jeżeli nie można wybrać najkorzystniejszej oferty z uwagi na to, że dwie lub więcej ofert przedstawia taki sam bilans ceny i innych kryteriów oceny ofert, Zamawiający spośród tych ofert wybiera ofertę z najniższą ceną, a jeżeli zostały złożone oferty o takiej samej cenie, Zamawiający wzywa Wykonawców, którzy złożyli te oferty, do złożenia w terminie określonym przez Zamawiającego ofert dodatkowych. Wykonawcy, składając oferty dodatkowe, nie mogą zaoferować cen wyższych niż zaoferowane w złożonych ofertach.

#### **Dot. Części nr 2**

9. Wybór oferty dla Części nr 2 dokonany zostanie na podstawie następujących kryteriów:

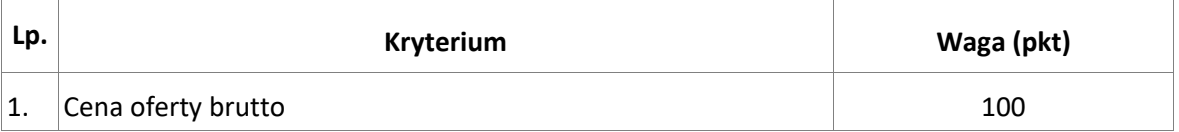

10. Ocena ofert w kryterium "**Cena oferty brutto**" zostanie dokonana według wzoru:

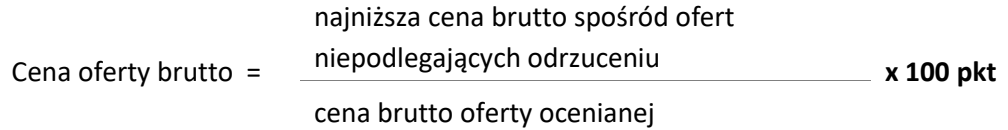

Maksymalnie oferta może uzyskać 100 pkt.

- 11. Obliczenia punktacji, zgodnie z wyżej wskazanym kryterium, zostaną dokonane z dokładnością do dwóch miejsc po przecinku.
- 12. Jako najkorzystniejsza zostanie uznana oferta Wykonawcy, który spełni wszystkie postawione w niniejszej SIWZ warunki oraz oferta która nie podlega odrzuceniu i uzyska łącznie najwyższą liczbę punktów w wyżej wymienionym kryterium oceny ofert.
- 13. Jeżeli w postępowaniu o udzielenie zamówienia, w którym jedynym kryterium oceny ofert jest cena, nie można dokonać wyboru najkorzystniejszej oferty ze względu na to, że zostały złożone oferty o takiej samej cenie, Zamawiający wzywa Wykonawców, którzy złożyli te oferty, do złożenia w terminie określonym przez Zamawiającego ofert dodatkowych. Wykonawcy, składając oferty dodatkowe, nie mogą zaoferować cen wyższych niż zaoferowane w złożonych ofertach.

#### **Dot. Części nr 3**

14. Wybór oferty dla Części nr 3 dokonany zostanie na podstawie następujących kryteriów:

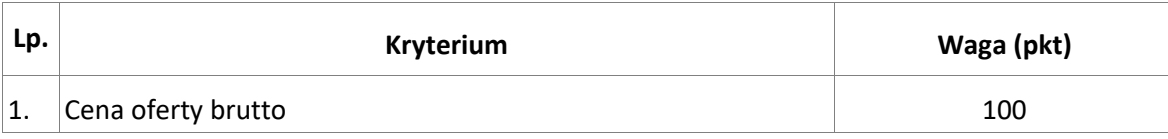

15. Ocena ofert w kryterium "**Cena oferty brutto**" zostanie dokonana według wzoru:

Cena oferty brutto = najniższa cena brutto spośród ofert niepodlegających odrzuceniu **x 100 pkt** cena brutto oferty ocenianej

Maksymalnie oferta może uzyskać 100 pkt.

- 16. Obliczenia punktacji, zgodnie z wyżej wskazanym kryterium, zostaną dokonane z dokładnością do dwóch miejsc po przecinku.
- 17. Jako najkorzystniejsza zostanie uznana oferta Wykonawcy, który spełni wszystkie postawione w niniejszej SIWZ warunki oraz oferta która nie podlega odrzuceniu i uzyska łącznie najwyższą liczbę punktów w wyżej wymienionym kryterium oceny ofert.
- 18. Jeżeli w postępowaniu o udzielenie zamówienia, w którym jedynym kryterium oceny ofert jest cena, nie można dokonać wyboru najkorzystniejszej oferty ze względu na to, że zostały złożone oferty o takiej samej cenie, Zamawiający wzywa Wykonawców, którzy złożyli te oferty, do złożenia w terminie określonym przez Zamawiającego ofert dodatkowych. Wykonawcy, składając oferty dodatkowe, nie mogą zaoferować cen wyższych niż zaoferowane w złożonych ofertach.
- **XVIII. Informacje o formalnościach, jakie powinny zostać dopełnione po wyborze oferty w celu zawarcia umowy w sprawie zamówienia publicznego.** 
	- 1. Zamawiający poinformuje niezwłocznie wszystkich Wykonawców o:
		- a) wyborze najkorzystniejszej oferty, podając nazwę albo imię i nazwisko, siedzibę albo miejsce zamieszkania i adres, jeżeli jest miejscem wykonywania działalności wykonawcy, którego ofertę wybrano, oraz nazwy albo imiona i nazwiska, siedziby albo miejsca zamieszkania i adresy, jeżeli są miejscami wykonywania działalności wykonawców, którzy złożyli oferty, a także punktację przyznaną ofertom w każdym kryterium oceny ofert i łączną punktację,
		- b) Wykonawcach, którzy zostali wykluczeni,
		- c) Wykonawcach, których oferty zostały odrzucone, powodach odrzucenia oferty, a w przypadkach, o których mowa w art. 89 ust. 4 i 5 ustawy Pzp, braku równoważności lub braku spełniania wymagań dotyczących wydajności lub funkcjonalności,
		- d) unieważnieniu postępowania,
		- podając uzasadnienie faktyczne i prawne.
	- 2. W przypadkach, o których mowa w art. 24 ust. 8 ustawy Pzp, informacja, o której mowa powyżej w pkt 1 lit. b) zawiera wyjaśnienie powodów, dla których dowody przedstawione przez Wykonawcę, Zamawiający uznał za niewystarczające.
	- 3. Zamawiający udostępni informacje, o których mowa powyżej w pkt 1. lit. a) i d) na swojej stronie internetowej.
	- 4. Jeżeli zostanie wybrana oferta wykonawców ubiegających się wspólnie o udzielenie zamówienia, Zamawiający jest uprawniony do żądania przedłożenia umowy regulującej współpracę tych wykonawców.
- 5. Zawarcie umowy nastąpi zgodnie z art. 94 ustawy Pzp.
- 6. Zamawiający udzieli zamówienia Wykonawcy, którego oferta została wybrana jako najkorzystniejsza.
- 7. Wybrany wykonawca jest zobowiązany do zawarcia umowy w terminie i miejscu wyznaczonym przez Zamawiającego.
- 8. Przed podpisaniem umowy Wykonawca, którego oferta została wybrana jako najkorzystniejsza zobowiązany jest do wniesienia zabezpieczenia należytego wykonania umowy, o którym mowa w pkt. XIX SIWZ- IDW.
- 9. W przypadku, gdy Wykonawca, którego oferta została wybrana jako najkorzystniejsza, uchyla się od zawarcia umowy lub nie wnosi wymaganego zabezpieczenia należytego wykonania umowy, Zamawiający może wybrać ofertę najkorzystniejszą spośród pozostałych ofert bez przeprowadzenia ich ponownego badania i oceny chyba, że zachodzą przesłanki, o których mowa w art. 93 ust. 1 ustawy Pzp.

## **XIX. Wymagania dotyczące zabezpieczenia należytego wykonania umowy – dla każdej Części zamówienia.**

Zamawiający nie żąda od Wykonawcy wniesienia zabezpieczenia należytego wykonania umowy.

## **XX. Pouczenie o środkach ochrony prawnej przysługujących Wykonawcy w toku postępowania o udzielenie zamówienia.**

- 1. Wykonawcy, a także innemu podmiotowi, jeżeli ma lub miał interes w uzyskaniu zamówienia oraz poniósł lub może ponieść szkodę w wyniku naruszenia przez Zamawiającego przepisów ustawy Pzp, przysługują środki ochrony prawnej określone w Dziale VI ustawy Pzp. Środki ochrony prawnej wobec ogłoszenia o zamówieniu oraz SIWZ przysługują również organizacjom wpisanym na listę, o której mowa w art. 154 pkt 5 ustawy Pzp.
- 2. Odwołanie przysługuje wyłącznie od niezgodnej z przepisami ustawy Pzp czynności Zamawiającego podjętej w niniejszym postępowaniu o udzielenie zamówienia lub zaniechania czynności, do której Zamawiający jest zobowiązany na podstawie ustawy Pzp. Odwołanie przysługuje wyłącznie wobec czynności:
	- a) określenia warunków udziału w postępowaniu;
	- b) wykluczenia odwołującego z postępowania o udzielenie zamówienia;
	- c) odrzucenia oferty odwołującego;
	- d) opisu przedmiotu zamówienia;
	- e) wyboru oferty najkorzystniejszej.
- 3. Odwołanie powinno wskazywać czynność lub zaniechanie czynności Zamawiającego, której zarzuca się niezgodność z przepisami ustawy Pzp, zawierać zwięzłe przedstawienie zarzutów, określać żądanie oraz wskazywać okoliczności faktyczne i prawne uzasadniające wniesienie odwołania.
- 4. Odwołanie wnosi się do Prezesa Krajowej Izby Odwoławczej w formie pisemnej lub w postaci elektronicznej, podpisane bezpiecznym podpisem elektronicznym weryfikowanym przy pomocy ważnego kwalifikowanego certyfikatu lub równoważnego środka, spełniającego wymagania dla tego rodzaju podpisu. Odwołujący przesyła kopię odwołania Zamawiającemu przed upływem terminu do wniesienia odwołania w taki sposób, aby mógł on zapoznać się z jego treścią przed upływem tego terminu. Domniemywa się, iż Zamawiający mógł zapoznać się z treścią odwołania

przed upływem terminu do jego wniesienia, jeżeli przesłanie jego kopii nastąpiło przed upływem terminu do jego wniesienia przy użyciu środków komunikacji elektronicznej.

- 5. Terminy wniesienia odwołania:
	- a) Odwołanie wnosi się w terminie 5. dni od dnia przesłania informacji o czynności Zamawiającego stanowiącej podstawę jego wniesienia – jeżeli zostały przesłane w sposób określony w art. 180 ust. 5 zdanie drugie, albo w terminie 10. dni – jeżeli zostały przesłane w inny sposób.
	- b) Odwołanie wobec treści ogłoszenia o zamówieniu, a także wobec postanowień specyfikacji istotnych warunków zamówienia, wnosi się w terminie 5. dni od dnia zamieszczenia ogłoszenia w Biuletynie Zamówień Publicznych lub SIWZ na stronie internetowej.
	- c) Odwołanie wobec czynności innych niż określone w pkt a) i b) powyżej wnosi się w terminie 5. dni od dnia, w którym powzięto lub przy zachowaniu należytej staranności można było powziąć wiadomość o okolicznościach stanowiących podstawę jego wniesienia.
	- d) Jeżeli Zamawiający nie przesłał Wykonawcy zawiadomienia o wyborze oferty najkorzystniejszej odwołanie wnosi się nie później niż w terminie:
		- 15. dni od dnia zamieszczenia w Biuletynie Zamówień Publicznych ogłoszenia o udzieleniu zamówienia;
		- 1. miesiąca od dnia zawarcia umowy, jeżeli Zamawiający nie zamieścił w Biuletynie Zamówień Publicznych ogłoszenia o udzieleniu zamówienia;
- 6. Szczegółowe zasady postępowania po wniesieniu odwołania, określają stosowne przepisy Działu VI ustawy Pzp.
- 7. Na orzeczenie Krajowej Izby Odwoławczej stronom oraz uczestnikom postępowania odwoławczego przysługuje skarga do sądu.
- 8. Skargę wnosi się do sądu okręgowego właściwego dla siedziby Zamawiającego, za pośrednictwem Prezesa Krajowej Izby Odwoławczej w terminie 7. dni od dnia doręczenia orzeczenia Krajowej Izby Odwoławczej, przesyłając jednocześnie jej odpis przeciwnikowi skargi. Złożenie skargi w placówce pocztowej operatora wyznaczonego w rozumieniu ustawy z dnia 23 listopada 2012 r. - Prawo pocztowe (Dz. U. z 2017 r. poz. 1481) jest równoznaczne z jej wniesieniem.

### **Załączniki do Tomu I SIWZ- IDW:**

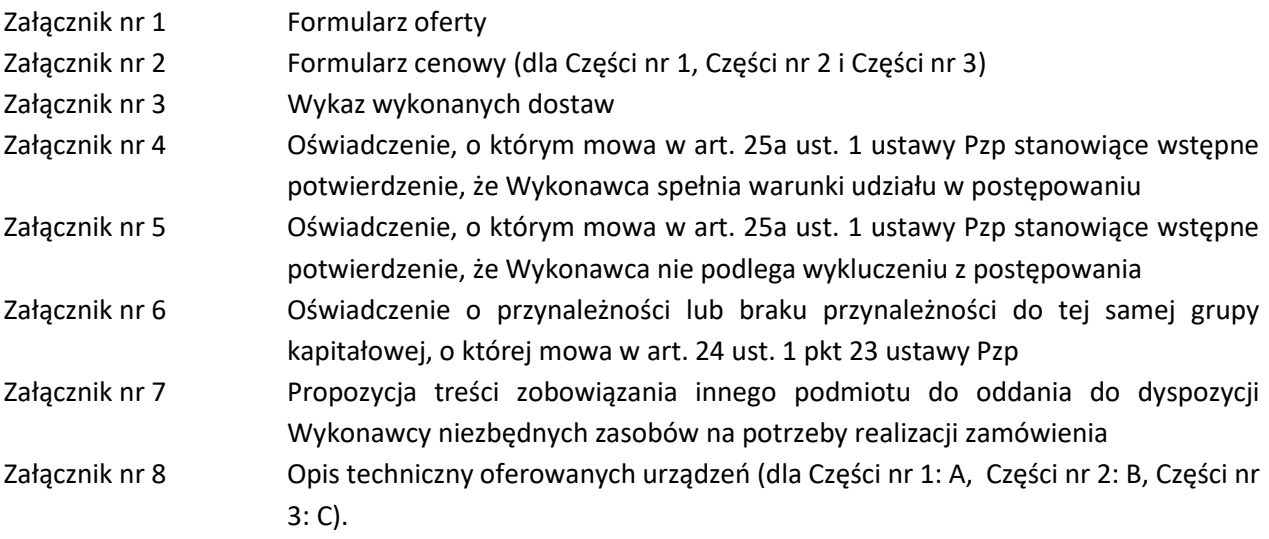

## **OFERTA**

## **ZAMAWIAJĄCY: Naukowa i Akademicka Sieć Komputerowa Państwowy Instytut Badawczy ul. Kolska 12, 01-045 Warszawa**

Postępowanie o udzielenie zamówienia publicznego prowadzonym w trybie przetargu nieograniczonego na: *"Dostawa komputerów przenośnych i stacjonarnych"*

znak postępowania: ZZ.211.PZP15.2017.BMK

#### **WYKONAWCA:**

#### **Niniejsza oferta zostaje złożona przez:**

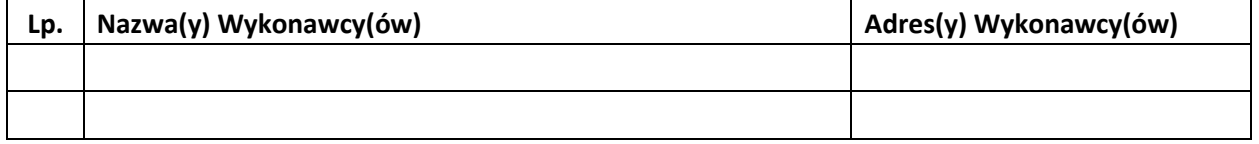

*(w przypadku składania oferty przez podmioty występujące wspólnie podać nazwy(firmy) i dokładne adresy wszystkich wspólników spółki cywilnej lub członków konsorcjum)* 

#### **DANE KONTAKTOWE WYKONAWCY:**

*[wszelka korespondencja prowadzona będzie wyłącznie na n/w adres / faks / e-mail]* 

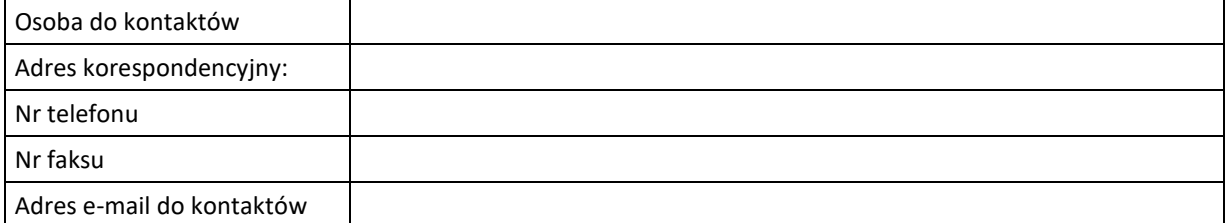

*(w przypadku składania oferty przez podmioty wspólnie ubiegający się o udzielenie zamówienia, Wykonawcy wskazują dane pełnomocnika (lidera), z którym prowadzona będzie wszelka korespondencja)* 

- **1. SKŁADAMY OFERTĘ** na wykonanie przedmiotu zamówienia zgodnie ze Specyfikacją Istotnych Warunków Zamówienia.
- **2. OŚWIADCZAMY**, że zapoznaliśmy się ze Specyfikacją Istotnych Warunków Zamówienia oraz wyjaśnieniami i zmianami SIWZ przekazanymi przez Zamawiającego i uznajemy się za związanych określonymi w nich postanowieniami i zasadami postępowania.
- **3. OFERUJEMY** wykonanie przedmiotu zamówienia na warunkach przedstawionych w niniejszej ofercie obliczoną zgodnie z zasadami wskazanymi w Tomie I SIWZ- IDW oraz w oparciu o Formularz Cenowy (Załącznik nr 2 do Tomu I SIWZ- IDW):

#### **Część nr 1 zamówienia\*:**

cena netto**:** \_\_\_\_\_\_\_\_\_\_\_\_\_\_\_\_\_\_\_\_\_\_\_\_\_\_\_\_\_\_\_\_\_\_\_\_ zł

wartość podatku VAT: **… zł**

*(w przypadku, jeżeli zostanie złożona oferta, w której znajdą się pozycje, których zakup prowadziłby do powstania u Zamawiającego obowiązku podatkowego zgodnie z przepisami o podatku od towarów i usług, w wartości podatku VAT nie należy uwzględniać wartości podatku, który zostanie odprowadzony przez Zamawiającego)*

cena brutto: et al. 21 and 22 and 22 and 22 and 23 and 23 and 23 and 23 and 23 and 23 and 23 and 23 and 23 and 23 and 23 and 23 and 23 and 23 and 23 and 23 and 23 and 23 and 23 and 23 and 23 and 23 and 23 and 23 and 23 and

(cena brutto słownie złotych: \_\_\_\_\_\_\_\_\_\_\_\_\_\_\_\_\_\_\_\_\_\_\_\_\_\_\_\_\_\_\_\_\_\_\_\_\_\_\_)

*(w przypadku, jeżeli zostanie złożona oferta, w której znajdą się pozycje, których zakup prowadziłby do powstania u Zamawiającego obowiązku podatkowego zgodnie z przepisami o podatku od towarów i usług, w cenie brutto należy uwzględnić cenę netto tych pozycji)*

#### **Część nr 2 zamówienia\*:**

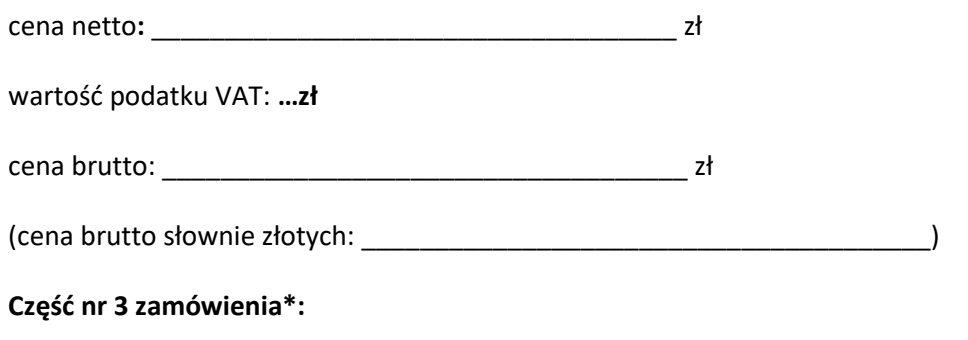

cena netto**:** \_\_\_\_\_\_\_\_\_\_\_\_\_\_\_\_\_\_\_\_\_\_\_\_\_\_\_\_\_\_\_\_\_\_\_\_ zł

wartość podatku VAT: **… zł**

*(w przypadku, jeżeli zostanie złożona oferta, w której znajdą się pozycje, których zakup prowadziłby do powstania u Zamawiającego obowiązku podatkowego zgodnie z przepisami o podatku od towarów i usług, w wartości podatku VAT nie należy uwzględniać wartości podatku, który zostanie odprowadzony przez Zamawiającego)*

cena brutto: \_\_\_\_\_\_\_\_\_\_\_\_\_\_\_\_\_\_\_\_\_\_\_\_\_\_\_\_\_\_\_\_\_\_\_\_ zł

(cena brutto słownie złotych: \_\_\_\_\_\_\_\_\_\_\_\_\_\_\_\_\_\_\_\_\_\_\_\_\_\_\_\_\_\_\_\_\_\_\_\_\_\_\_)

*(w przypadku, jeżeli zostanie złożona oferta, w której znajdą się pozycje, których zakup prowadziłby do powstania u Zamawiającego obowiązku podatkowego zgodnie z przepisami o podatku od towarów i usług, w cenie brutto należy uwzględnić cenę netto tych pozycji)*

#### **UWAGA:**

Wykonawca informuje, że *(właściwe zakreślić)*:

- wybór oferty **nie będzie** prowadzić do powstania u Zamawiającego obowiązku podatkowego**.**
- wybór oferty **będzie** prowadzić do powstania u Zamawiającego obowiązku podatkowego w odniesieniu do następujących *towarów/ usług (w zależności od przedmiotu zamówienia)*: dot. Części nr …………\*\* - \_\_\_\_\_\_\_\_\_\_\_\_\_\_\_\_\_\_\_\_\_\_\_\_\_\_\_\_\_\_\_\_\_\_\_\_.

**Wartość** *towaru/ usług (w zależności od przedmiotu zamówienia)* powodująca obowiązek podatkowy u Zamawiającego to dot. Części nr ………\*\* - \_\_\_\_\_\_\_\_\_\_\_ **zł netto**\*\*\***.**

*\*\*\* dotyczy Wykonawców*, *których oferty będą generować obowiązek doliczania wartości podatku VAT do wartości netto oferty, tj. w przypadku:*

- *wewnątrzwspólnotowego nabycia towarów,*
- *mechanizmu odwróconego obciążenia, o którym mowa w art. 17 ust. 1 pkt 7 ustawy o podatku od towarów i usług,*
- *importu usług lub importu towarów, z którymi wiąże się obowiązek doliczenia przez zamawiającego przy porównywaniu cen ofertowych podatku VAT.*
- **4. OFERUJEMY komputer przenośny o następującej wadze (dotyczy tylko Części nr 1)\*:**
	- ➢ komputer przenośny typ Laptop 1 o wadze: ……………………………………..
	- ➢ komputer przenośny typ Laptop 2 o wadze: ……………………………………..

## **UWAGA: Waga komputera przenośnego typu Laptop 1 i typu Laptop 2 stanowi kryterium oceny ofert (pkt XVII Tomu I SIWZ - IDW).**

#### **5. ZAMIERZAMY**:

Dot. Części nr ……\*\*:

- **- sami** wykonać całość prac objętych zamówieniem\*
- **- powierzyć podwykonawcom** wykonanie następujących części zamówienia\*:

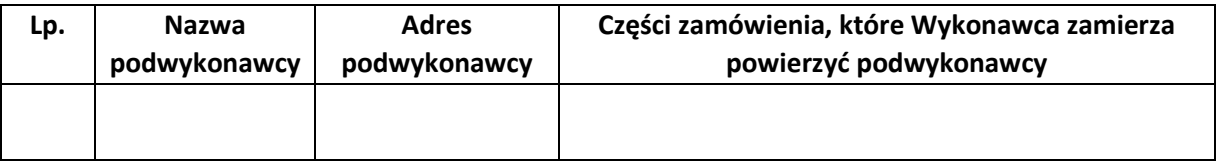

- **6. AKCEPTUJEMY** termin realizacji umowy określony przez Zamawiającego w Specyfikacji Istotnych Warunków Zamówienia**.**
- **7. AKCEPTUJEMY** warunki płatności określone przez Zamawiającego w Specyfikacji Istotnych Warunków Zamówienia.
- **8. AKCEPTUJEMY** okres i warunki gwarancji określone przez Zamawiającego w Specyfikacji Istotnych Warunków Zamówienia.
- **9. JESTEŚMY** związani ofertą przez okres wskazany w Specyfikacji Istotnych Warunków Zamówienia.
- **10. OŚWIADCZAMY**, iż informacje i dokumenty zawarte na stronach nr od ……….. do …………. stanowią tajemnicę przedsiębiorstwa w rozumieniu przepisów o zwalczaniu nieuczciwej konkurencji co

wykazaliśmy (stosowne uzasadnienie jest złożone wraz z Ofertą) i zastrzegamy, że nie mogą być one udostępniane.

- **11. OŚWIADCZAMY**, że zapoznaliśmy się z Istotnymi dla Stron postanowieniami umowy zawartymi w Specyfikacji Istotnych Warunków Zamówienia i zobowiązujemy się, w przypadku wyboru naszej oferty, do zawarcia umowy zgodnej z niniejszą ofertą, na warunkach określonych w Specyfikacji Istotnych Warunków Zamówienia, w miejscu i terminie wyznaczonym przez Zamawiającego.
- **12. OŚWIADCZAMY**, że jesteśmy\*/nie jesteśmy\* małym/średnim przedsiębiorcą.
- **13. ZAŁĄCZNIKAMI** do oferty, stanowiącymi jej integralną część są:

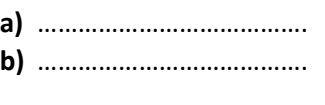

\_\_\_\_\_\_\_\_\_\_\_\_\_\_\_\_\_\_ dnia \_\_ \_\_ 201\_ roku

*\_\_\_\_\_\_\_\_\_\_\_\_\_\_\_\_\_\_\_\_\_\_\_\_\_\_\_\_\_\_\_\_\_\_\_\_\_ (podpis Wykonawcy/Pełnomocnika)* 

\* *niepotrzebne skreślić*

*\*\* należy wskazać odpowiednią Część/Części zamówienia lub wypełnić* 

## **Formularz cenowy**

#### **ZAMAWIAJĄCY:**

**Naukowa i Akademicka Sieć Komputerowa Państwowy Instytut Badawczy ul. Kolska 12, 01-045 Warszawa** 

#### *"Dostawa komputerów przenośnych i stacjonarnych"*

#### znak postępowania: ZZ.211.PZP15.2017.BMK

#### **Część nr 1 – komputery przenośne I, monitory i oprogramowanie**

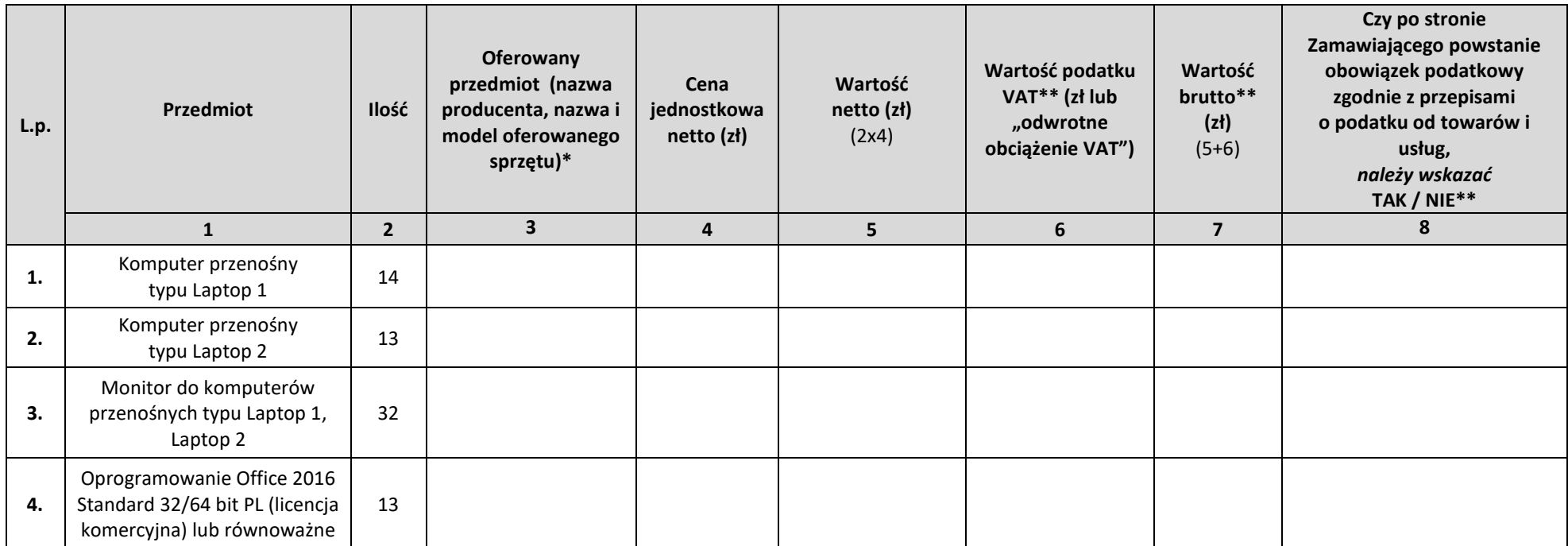

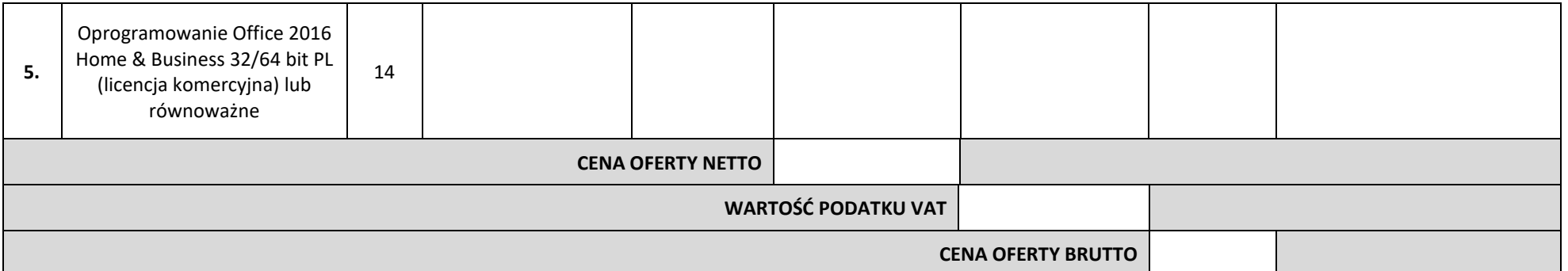

*\*w przypadku zaoferowania sprzętu dedykowanego dla Zamawiającego należy wskazać nazwę producenta, nazwę i model oferowanego sprzętu oraz dodać sformułowanie "urządzenie dedykowane".*

Informacja na temat producenta oraz modelu urządzenia stanowi treść oferty i tym samym nie podlega zmianie w toku postępowania przetargowego.

*\*\*W przypadku jeżeli zostanie złożona oferta, w której znajdą się pozycje, których zakup prowadziłby do powstania u Zamawiającego obowiązku podatkowego*  zgodnie z przepisami o podatku od towarów i usług, w powyższym formularzu należy w kolumnie 8 wpisać w odpowiednim wierszu "TAK", a w kolumnie 6 "Wartość *podatku VAT" należy wpisać "odwrotne obciążenie VAT" i tym samym w kolumnie 7 podana wartość będzie równa wartości netto z kolumny 5. Należny w tym wierszu podatek Vat zostanie odprowadzony przez Zamawiającego.* 

dn. 201 r.

*\_\_\_\_\_\_\_\_\_\_\_\_\_\_\_\_\_\_\_\_\_\_\_\_ (podpis Wykonawcy/ Pełnomocnika)*

## **Formularz cenowy**

## **ZAMAWIAJĄCY: Naukowa i Akademicka Sieć Komputerowa Państwowy Instytut Badawczy ul. Kolska 12, 01-045 Warszawa**

*"Dostawa komputerów przenośnych i stacjonarnych"*

znak postępowania: ZZ.211.PZP15.2017.BMK

### **Część nr 2 – komputery stacjonarne, monitory i oprogramowanie**

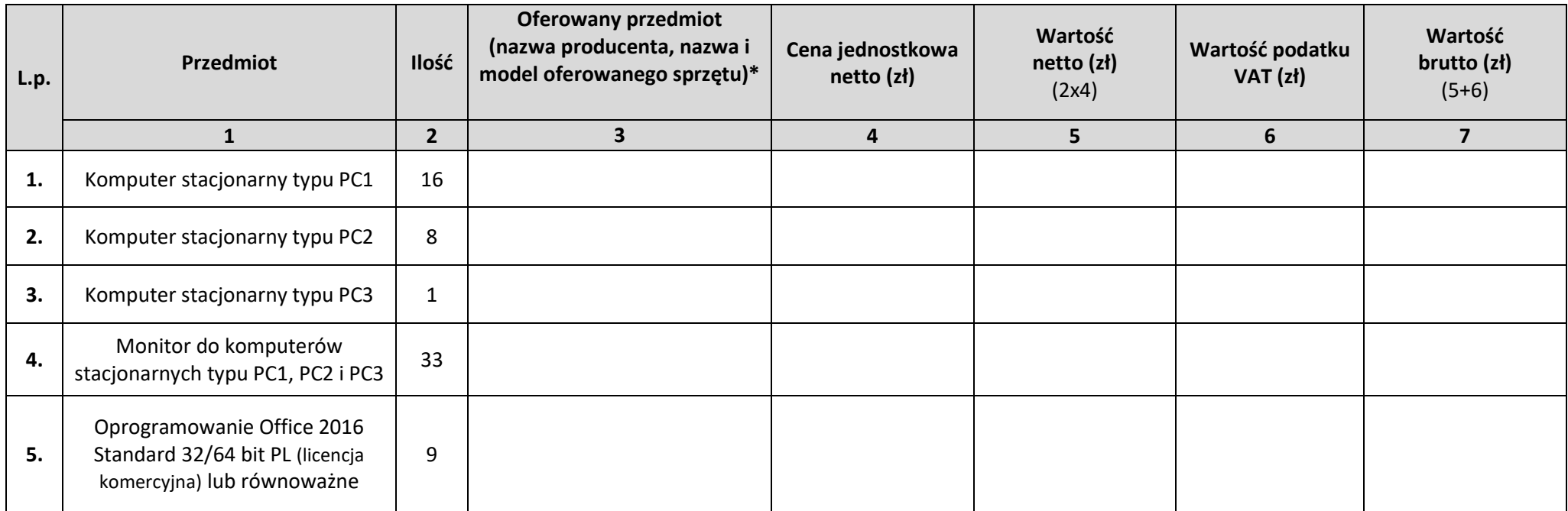

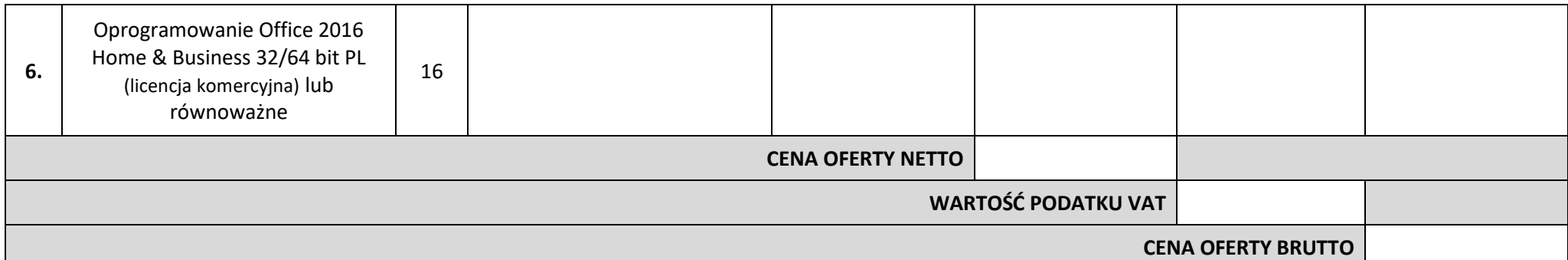

*\*w przypadku zaoferowania sprzętu dedykowanego dla Zamawiającego należy wskazać nazwę producenta, nazwę i model oferowanego sprzętu oraz dodać sformułowanie "urządzenie dedykowane".*

Informacja na temat producenta oraz modelu urządzenia stanowi treść oferty i tym samym nie podlega zmianie w toku postępowania przetargowego.

dn. 201 r.

*\_\_\_\_\_\_\_\_\_\_\_\_\_\_\_\_\_\_\_\_\_\_\_\_ (podpis Wykonawcy/ Pełnomocnika)*

## **Formularz cenowy**

## **ZAMAWIAJĄCY:**

**Naukowa i Akademicka Sieć Komputerowa Państwowy Instytut Badawczy ul. Kolska 12, 01-045 Warszawa** 

*"Dostawa komputerów przenośnych i stacjonarnych"*

znak postępowania: ZZ.211.PZP15.2017.BMK

#### **Część nr 3 – komputery przenośne II, monitory i oprogramowanie**

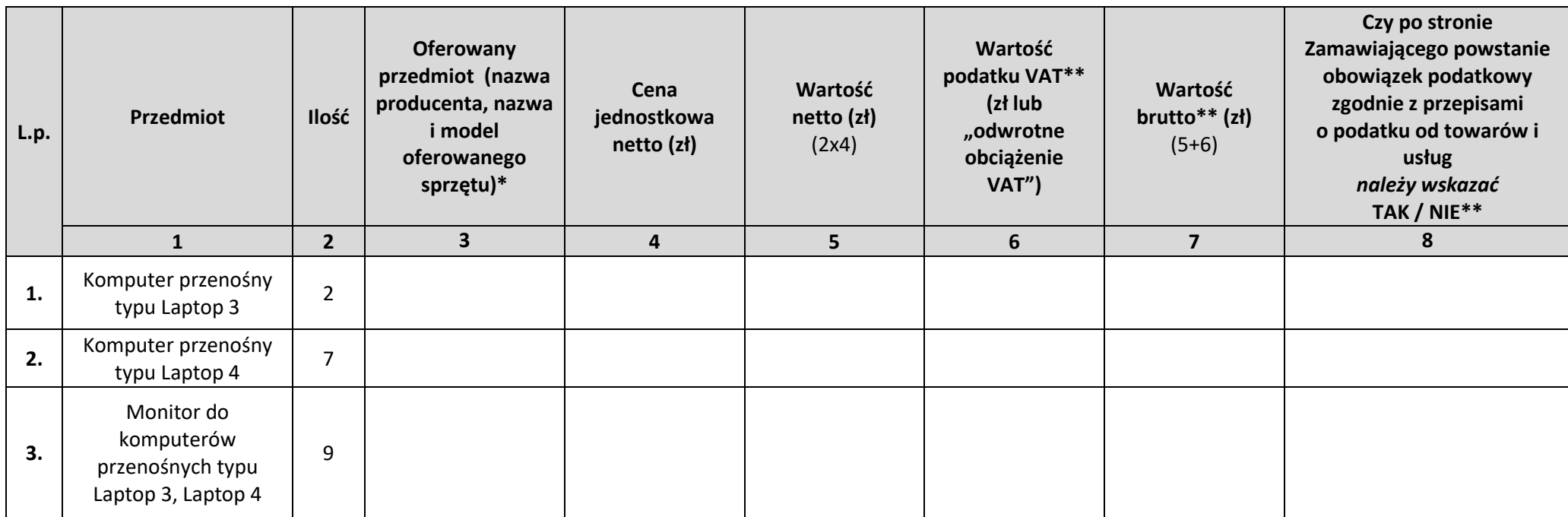

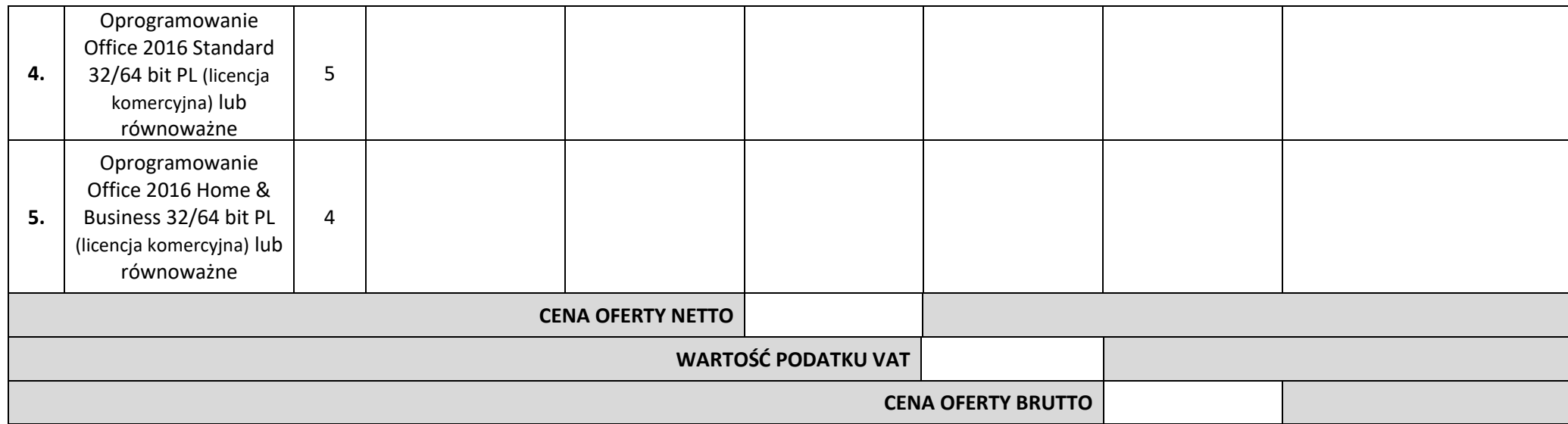

*\*w przypadku zaoferowania sprzętu dedykowanego dla Zamawiającego należy wskazać nazwę producenta, nazwę i model oferowanego sprzętu oraz dodać sformułowanie "urządzenie dedykowane".*

Informacja na temat producenta oraz modelu urządzenia stanowi treść oferty i tym samym nie podlega zmianie w toku postępowania przetargowego.

*\*\*W przypadku jeżeli zostanie złożona oferta, w której znajdą się pozycje, których zakup prowadziłby do powstania u Zamawiającego obowiązku podatkowego*  zgodnie z przepisami o podatku od towarów i usług, w powyższym formularzu należy w kolumnie 8 wpisać w odpowiednim wierszu "TAK", a w kolumnie 6 "Wartość *podatku VAT" należy wpisać "odwrotne obciążenie VAT" i tym samym w kolumnie 7 podana wartość będzie równa wartości netto z kolumny 5. Należny w tym wierszu podatek Vat zostanie odprowadzony przez Zamawiającego.* 

dn. 201 r.

*\_\_\_\_\_\_\_\_\_\_\_\_\_\_\_\_\_\_\_\_\_\_\_\_ (podpis Wykonawcy/ Pełnomocnika)*

## **WYKAZ WYKONANYCH/WYKONYWANYCH DOSTAW**

**ZAMAWIAJĄCY: Naukowa i Akademicka Sieć Komputerowa Państwowy Instytut Badawczy ul. Kolska 12, 01-045 Warszawa** 

Postępowanie o udzielenie zamówienia publicznego prowadzonym w trybie przetargu nieograniczonego na: *"Dostawa komputerów przenośnych i stacjonarnych",* znak postępowania: ZZ.211.PZP15.2017.BMK **działając w imieniu WYKONAWCY:** 

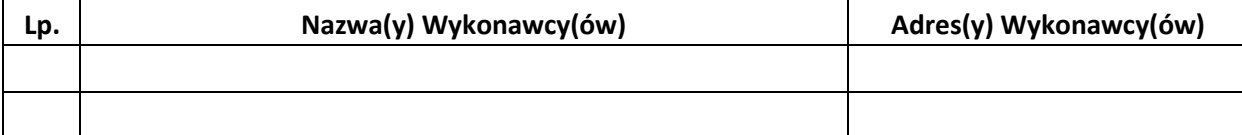

*(w przypadku składania oferty przez podmioty występujące wspólnie podać nazwy(firmy) i dokładne adresy wszystkich wspólników spółki cywilnej lub członków konsorcjum)* 

#### **w zakresie Części nr …….\***

**oświadczamy, że wykonaliśmy/wykonujemy następujące dostawy (o których mowa w pkt. V pkt. 1 lit. c) Tomu I SIWZ-IDW:** 

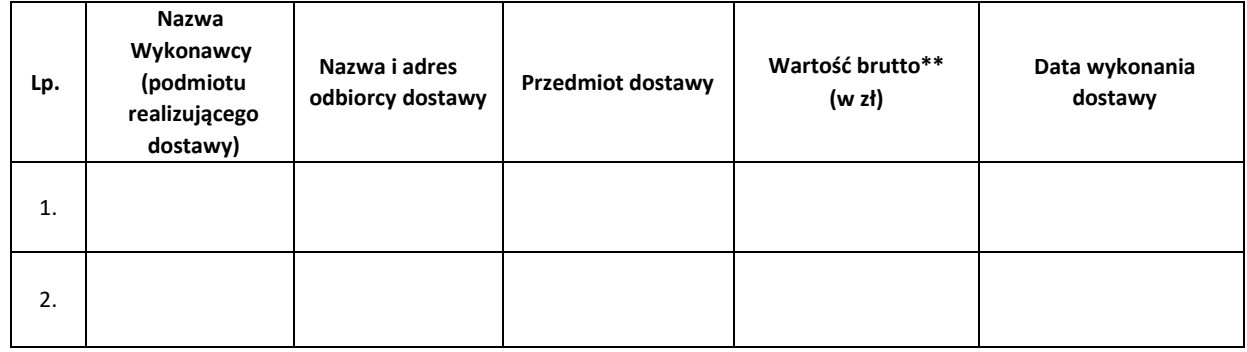

#### **W załączeniu przedkładamy dowody określające, że dostawy te zostały wykonane lub są wykonywane należycie.**

\* należy wskazać odpowiednią Część zamówienia. W przypadku składania oferty na więcej niż jedną Część zamówienia należy złożyć odrębny Wykaz dla każdej z Części zamówienia lub dokonać odpowiedniej modyfikacji przedmiotowego Wykazu.

\*\*Wartości podane w walutach innych niż złoty polski przeliczone zostaną przez Zamawiającego według średniego kursu Narodowego Banku Polskiego z dnia ukazania się ogłoszenia o zamówieniu lub jeśli w danym dniu nie zostały opublikowane kursy, to według średniego kursu Narodowego Banku Polskiego z pierwszego dnia po ukazaniu się ogłoszenia o zamówieniu

\_\_\_\_\_\_\_\_\_\_\_\_\_\_\_\_\_\_ dnia \_\_ \_\_ 201\_ r.

*podpis Wykonawcy/Pełnomocnika* 

*\_\_\_\_\_\_\_\_\_\_\_\_\_\_\_\_\_\_\_\_\_\_\_\_\_\_\_\_\_\_\_\_\_\_\_\_* 

*Załącznik nr 4 do Tomu I SIWZ- IDW*

## **OŚWIADCZENIE<sup>1</sup>**

## **o którym mowa w art. 25a ust. 1 ustawy Pzp stanowiące wstępne potwierdzenie, że Wykonawca spełnia warunki udziału w postępowaniu**

**ZAMAWIAJĄCY: Naukowa i Akademicka Sieć Komputerowa Państwowy Instytut Badawczy ul. Kolska 12, 01-045 Warszawa** 

Składając ofertę w postępowaniu o udzielenie zamówienia publicznego prowadzonym w trybie przetargu nieograniczonego na: *"Dostawa komputerów przenośnych i stacjonarnych",* znak postępowania: ZZ.211.PZP15.2017.BMK

#### **działając w imieniu WYKONAWCY:**

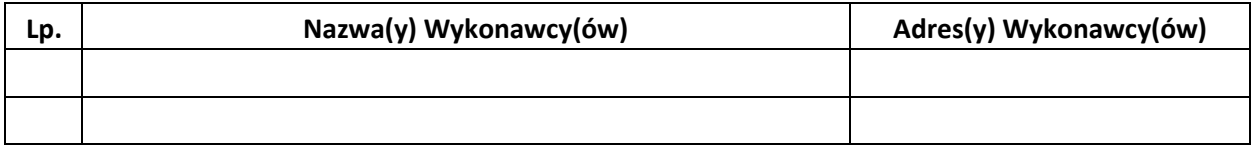

*(w przypadku składania oferty przez podmioty występujące wspólnie podać nazwy(firmy) i dokładne adresy wszystkich wspólników spółki cywilnej lub członków konsorcjum)* 

#### **w zakresie Części nr …….\***

#### **INFORMACJA DOTYCZĄCA WYKONAWCY:**

1) oświadczam, że spełniam warunki udziału w postępowaniu w zakresie wskazanym przez Zamawiającego w ogłoszeniu o niniejszym zamówieniu oraz SIWZ;

#### **NFORMACJA W ZWIĄZKU Z POLEGANIEM NA ZASOBACH INNYCH PODMIOTÓW**:

2) oświadczam, że w celu wykazania spełniania warunków udziału w postępowaniu wskazanych przez Zamawiającego w pkt. V pkt 1 lit. c) Tomu I SIWZ, polegam na zasobach następujących podmiotów, w następujących zakresie<sup>2</sup>:

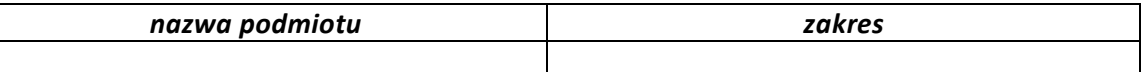

#### **OŚWIADCZENIE DOTYCZĄCE PODANYCH INFORMACJI:**

3) oświadczam, że wszystkie informacje podane w powyższych oświadczeniach są aktualne i zgodne z prawdą oraz zostały przedstawione z pełną świadomością konsekwencji wprowadzenia zamawiającego w błąd przy przedstawianiu informacji.

\_\_\_\_\_\_\_\_\_\_\_\_\_\_\_\_\_\_ dnia \_\_\_ \_\_\_ 201\_ roku

 *\_\_\_\_\_\_\_\_\_\_\_\_\_\_\_\_\_\_\_\_\_\_\_\_\_\_\_\_ (podpis Wykonawcy/ Pełnomocnika)*

1

<sup>1</sup> *w przypadku Wykonawców wspólnie ubiegających się o zamówienia niniejsze "Oświadczenie" powinno być złożone przez każdego z Wykonawców w zakresie, w którym każdy z tych Wykonawców wykazuje spełnianie warunków udziału w postępowaniu*

<sup>2</sup> *podać nazwę/y podmiotu/ów i zakres*

*<sup>\*</sup> należy wskazać odpowiednią Część. W przypadku składania oferty na więcej niż jedną Część zamówienia należy złożyć odrębne Oświadczenie dla każdej z Części zamówienia lub dokonać odpowiedniej modyfikacji przedmiotowego Oświadczenia.*

## **OŚWIADCZENIE<sup>3</sup>**

## **o którym mowa w art. 25a ust. 1 ustawy Pzp stanowiące wstępne potwierdzenie, że Wykonawca nie podlega wykluczeniu z postępowania**

#### **ZAMAWIAJĄCY:**

**Naukowa i Akademicka Sieć Komputerowa Państwowy Instytut Badawczy ul. Kolska 12 , 01-045 Warszawa** 

Składając ofertę w postępowaniu o udzielenie zamówienia publicznego prowadzonym w trybie przetargu nieograniczonego na: *"Dostawa komputerów przenośnych i stacjonarnych",* znak postępowania: ZZ.211.PZP15.2017.BMK

#### **działając w imieniu WYKONAWCY:**

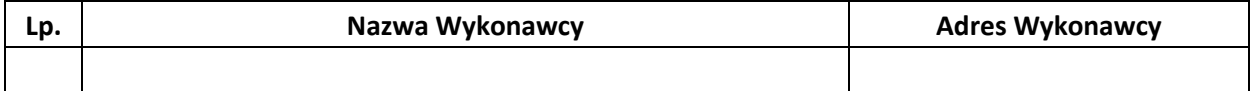

#### **w zakresie Części nr…….\***

#### **OŚWIADCZENIA DOTYCZĄCE WYKONAWCY:**

- 1) oświadczam, że nie podlegam wykluczeniu z postępowania na podstawie art. *24 ust 1 pkt 12-23* ustawy Pzp;
- 2) oświadczam, że zachodzą wobec mnie podstawy wykluczenia z postępowania na podstawie art. ............. ustawy Pzp<sup>4</sup>. Jednocześnie oświadczam, że w związku z ww. okolicznością, na podstawie art. 24 ust. 8 ustawy Pzp podjąłem następujące środki naprawcze:

……………………………………………………………………………………………………………………………………………

### **OŚWIADCZENIE DOTYCZĄCE PODMIOTU, NA KTÓREGO ZASOBY POWOŁUJE SIĘ WYKONAWCA:**

3) oświadczam, że następujące podmioty, na zasobach których polegam: …………………………………………………. <sup>5</sup> nie podlega/ją wykluczeniu z postępowania o udzielenie zamówienia;

#### **OŚWIADCZENIE DOTYCZĄCE PODANYCH INFORMACJI:**

4) oświadczam, że wszystkie informacje podane w powyższych oświadczeniach są aktualne i zgodne z prawdą oraz zostały przedstawione z pełną świadomością konsekwencji wprowadzenia zamawiającego w błąd przy przedstawianiu informacji.

\_\_\_\_\_\_\_\_\_\_\_\_\_\_\_\_\_\_ dnia \_\_\_ \_\_\_ 201\_ roku

 *(podpis Wykonawcy/ Pełnomocnika)*

 *\_\_\_\_\_\_\_\_\_\_\_\_\_\_\_\_\_\_\_\_\_\_\_\_\_\_\_\_\_\_\_*

 $\overline{a}$ 

<sup>3</sup> *w przypadku Wykonawców wspólnie ubiegających się o zamówienia niniejsze "Oświadczenie" powinno być złożone przez każdego z Wykonawców w zakresie, w którym każdy z tych Wykonawców wykazuje brak podstaw do wykluczenia*

<sup>4</sup> *podać podstawę wykluczenia spośród wymienionych w art. 24 ust. 1 pkt 13-14, 16-20 ustawy Pzp*

<sup>5</sup> *podać nazwę/y podmiotu/ów*

*<sup>\*</sup> należy wskazać odpowiednią Część zamówienia. W przypadku składania oferty na więcej niż jedną Część zamówienia należy złożyć odrębne Oświadczenie dla każdej z Części zamówienia lub dokonać odpowiedniej modyfikacji przedmiotowego Oświadczenia.*

## **Oświadczenie o przynależności lub braku przynależności do tej samej grupy kapitałowej, o której mowa w art. 24 ust. 1 pkt 23 ustawy Pzp**

#### **ZAMAWIAJĄCY:**

**Naukowa i Akademicka Sieć Komputerowa Państwowy Instytut Badawczy ul. Kolska 12, 01-045 Warszawa** 

Postępowanie o udzielenie zamówienia publicznego prowadzonym w trybie przetargu nieograniczonego na: *"Dostawa komputerów przenośnych i stacjonarnych",* znak postępowania: ZZ.211.PZP15.2017.BMK, **działając w imieniu WYKONAWCY:**

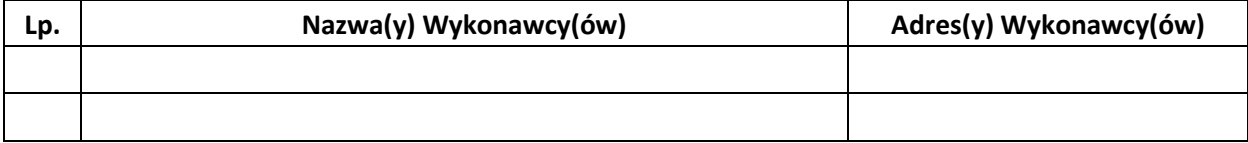

*(w przypadku składania oferty przez podmioty występujące wspólnie podać nazwy(firmy) i dokładne adresy wszystkich wspólników spółki cywilnej lub członków konsorcjum)* 

i będąc należycie upoważnionym do jego reprezentowania, będąc zobligowanym do wykazania braku podstaw do wykluczenia na podstawie art. 24 ust 1 pkt. 23 ustawy z dnia 29 stycznia 2004 roku Prawo zamówień publicznych informuje, że:

## **dot. Części nr ………\*:**

- \*\*nie należę do grupy kapitałowej w rozumieniu ustawy z dnia 16 lutego 2007 o ochronie konkurencji i konsumentów (Dz. U. z 2017r. poz. 229 z późn. zm.)\* z żadnym z wykonawców, którzy złożyli oferty w niniejszym postępowaniu (na podstawie zamieszczonej na stronie internetowej Zamawiającego informacji z otwarcia ofert, o której mowa w art. 86 ust. 5 ustawy Pzp)
- \*\*należę do grupy kapitałowej w rozumieniu ustawy z dnia 16 lutego 2007 o ochronie konkurencji i konsumentów (Dz. U. z 2017r. poz. 229 z późn. zm.), wraz z niżej wymienionymi podmiotami, które złożyły ofertę w niniejszym postępowaniu<sup>6</sup>:
	- 1) Nazwa :………………………………………., Siedziba: ……………………………………
	- 2) Nazwa :………………………………………., Siedziba: ……………………………………
	- …

 $\overline{a}$ 

\_\_\_\_\_\_\_\_\_\_\_\_\_\_\_\_\_\_ dnia \_\_ \_\_ 201\_ roku

*\_\_\_\_\_\_\_\_\_\_\_\_\_\_\_\_\_\_\_\_\_\_\_\_\_\_\_\_\_\_\_\_\_\_\_ (podpis Wykonawcy/Pełnomocnika)* 

<sup>6</sup> *W przypadku oświadczenia o przynależności do tej samej grupy kapitałowej wykonawca może złożyć wraz z oświadczeniem dokumenty bądź informacje potwierdzające, że powiązania z innym wykonawcą nie prowadzą do zakłócenia konkurencji w postępowaniu.*

*<sup>\*</sup> należy wskazać odpowiednią Część zamówienia. W przypadku składania oferty na więcej niż jedną Część zamówienia należy* 

*złożyć odrębne Oświadczenie dla każdej z Części zamówienia lub dokonać odpowiedniej modyfikacji przedmiotowego Oświadczenia. \*\* niepotrzebne skreślić*

### **PROPOZYCJA TREŚCI ZOBOWIĄZANIA INNEGO PODMIOTU**

#### **do oddania do dyspozycji Wykonawcy niezbędnych zasobów na potrzeby realizacji zamówienia**

#### *UWAGA:*

*Zamiast niniejszego Formularza można przedstawić inne dokumenty, w szczególności:*

- *1. zobowiązanie podmiotu, o którym mowa w art. 22a ust. 2 ustawy Pzp sporządzone w oparciu o własny wzór*
- *2. inne dokumenty stanowiące dowód, że Wykonawca realizując zamówienie będzie dysponował niezbędnymi zasobami podmiotów w stopniu umożliwiającym należyte wykonanie zamówienia publicznego oraz, że stosunek łączący Wykonawcę z tymi podmiotami będzie gwarantował rzeczywisty dostęp do ich zasobów, określające w szczególności:*
	- *a) zakres dostępnych Wykonawcy zasobów innego podmiotu,*
	- *b) sposób wykorzystania zasobów innego podmiotu, przez Wykonawcę, przy wykonywaniu zamówienia publicznego,*
	- *c) zakres i okres udziału innego podmiotu przy wykonywaniu zamówienia publicznego,*
	- *d) czy podmiot, na zdolnościach którego Wykonawca polega w odniesieniu do warunków udziału w postępowaniu dotyczących wykształcenia, kwalifikacji zawodowych lub doświadczenia, zrealizuje usługi, których wskazane zdolności dotyczą.*

Ja:

*(imię i nazwisko osoby upoważnionej do reprezentowania Podmiotu, stanowisko (właściciel, prezes zarządu, członek zarządu, prokurent, upełnomocniony reprezentant itp.))*

\_\_\_\_\_\_\_\_\_\_\_\_\_\_\_\_\_\_\_\_\_\_\_\_\_\_\_\_\_\_\_\_\_\_\_\_\_\_\_\_\_\_\_\_\_\_\_\_\_\_\_\_\_\_\_\_\_\_\_\_\_\_\_\_\_\_\_\_\_\_\_\_\_\_\_\_\_\_\_\_\_\_\_\_\_\_

Działając w imieniu i na rzecz:

\_\_\_\_\_\_\_\_\_\_\_\_\_\_\_\_\_\_\_\_\_\_\_\_\_\_\_\_\_\_\_\_\_\_\_\_\_\_\_\_\_\_\_\_\_\_\_\_\_\_\_\_\_\_\_\_\_\_\_\_\_\_\_\_\_\_\_\_\_\_\_\_\_\_\_\_\_\_\_\_\_\_\_\_\_\_ *(nazwa Podmiotu)*

Zobowiązuję się do oddania nw. zasobów:

\_\_\_\_\_\_\_\_\_\_\_\_\_\_\_\_\_\_\_\_\_\_\_\_\_\_\_\_\_\_\_\_\_\_\_\_\_\_\_\_\_\_\_\_\_\_\_\_\_\_\_\_\_\_\_\_\_\_\_\_\_\_\_\_\_\_\_\_\_\_\_\_\_\_\_\_\_\_\_\_\_\_\_\_\_\_ *(określenie zasobu – osoby zdolne do wykonania zamówienia)*

do dyspozycji Wykonawcy:

\_\_\_\_\_\_\_\_\_\_\_\_\_\_\_\_\_\_\_\_\_\_\_\_\_\_\_\_\_\_\_\_\_\_\_\_\_\_\_\_\_\_\_\_\_\_\_\_\_\_\_\_\_\_\_\_\_\_\_\_\_\_\_\_\_\_\_\_\_\_\_\_\_\_\_\_\_\_\_\_\_\_\_\_\_\_ *(nazwa Wykonawcy)*

**na potrzeby realizacji zamówienia pod nazwą:** *"Dostawa komputerów przenośnych i stacjonarnych",* 

znak postępowania: ZZ.211.PZP15.2017. BMK

**Zamawiający:** Naukowa i Akademicka Sieć Komputerowa - Państwowy Instytut Badawczy

**dot. Części nr ………\***

Oświadczam, iż:

- a) udostępniam Wykonawcy ww. zasoby, w następującym zakresie:
- b) sposób wykorzystania udostępnionych przeze mnie zasobów przy wykonywaniu zamówienia publicznego będzie następujący:

\_\_\_\_\_\_\_\_\_\_\_\_\_\_\_\_\_\_\_\_\_\_\_\_\_\_\_\_\_\_\_\_\_\_\_\_\_\_\_\_\_\_\_\_\_\_\_\_\_\_\_\_\_\_\_\_\_\_\_\_\_\_\_\_\_\_\_\_\_\_\_\_\_\_\_\_\_\_\_

\_\_\_\_\_\_\_\_\_\_\_\_\_\_\_\_\_\_\_\_\_\_\_\_\_\_\_\_\_\_\_\_\_\_\_\_\_\_\_\_\_\_\_\_\_\_\_\_\_\_\_\_\_\_\_\_\_\_\_\_\_\_\_\_\_\_\_\_\_\_\_\_\_\_\_\_\_\_\_

\_\_\_\_\_\_\_\_\_\_\_\_\_\_\_\_\_\_\_\_\_\_\_\_\_\_\_\_\_\_\_\_\_\_\_\_\_\_\_\_\_\_\_\_\_\_\_\_\_\_\_\_\_\_\_\_\_\_\_\_\_\_\_\_\_\_\_\_\_\_\_\_\_\_\_\_\_\_\_

\_\_\_\_\_\_\_\_\_\_\_\_\_\_\_\_\_\_\_\_\_\_\_\_\_\_\_\_\_\_\_\_\_\_\_\_\_\_\_\_\_\_\_\_\_\_\_\_\_\_\_\_\_\_\_\_\_\_\_\_\_\_\_\_\_\_\_\_\_\_\_\_\_\_\_\_\_\_\_

\_\_\_\_\_\_\_\_\_\_\_\_\_\_\_\_\_\_\_\_\_\_\_\_\_\_\_\_\_\_\_\_\_\_\_\_\_\_\_\_\_\_\_\_\_\_\_\_\_\_\_\_\_\_\_\_\_\_\_\_\_\_\_\_\_\_\_\_\_\_\_\_\_\_\_\_\_\_\_

\_\_\_\_\_\_\_\_\_\_\_\_\_\_\_\_\_\_\_\_\_\_\_\_\_\_\_\_\_\_\_\_\_\_\_\_\_\_\_\_\_\_\_\_\_\_\_\_\_\_\_\_\_\_\_\_\_\_\_\_\_\_\_\_\_\_\_\_\_\_\_\_\_\_\_\_\_\_\_

\_\_\_\_\_\_\_\_\_\_\_\_\_\_\_\_\_\_\_\_\_\_\_\_\_\_\_\_\_\_\_\_\_\_\_\_\_\_\_\_\_\_\_\_\_\_\_\_\_\_\_\_\_\_\_\_\_\_\_\_\_\_\_\_\_\_\_\_\_\_\_\_\_\_\_\_\_\_\_

\_\_\_\_\_\_\_\_\_\_\_\_\_\_\_\_\_\_\_\_\_\_\_\_\_\_\_\_\_\_\_\_\_\_\_\_\_\_\_\_\_\_\_\_\_\_\_\_\_\_\_\_\_\_\_\_\_\_\_\_\_\_\_\_\_\_\_\_\_\_\_\_\_\_\_\_\_\_\_

- c) zakres mojego udziału przy wykonywaniu zamówienia publicznego będzie następujący:
- d) okres mojego udziału przy wykonywaniu zamówienia publicznego będzie następujący:

*\* należy wskazać odpowiednią Część zamówienia. W przypadku składania oferty na więcej niż jedną Część zamówienia należy złożyć odrębny Zobowiązanie dla każdej z Części zamówienia lub dokonać odpowiedniej modyfikacji przedmiotowego Zobowiązania.*

\_\_\_\_\_\_\_\_\_\_\_\_\_\_\_\_\_\_ dnia \_\_\_ \_\_\_ 201\_ roku

*(podpis Podmiotu/ osoby upoważnionej do reprezentacji Podmiotu)*

*\_\_\_\_\_\_\_\_\_\_\_\_\_\_\_\_\_\_\_\_\_\_\_\_\_\_\_\_\_\_\_*

## **Opis techniczny oferowanych urządzeń**

**ZAMAWIAJĄCY: Naukowa i Akademicka Sieć Komputerowa Państwowy Instytut Badawczy ul. Kolska 12, 01-045 Warszawa** 

Postępowanie o udzielenie zamówienia publicznego prowadzonym w trybie przetargu nieograniczonego na: *"Dostawa komputerów przenośnych i stacjonarnych",*  znak postępowania: ZZ.211.PZP15.2017.BMK

**w zakresie: Część nr 1 – komputery przenośne I, monitory i oprogramowanie**

**działając w imieniu WYKONAWCY:** 

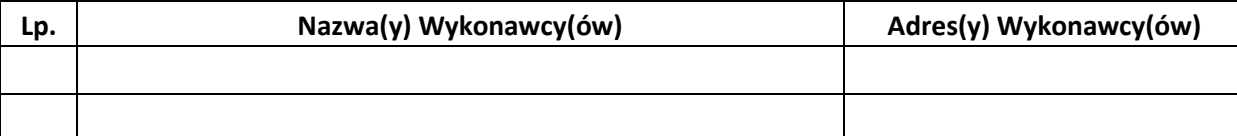

*(w przypadku składania oferty przez podmioty występujące wspólnie podać nazwy(firmy) i dokładne adresy wszystkich wspólników spółki cywilnej lub członków konsorcjum)* 

na potwierdzenie, iż oferowane urządzenia spełniają wymagania Zamawiającego, przedstawiamy poniżej ich opis techniczny, a w wypadku, gdy zostały zaoferowane urządzenia dedykowane dla Zamawiającego, przedstawiamy oświadczenie wskazujące, które parametry są zmodyfikowane i w jaki sposób. [Informacja na temat producenta oraz modelu urządzenia stanowi treść oferty i tym samym nie podlega zmianie w toku postępowania przetargowego].
### **Zestawienie parametrów technicznych oferowanych komputerów przenośnych typu Laptop 1**

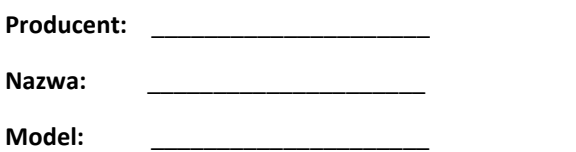

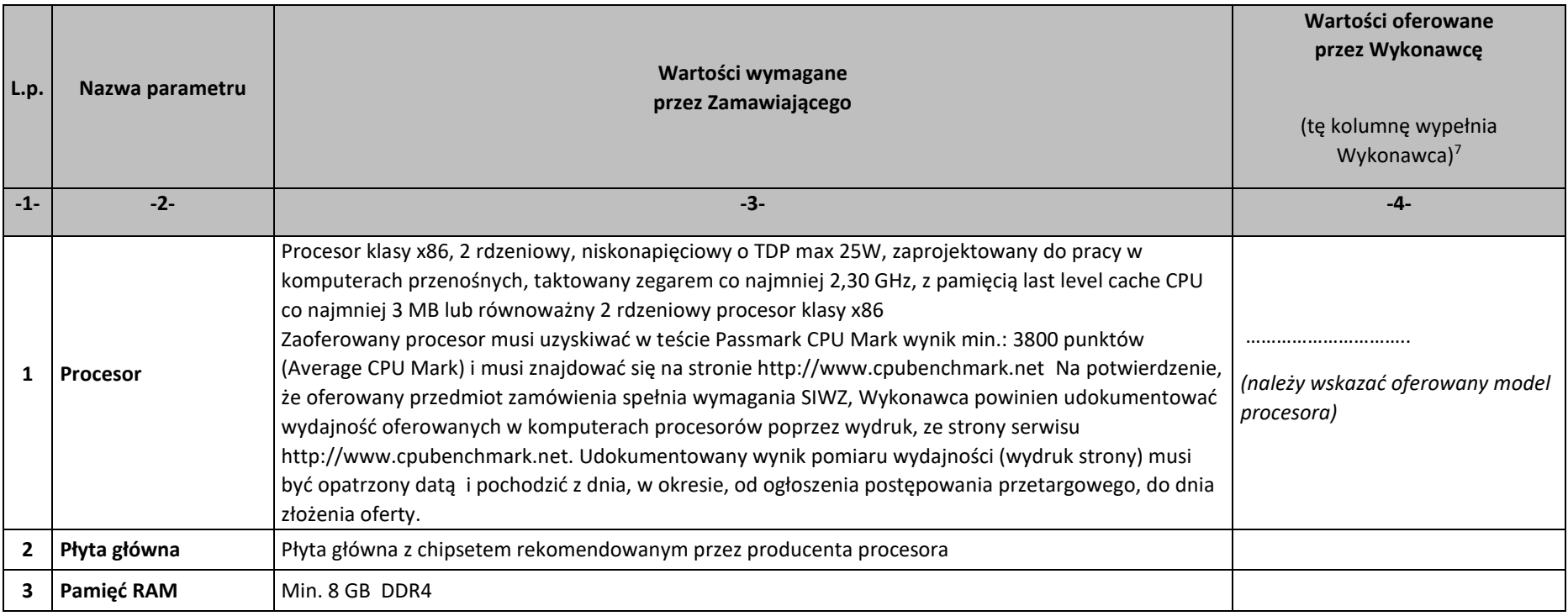

<sup>&</sup>lt;sup>7</sup> Jeśli Wykonawca oferuje sprzęt w pełni odpowiadający wymaganiom opisanym w kol. "Wartości wymagane przez Zamawiającego", wówczas w kol. "Wartości oferowane przez Wykonawcę" należy wpisać: "TAK". Jeśli natomiast Wykonawca oferuje sprzęt o innych parametrach niż opisane w kol. "Wartości wymagane przez Zamawiającego", wówczas w kol. "Wartości oferowane przez Wykonawcę" należy opisać wartości oferowane przez Wykonawcę.

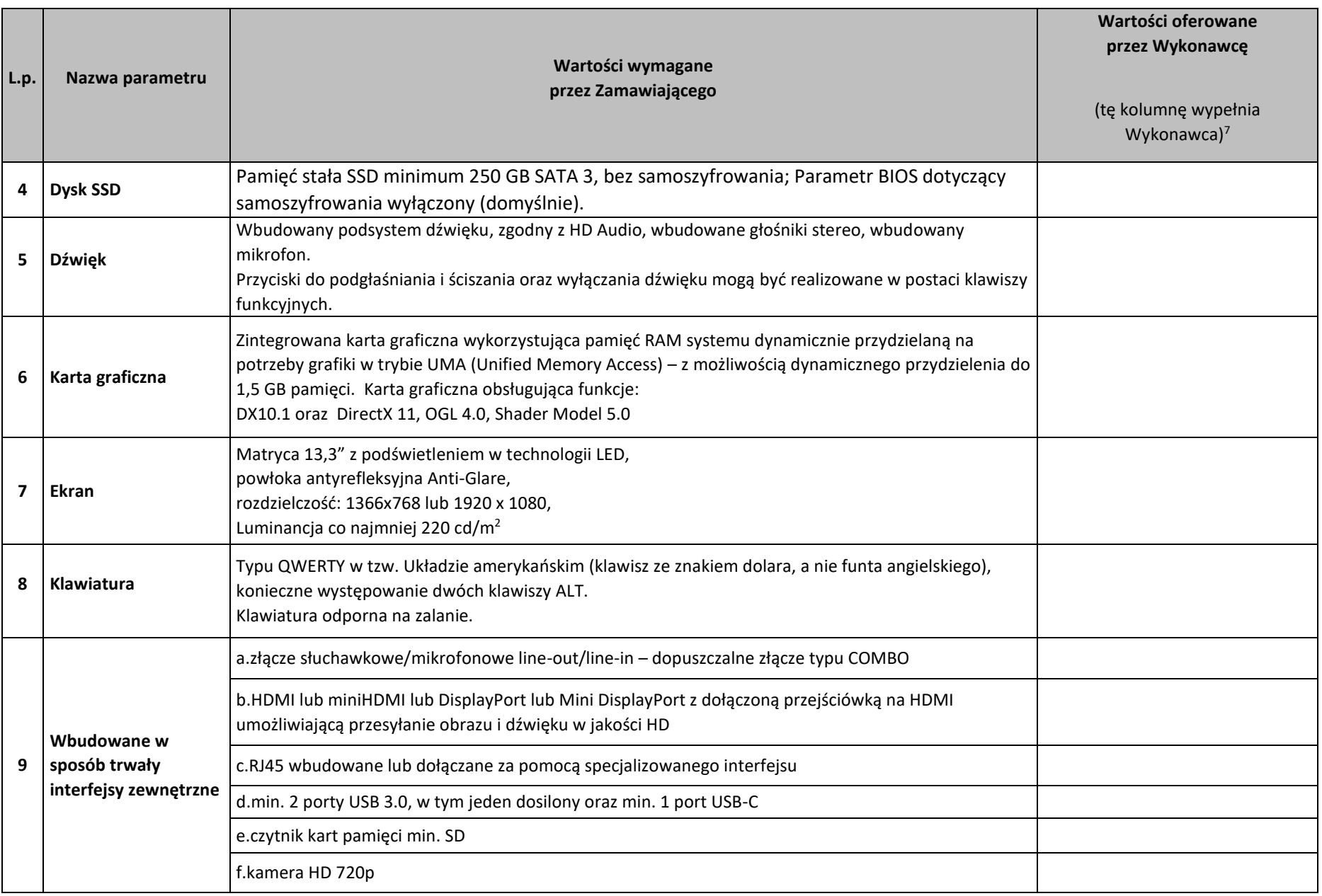

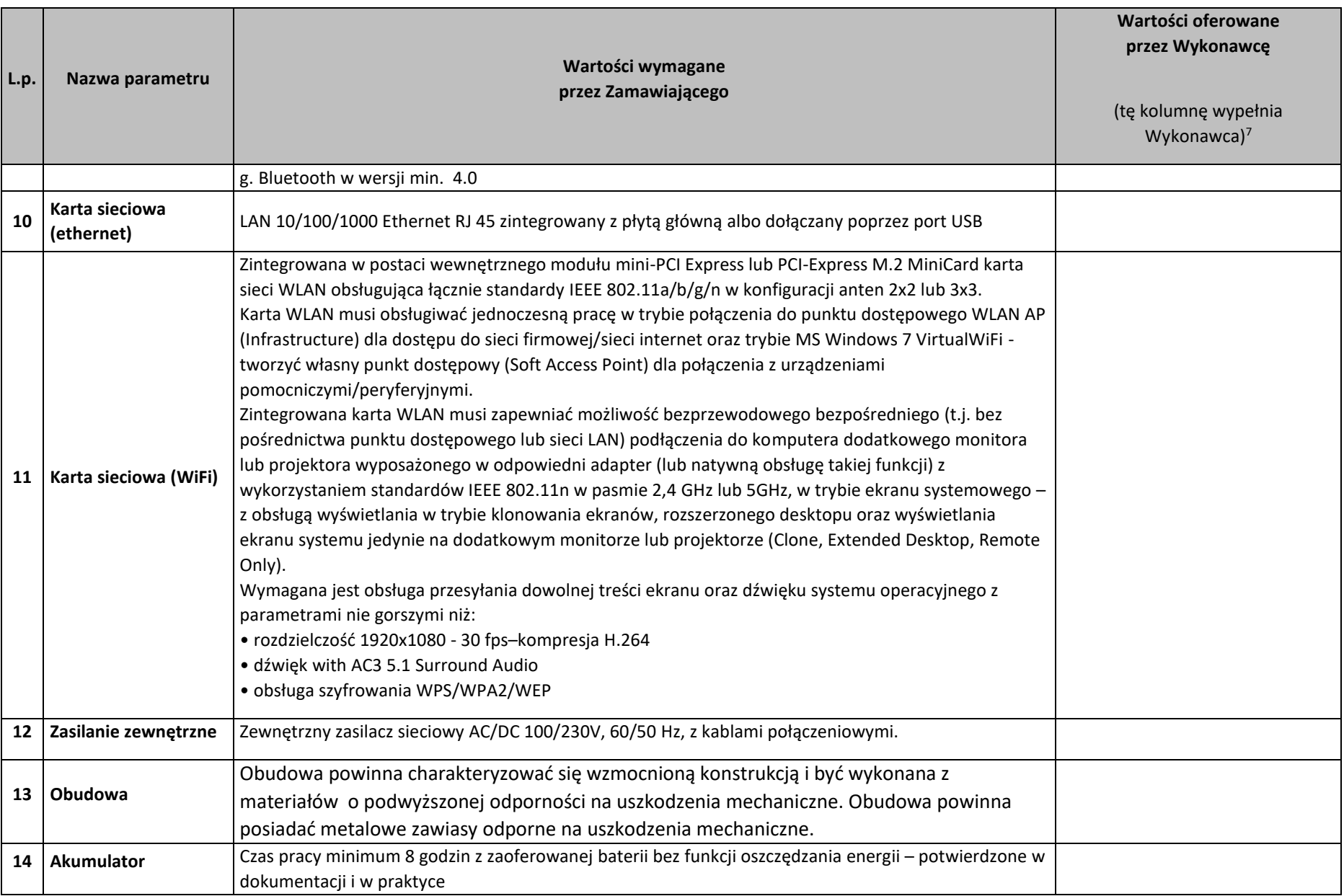

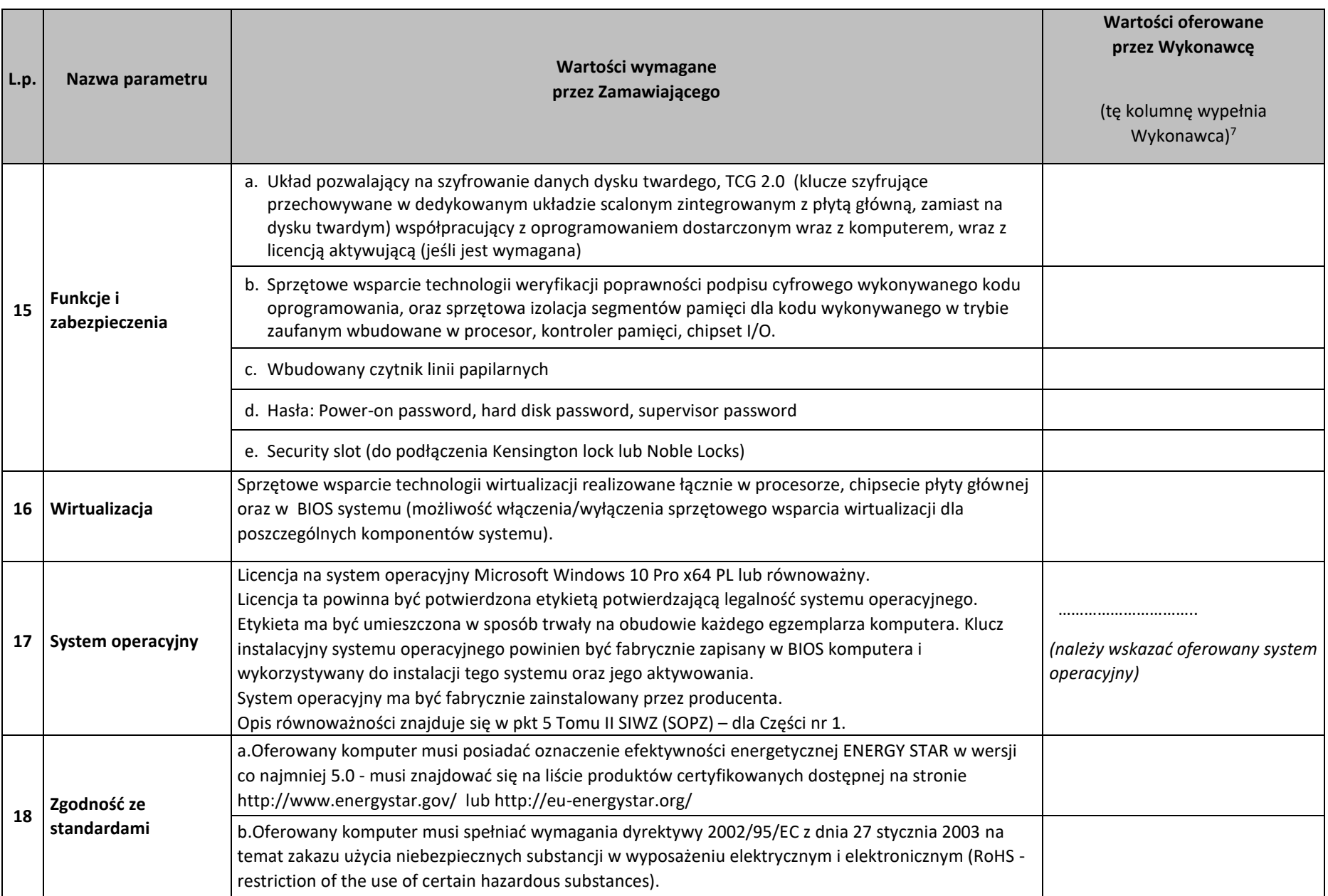

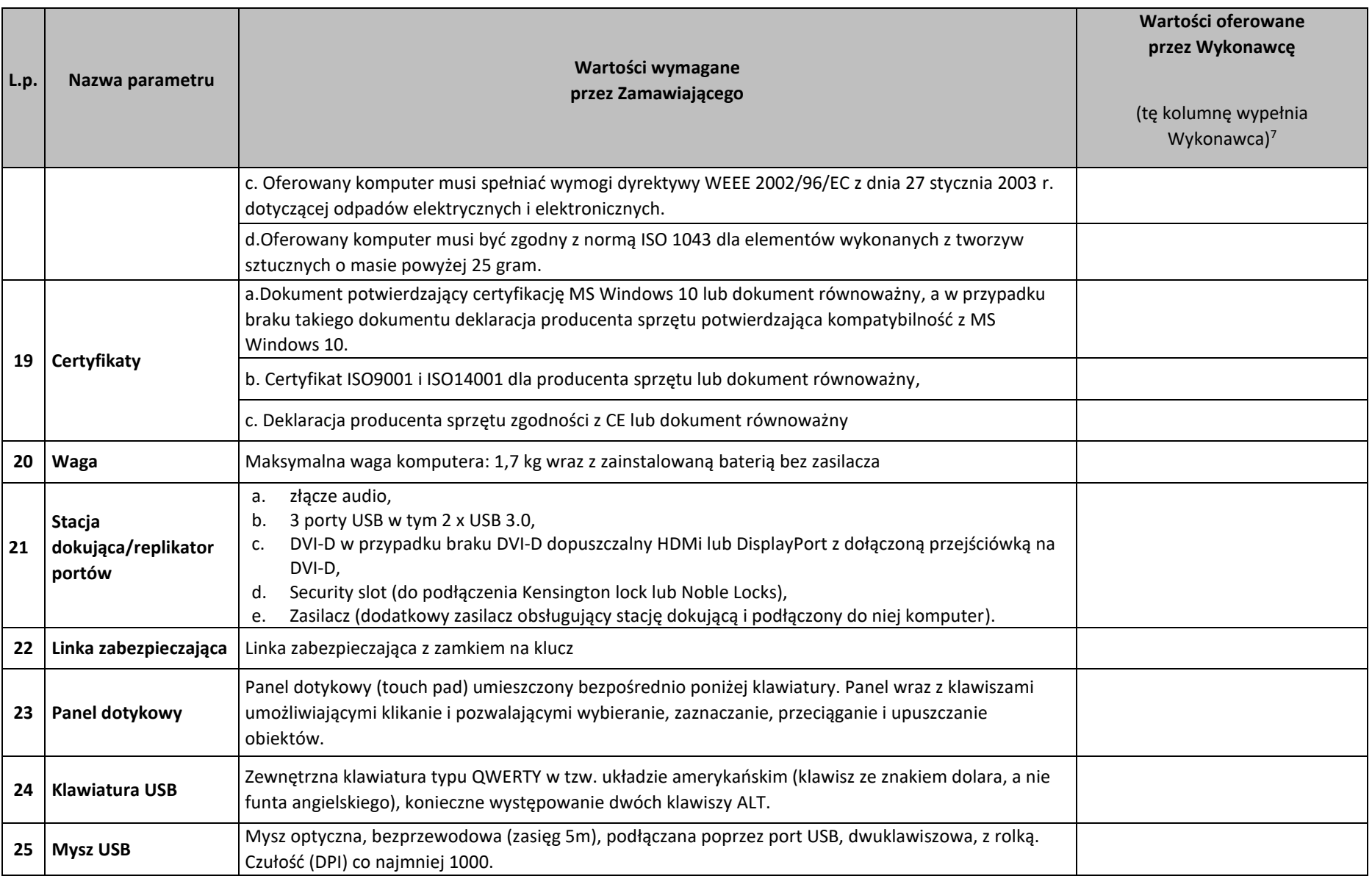

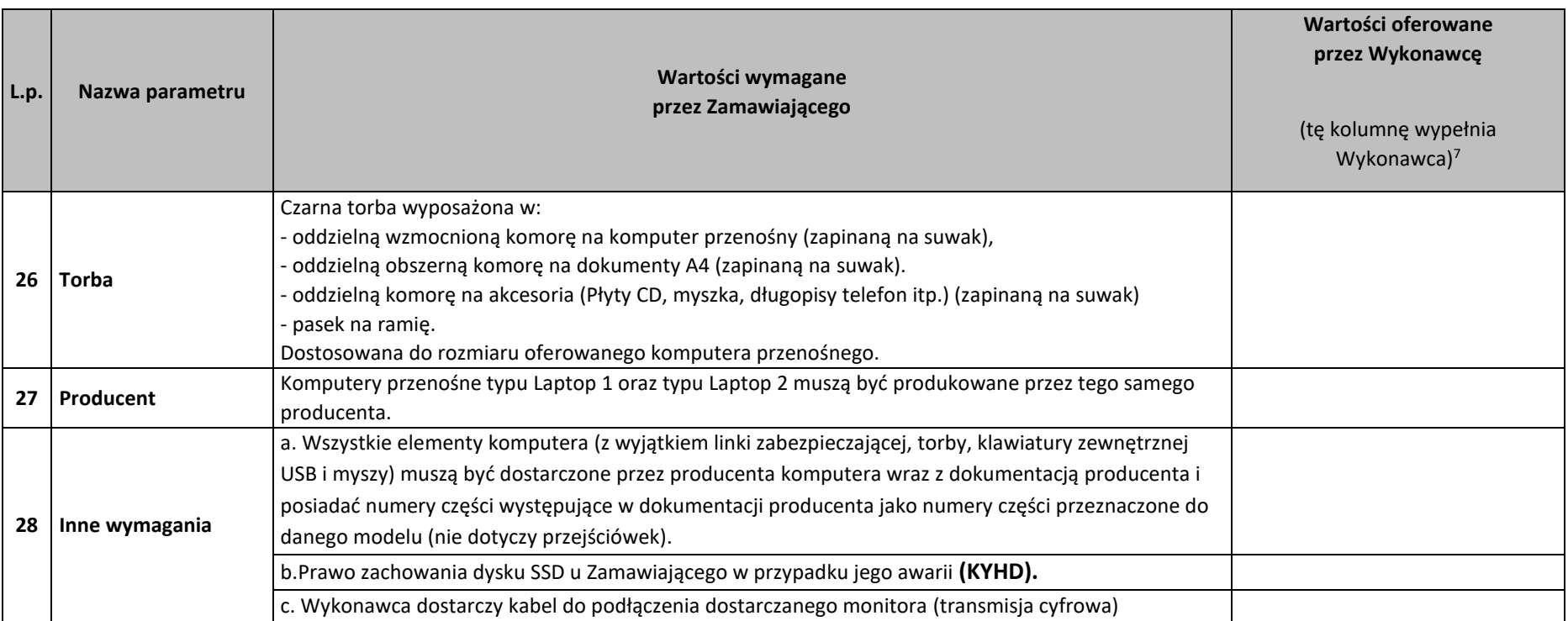

# **Zestawienie parametrów technicznych oferowanych komputerów przenośnych typu Laptop 2**

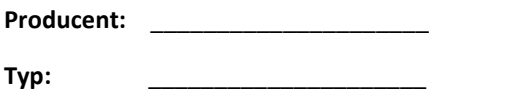

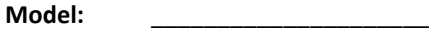

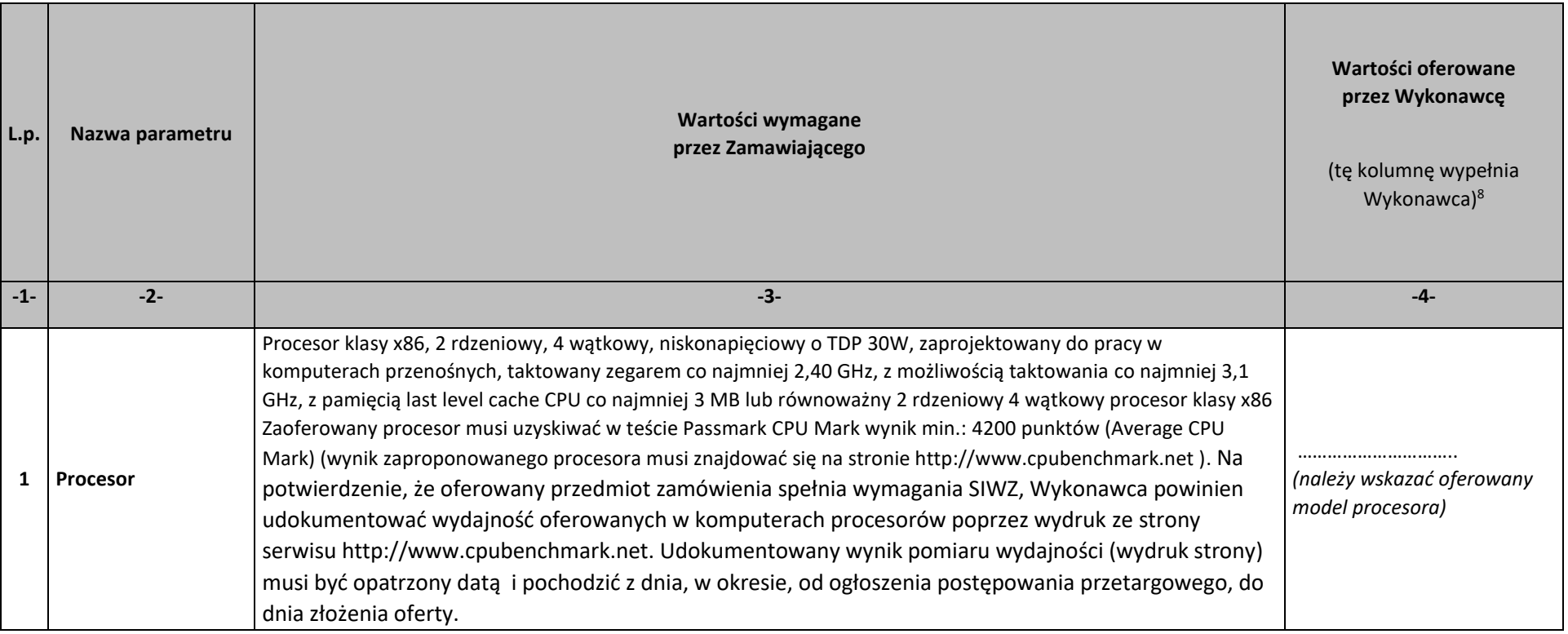

<sup>8</sup> Jeśli Wykonawca oferuje sprzęt w pełni odpowiadający wymaganiom opisanym w kol. "Wartości wymagane przez Zamawiającego", wówczas w kol. "Wartości oferowane przez Wykonawcę" należy wpisać: "TAK". Jeśli natomiast Wykonawca oferuje sprzęt o innych parametrach niż opisane w kol. "Wartości wymagane przez Zamawiającego", wówczas w kol. "Wartości oferowane przez Wykonawcę" należy opisać wartości oferowane przez Wykonawcę.

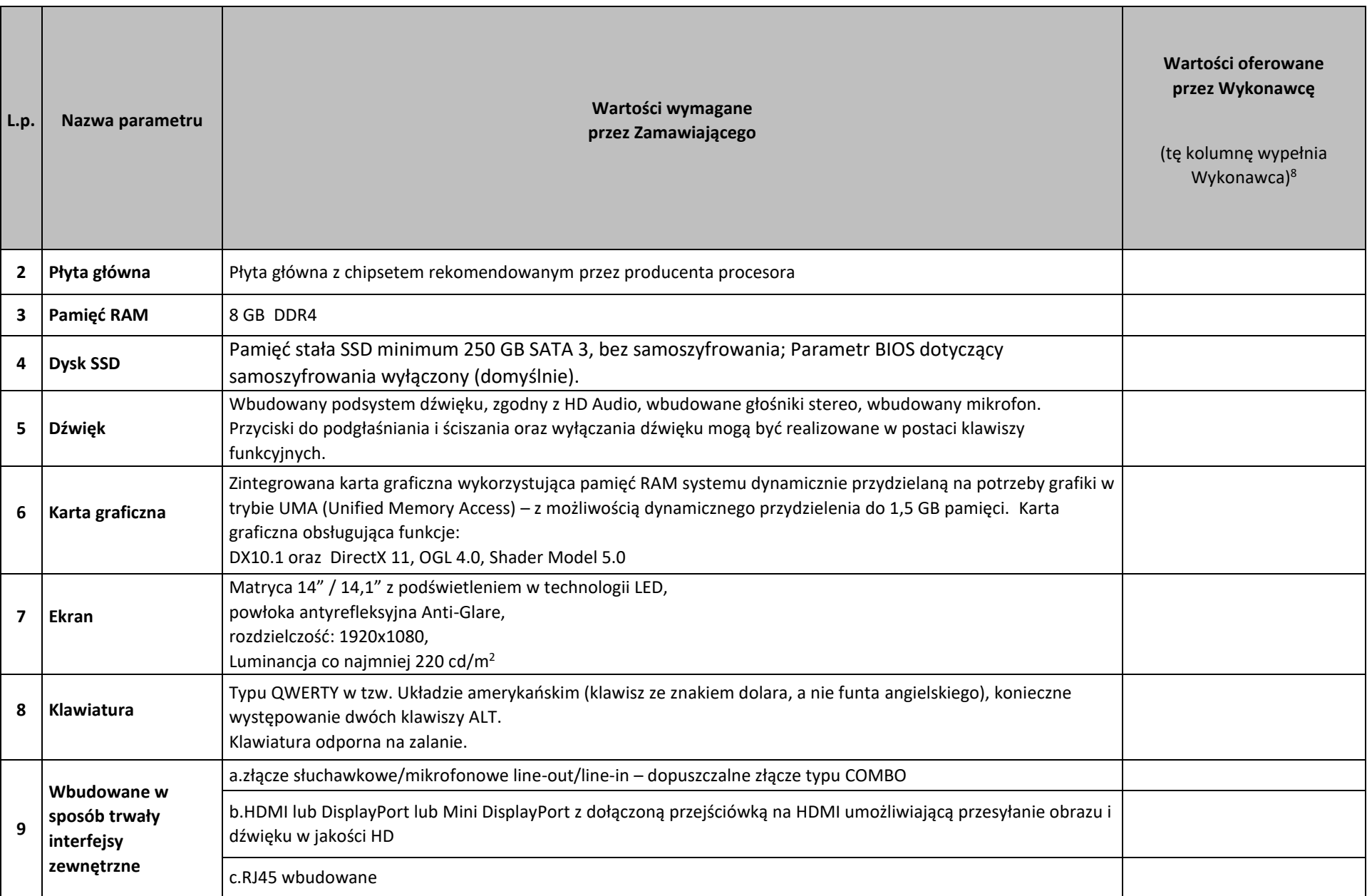

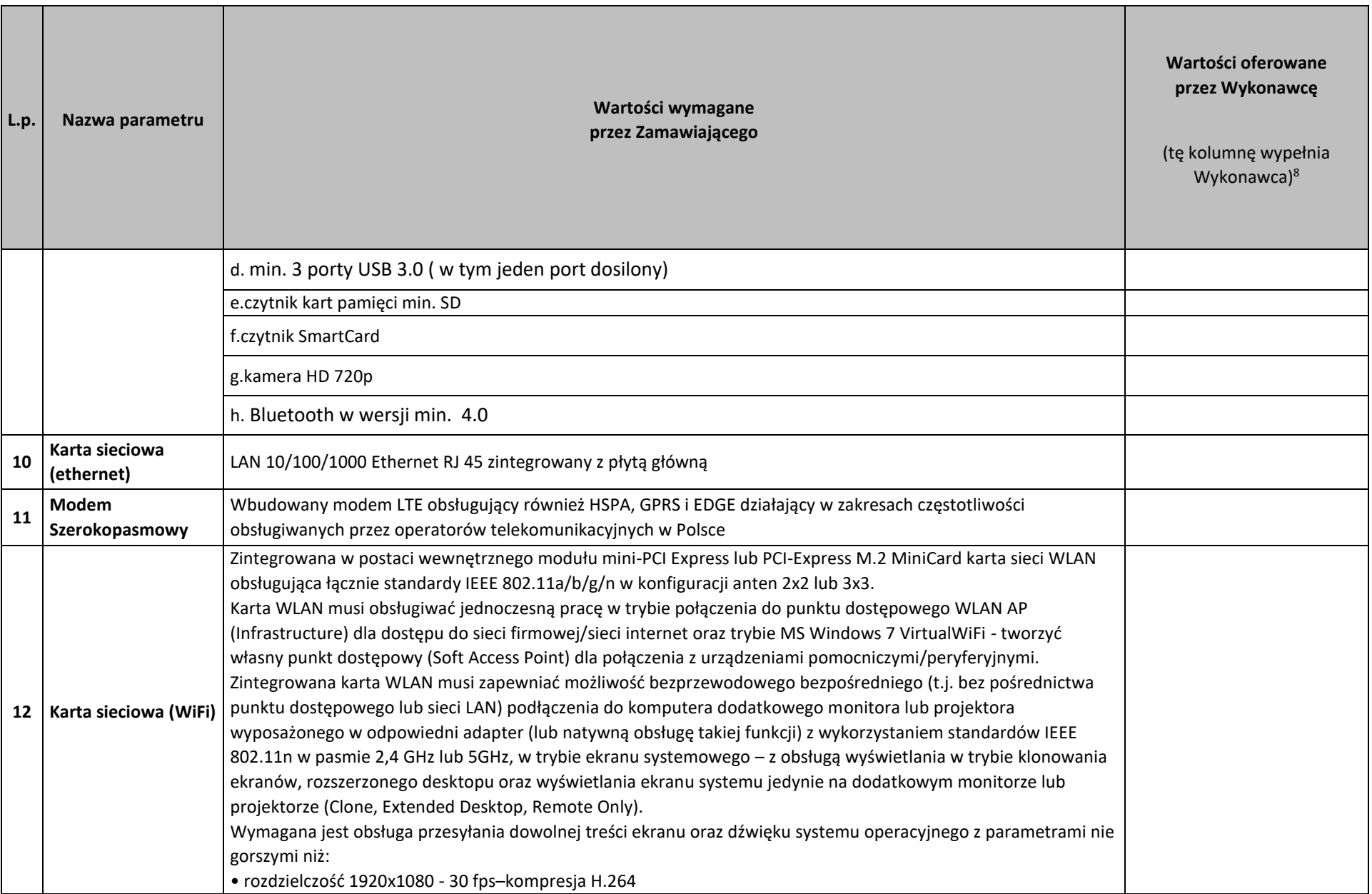

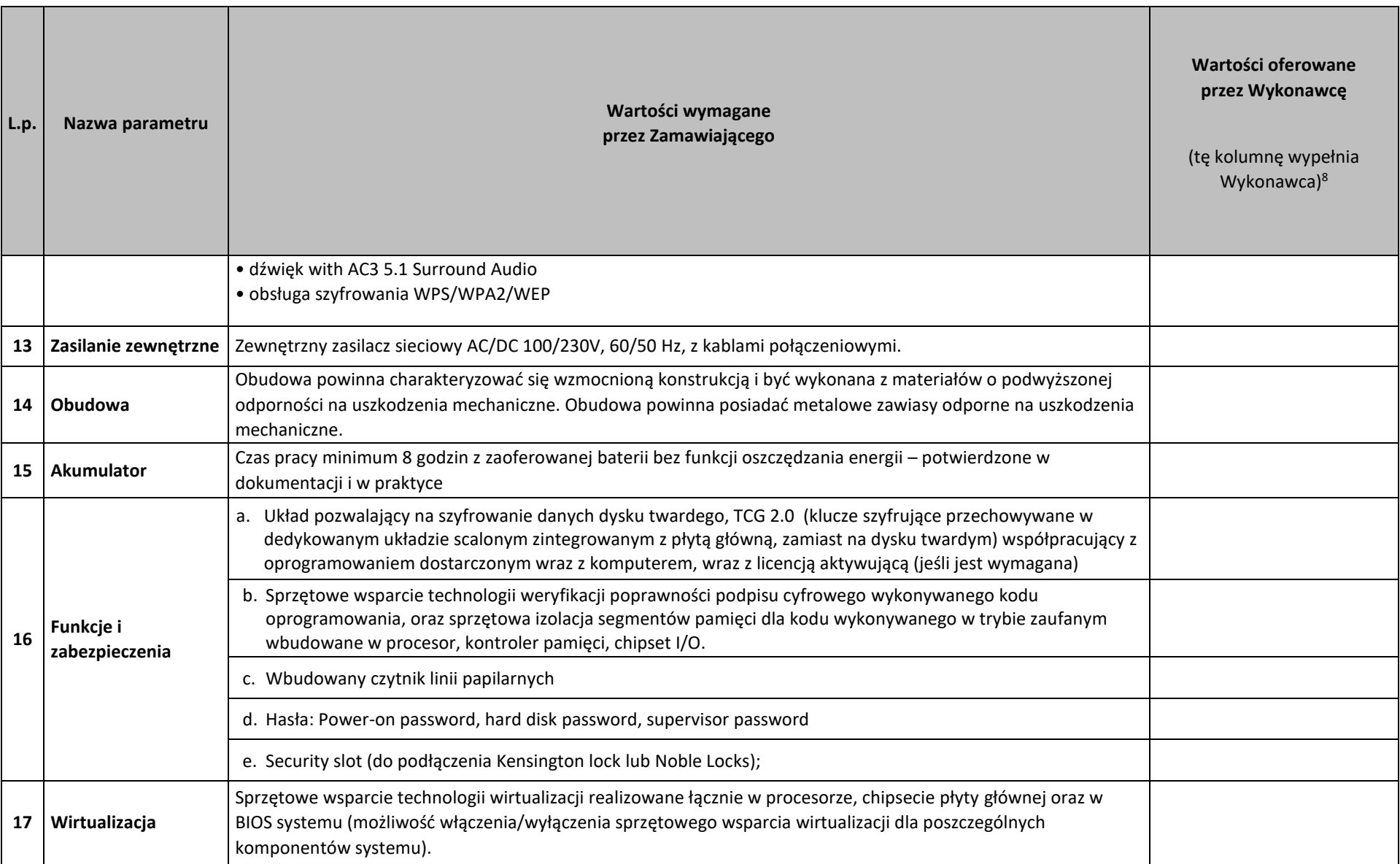

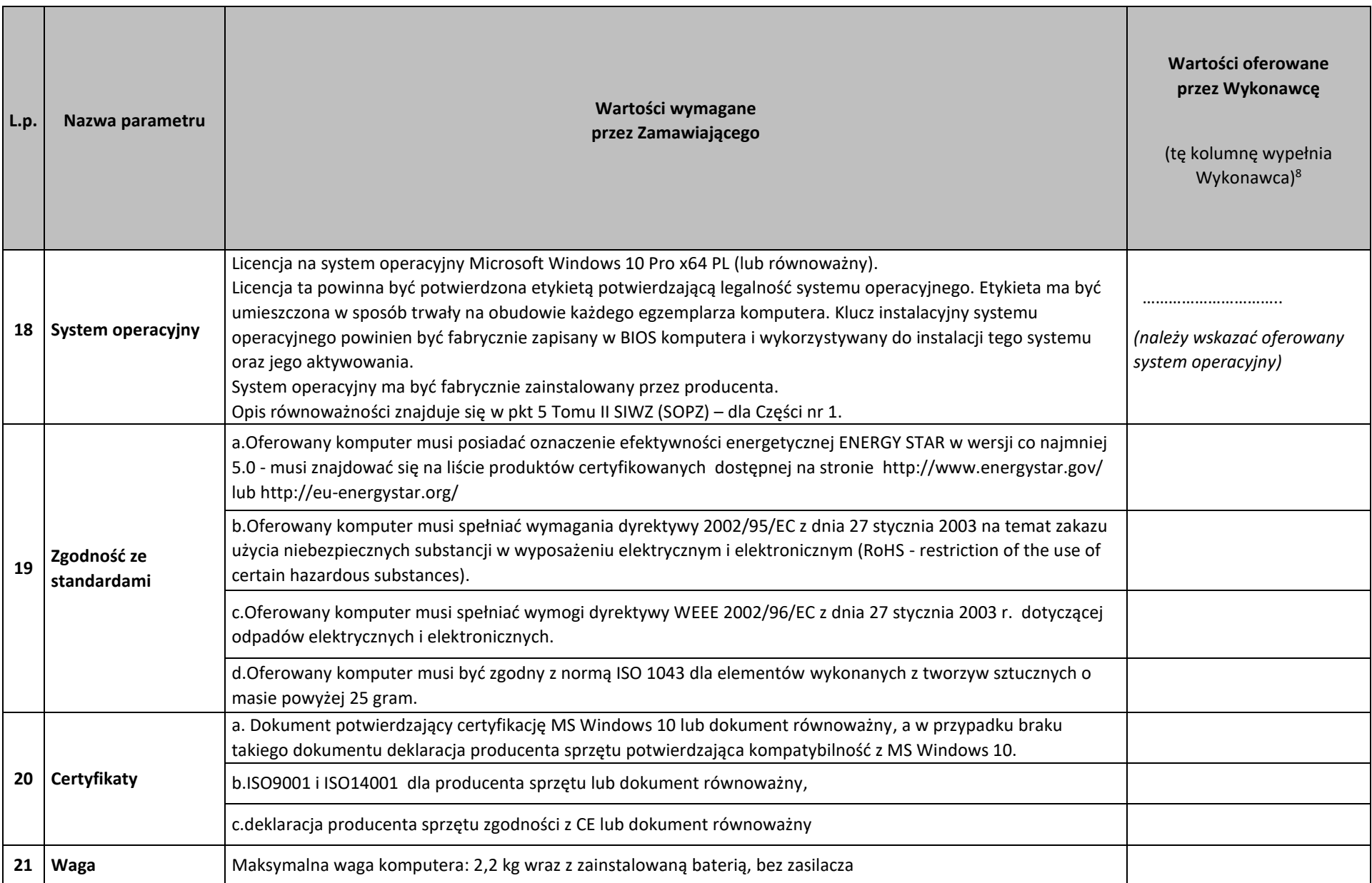

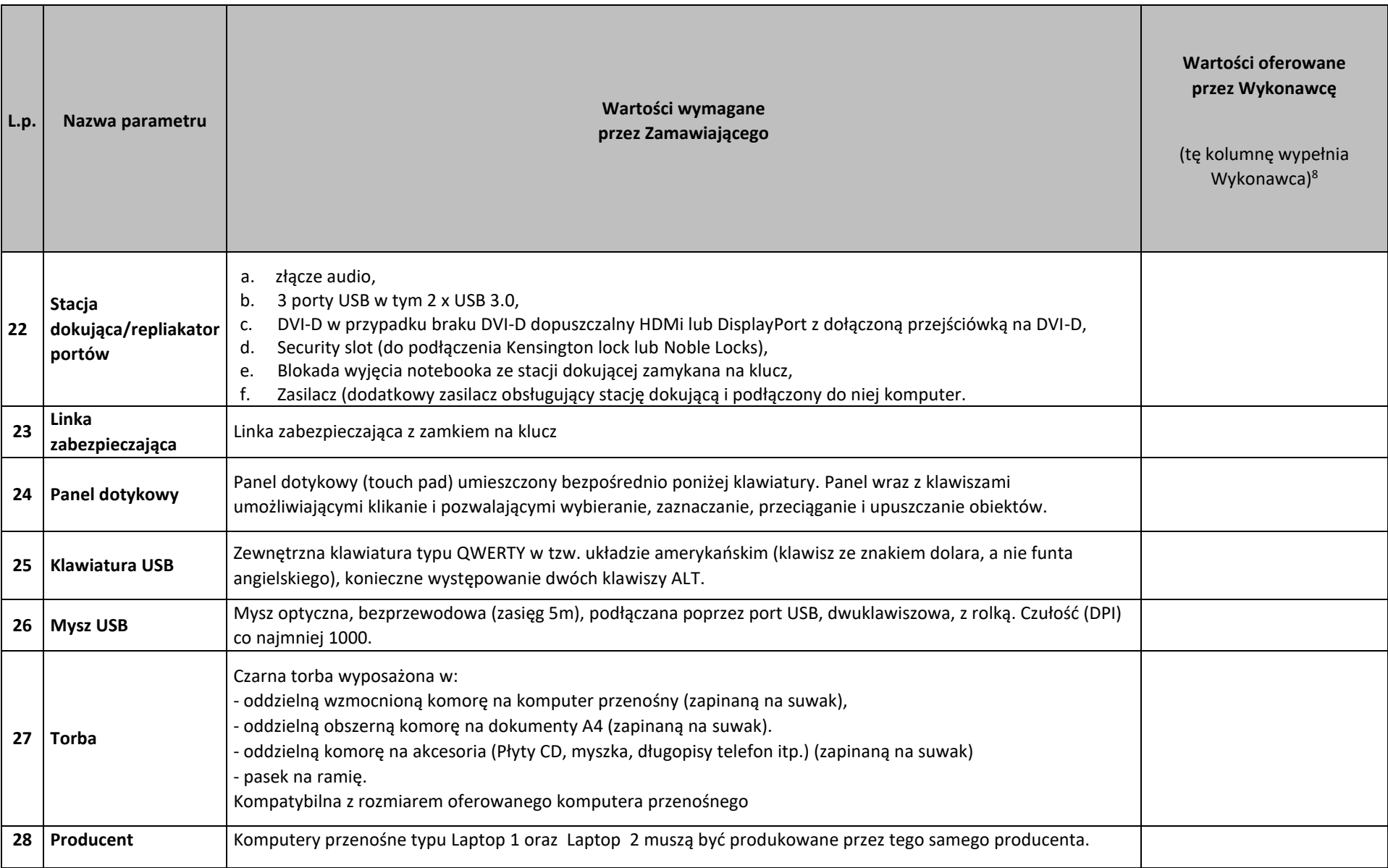

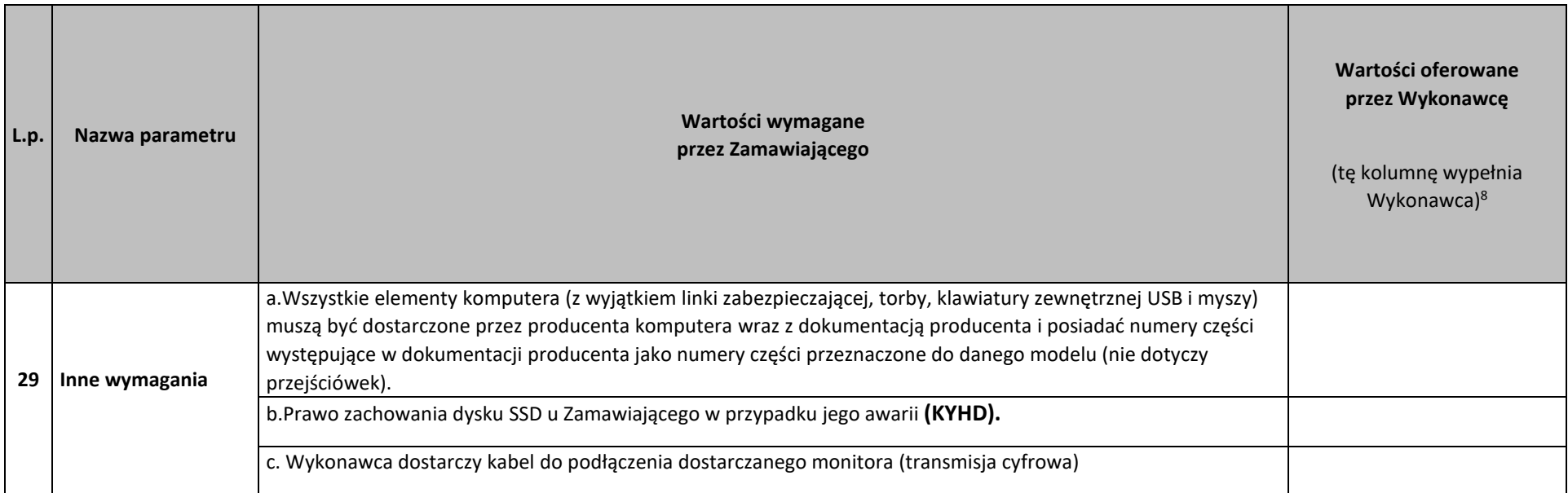

#### **Zestawienie parametrów technicznych oferowanych monitorów**

**Producent:** \_\_\_\_\_\_\_\_\_\_\_\_\_\_\_\_\_\_\_\_\_

**Nazwa:** \_\_\_\_\_\_\_\_\_\_\_\_\_\_\_\_\_\_\_\_\_

**Model:** \_\_\_\_\_\_\_\_\_\_\_\_\_\_\_\_\_\_\_\_\_

| L.p.           | Nazwa parametru                     | Wartości wymagane<br>przez Zamawiającego     | Wartości oferowane<br>przez Wykonawcę<br>(tę kolumnę wypełnia Wykonawca) <sup>9</sup> |
|----------------|-------------------------------------|----------------------------------------------|---------------------------------------------------------------------------------------|
| $-1-$          | $-2-$                               | $-3-$                                        | $-4-$                                                                                 |
| $\mathbf{1}$   | Wielkość monitora                   | Przekątna minimum 23.8 cali, 527 mm x 296 mm |                                                                                       |
| $\overline{2}$ | Format ekranu                       | 16:9                                         |                                                                                       |
| 3              | Rodzaj ekranu                       | LCD / IPS                                    |                                                                                       |
| 4              | Jasność                             | Minimum 250 cd/m2                            |                                                                                       |
| 5              | Współczynnik kontrastu              | Minimum 1000:1                               |                                                                                       |
| 6              | Współczynnik kontrastu dynamicznego | Minimum 200:1                                |                                                                                       |
| $\overline{7}$ | Kąt widzenia                        | Minimum 178°/178°                            |                                                                                       |
| 8              | Czas odpowiedzi                     | Maksimum 6 ms                                |                                                                                       |

<sup>9</sup> **Jeśli Wykonawca oferuje sprzęt w pełni odpowiadający wymaganiom opisanym w kolumnie [3] "Wartości wymagane przez Zamawiającego", wówczas w kolumnie [4] "Wartości oferowane przez Wykonawcę" należy wpisać: "TAK". Jeśli natomiast Wykonawca oferuje sprzęt o innych parametrach niż opisane w kolumnie [3] "Wartości wymagane przez Zamawiającego", wówczas w kolumnie [4] "Wartości oferowane przez Wykonawcę" należy opisać wartości oferowane przez Wykonawcę.**

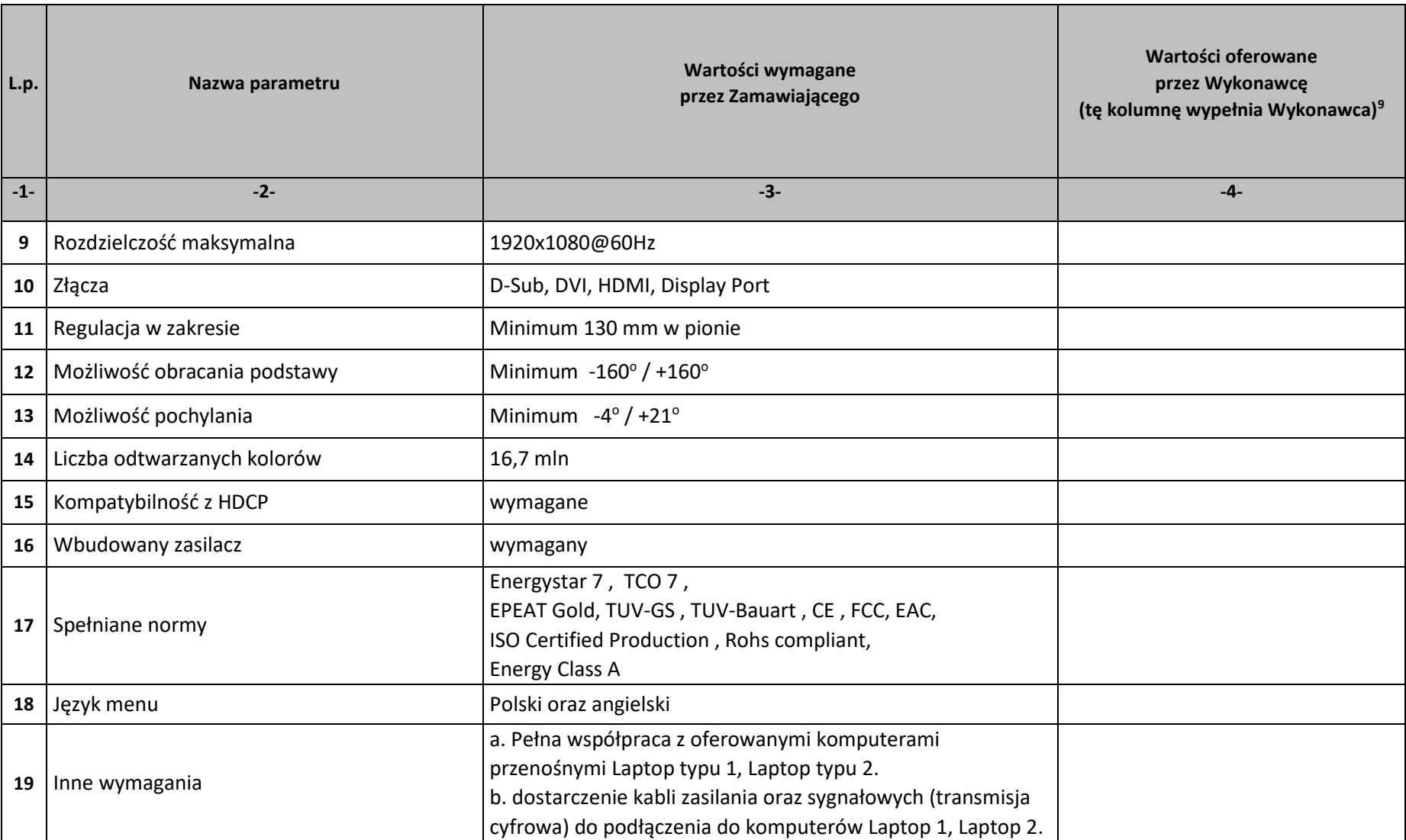

## **Zestawienie parametrów technicznych oferowanego oprogramowania typu Office 2016 Standard 32/64 bit PL**

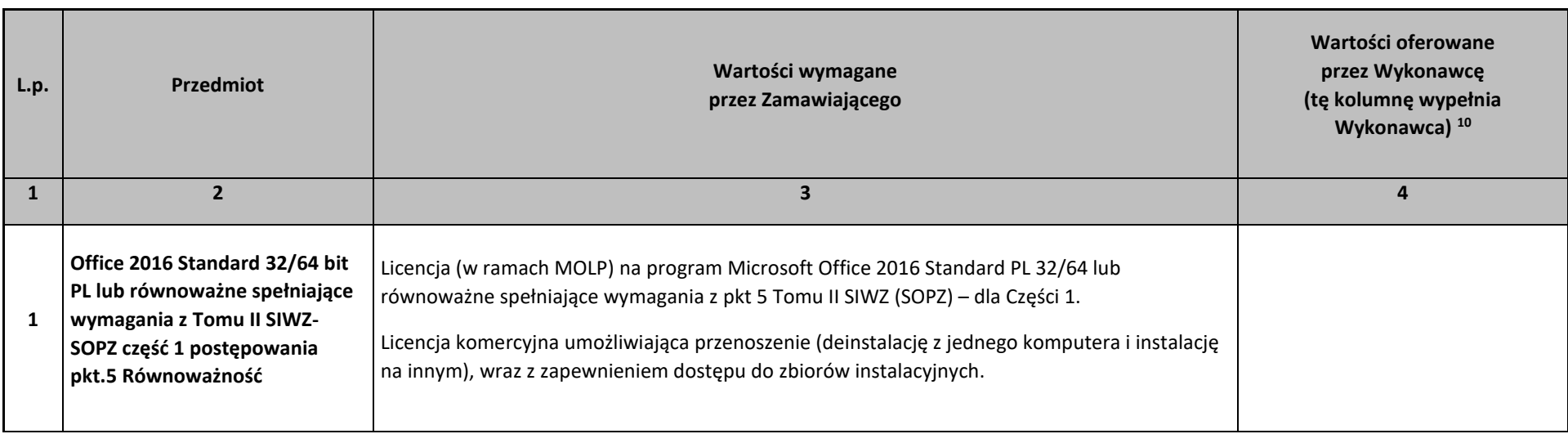

dnia 201 roku

 $\overline{\phantom{a}}$ 

*\_\_\_\_\_\_\_\_\_\_\_\_\_\_\_\_\_\_\_\_\_\_\_\_\_\_\_\_\_\_\_\_\_\_\_ (podpis Wykonawcy/Pełnomocnika)* 

<sup>&</sup>lt;sup>10</sup> Jeśli Wykonawca oferuje sprzęt w pełni odpowiadający wymaganiom opisanym w kol. "Wartości wymagane przez Zamawiającego", wówczas w kol. "Wartości oferowane przez Wykonawcę" należy wpisać: "TAK". Jeśli natomiast Wykonawca oferuje sprzęt o innych parametrach niż opisane w kol. "Wartości wymagane przez Zamawiającego", **wówczas w kol. "Wartości oferowane przez Wykonawcę" należy opisać wartości oferowane przez Wykonawcę.**

## **Zestawienie parametrów technicznych oferowanego oprogramowania typu Office 2016 Home & Business 32/64 bit PL**

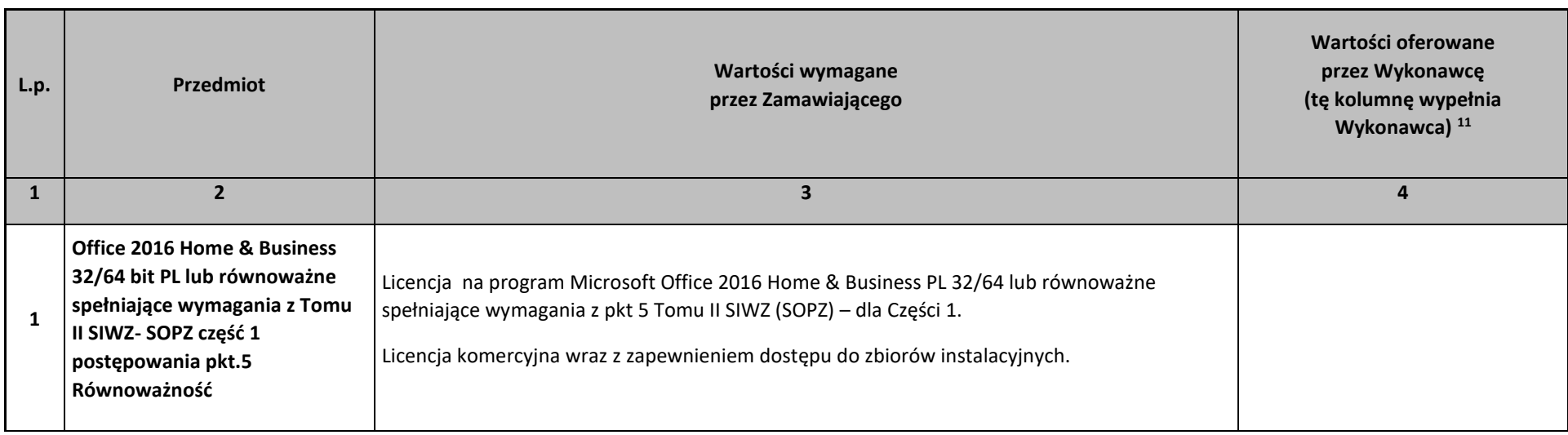

dnia 201 roku

 $\overline{\phantom{a}}$ 

*\_\_\_\_\_\_\_\_\_\_\_\_\_\_\_\_\_\_\_\_\_\_\_\_\_\_\_\_\_\_\_\_\_\_\_ (podpis Wykonawcy/Pełnomocnika)* 

<sup>&</sup>lt;sup>11</sup> Jeśli Wykonawca oferuje sprzęt w pełni odpowiadający wymaganiom opisanym w kol. "Wartości wymagane przez Zamawiającego", wówczas w kol. "Wartości oferowane przez Wykonawcę" należy wpisać: "TAK". Jeśli natomiast Wykonawca oferuje sprzęt o innych parametrach niż opisane w kol. "Wartości wymagane przez Zamawiającego", **wówczas w kol. "Wartości oferowane przez Wykonawcę" należy opisać wartości oferowane przez Wykonawcę.**

## **Opis techniczny oferowanych urządzeń**

#### **ZAMAWIAJĄCY: Naukowa i Akademicka Sieć Komputerowa Państwowy Instytut Badawczy ul. Kolska 12, 01-045 Warszawa**

Postępowanie o udzielenie zamówienia publicznego prowadzonym w trybie przetargu nieograniczonego na: *"Dostawa komputerów przenośnych i stacjonarnych"* znak postępowania: ZZ.211.PZP15.2017.BMK

**w zakresie: Część nr 2 – komputery stacjonarne, monitory i oprogramowanie**

**działając w imieniu WYKONAWCY:** 

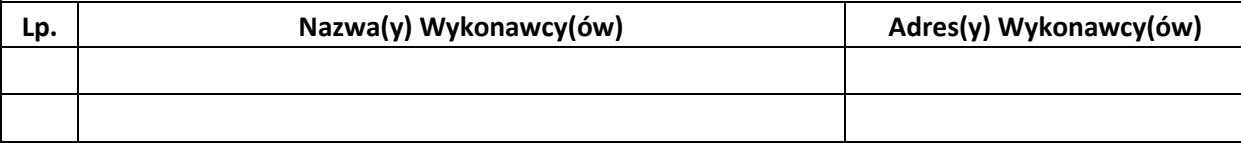

*(w przypadku składania oferty przez podmioty występujące wspólnie podać nazwy(firmy) i dokładne adresy wszystkich wspólników spółki cywilnej lub członków konsorcjum)* 

na potwierdzenie, iż oferowane urządzenia spełniają wymagania Zamawiającego, przedstawiamy ich opis techniczny a w wypadku, gdy zostały zaoferowane urządzenia dedykowane dla Zamawiającego, przedstawiamy oświadczenie wskazujące, które parametry są zmodyfikowane i w jaki sposób. [Informacja na temat producenta oraz modelu urządzenia stanowi treść oferty i tym samym nie podlega zmianie w toku postępowania przetargowego. Zarazem

oświadczenie wykonawcy w tym zakresie jest tożsame z oświadczeniem złożonym w treści formularza ofertowego]:

# **Zestawienie parametrów technicznych oferowanych komputerów stacjonarnych typu PC-1**

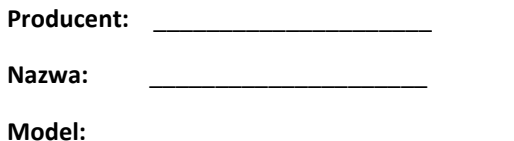

| L.p.  | Nazwa parametru | Wartości wymagane<br>przez Zamawiającego                                                                                                    | Wartości oferowane<br>przez Wykonawcę<br>(tę kolumnę wypełnia<br>Wykonawca) <sup>12</sup> |
|-------|-----------------|----------------------------------------------------------------------------------------------------|-------------------------------------------------------------------------------------------|
| $-1-$ | $-2-$           | $-3-$                                                                                                    | -4-                                                                                       |
|       | <b>Procesor</b> | Procesor klasy x86, 2 fizyczne rdzenie, 4 wątki, niskonapięciowy o TDP 51W, taktowany zegarem co najmniej 3,0<br>GHz, z pamięcią last level cache CPU co najmniej 3 MB lub równoważny 2 rdzeniowy procesor klasy x86<br>Zaoferowany procesor musi uzyskiwać w teście Passmark CPU Mark wynik min.: 5200 punktów (Average CPU Mark),<br>wynik zaproponowanego procesora musi znajdować się na stronie http://www.cpubenchmark.net . Na<br>potwierdzenie, że oferowany przedmiot zamówienia spełnia wymagania SIWZ, Wykonawca powinien<br>udokumentować wydajność oferowanych w komputerach procesorów poprzez wydruk, ze strony serwisu<br>http://www.cpubenchmark.net. Udokumentowany wynik pomiaru wydajności (wydruk strony) musi być opatrzony<br>datą i pochodzić z dnia, w okresie, od ogłoszenia postępowania przetargowego, do dnia złożenia oferty. | (należy wskazać oferowany<br>model procesora)                                             |
| 2     | Płyta główna    | Oparta na chipsecie rekomendowanym przez producenta procesora.                                                                                                    |                                                                                           |
| 3     | Pamięć RAM      | Min. 8 GB, DDR4                                                                                                    |                                                                                           |
| 4     | Napęd optyczny  | Wbudowany w wymiennej kieszeni DVD +/- RW DL                                                                                                    |                                                                                           |
| 5     | <b>Dysk HDD</b> | 500GB Hard Drive 7200 RPM 3.5" SATA3 lub Pamięć stała SSD minimum 250 GB SATA 3., Parametr BIOS dotyczący<br>samoszyfrowania wyłączony (domyślnie).                                                                                                    |                                                                                           |

 $^{\scriptscriptstyle 12}$  Jeśli Wykonawca oferuje sprzęt w pełni odpowiadający wymaganiom opisanym w kol. "Wartości wymagane przez Zamawiającego", wówczas w kol. "Wartości oferowane przez Wykonawcę" należy wpisać: "TAK". Jeśli natomiast Wykonawca oferuje sprzęt o innych parametrach niż opisane w kol. "Wartości wymagane przez Zamawiającego", **wówczas w kol. "Wartości oferowane przez Wykonawcę" należy opisać wartości oferowane przez Wykonawcę.**

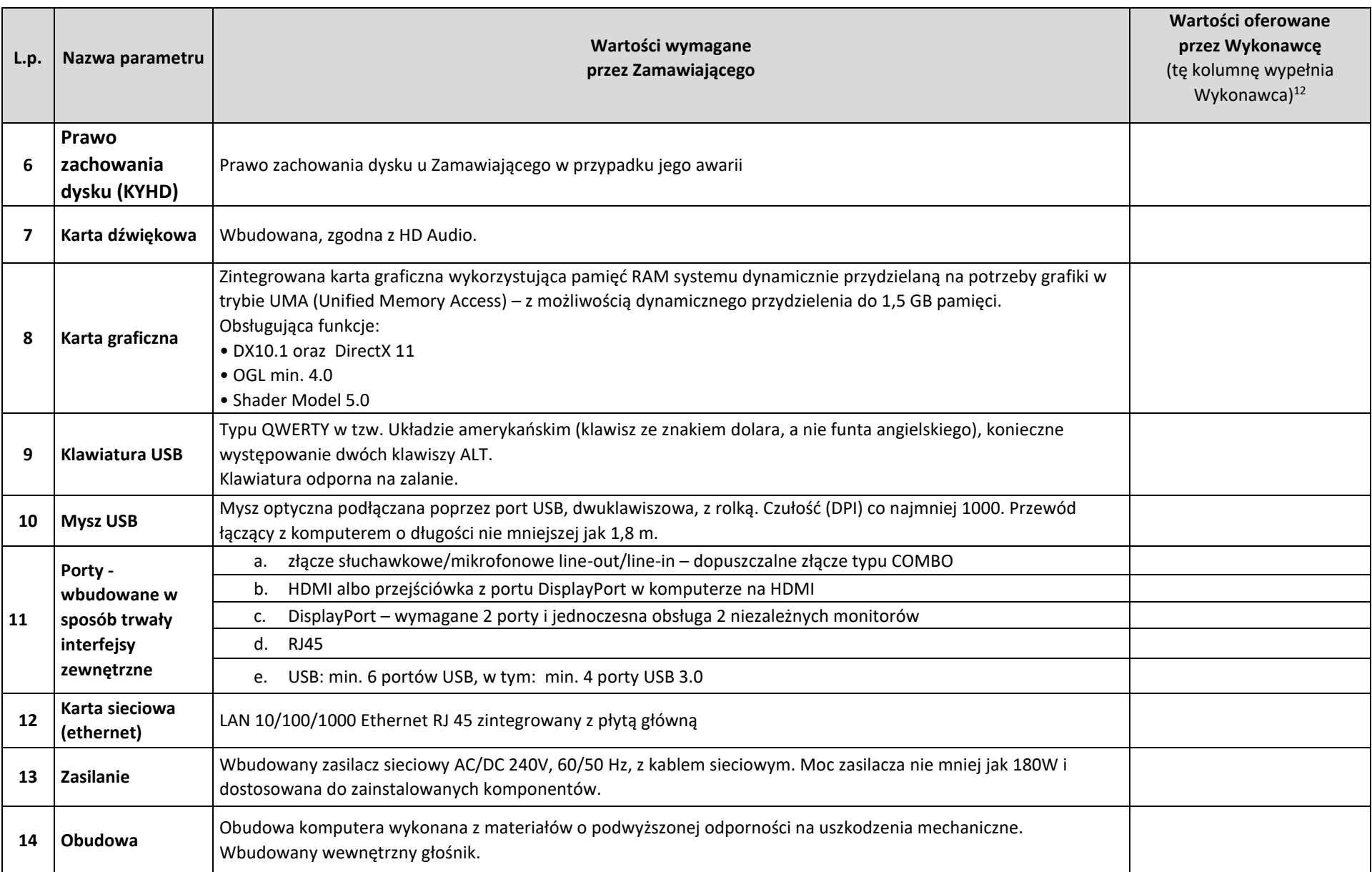

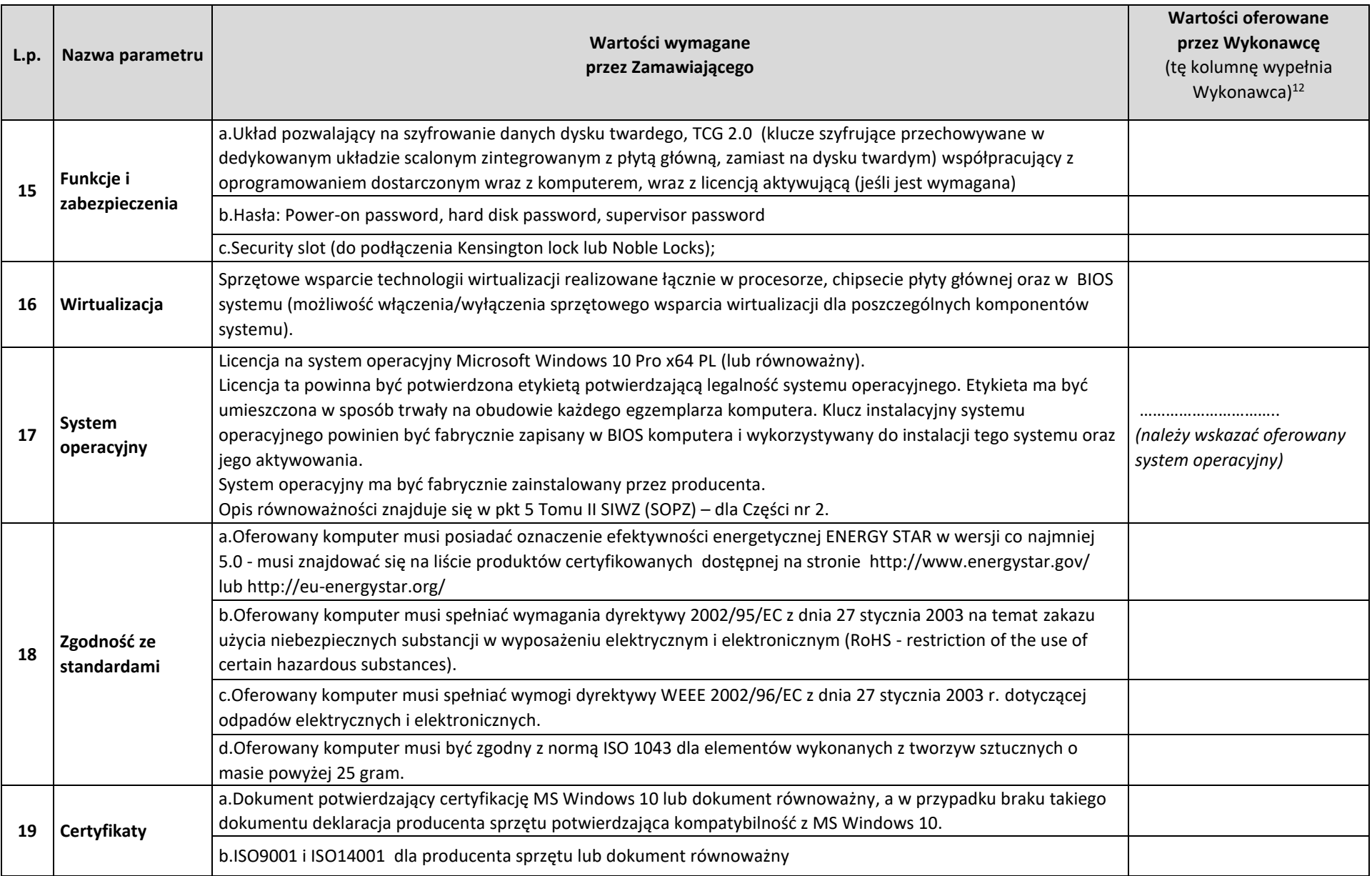

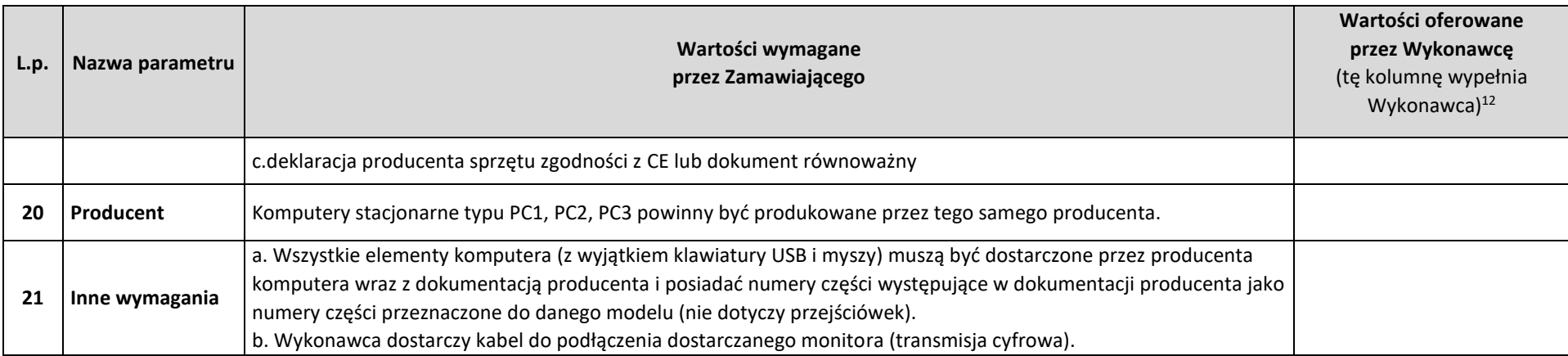

### **Zestawienie parametrów technicznych oferowanych komputerów stacjonarnych typu PC-2**

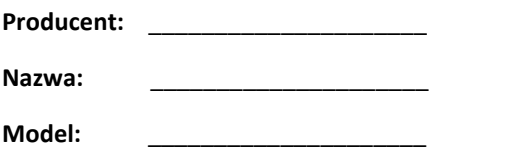

| L.p.         | Nazwa parametru | Wartości wymagane<br>przez Zamawiającego                                                                                                    | Wartości oferowane<br>przez Wykonawcę<br>(tę kolumnę wypełnia<br>Wykonawca) <sup>13</sup> |
|--------------|-----------------|----------------------------------------------------------------------------------------------------|-------------------------------------------------------------------------------------------|
| $-1-$        | $-2-$           | $-3-$                                                                                                    | -4-                                                                                       |
|              | <b>Procesor</b> | Procesor klasy x86, 4 fizyczne rdzenie, niskonapięciowy o TDP 65W, taktowany zegarem co najmniej 3,20 GHz, z<br>możliwością taktowania co najmniej 3,6 GHz, z pamięcią last level cache CPU co najmniej 6 MB lub równoważny 4<br>rdzeniowy procesor klasy x86<br>Zaoferowany procesor musi uzyskiwać w teście Passmark CPU Mark wynik min.: 6700 punktów (Average CPU<br>Mark), wynik zaproponowanego procesora musi znajdować się na stronie http://www.cpubenchmark.net . Na<br>potwierdzenie, że oferowany przedmiot zamówienia spełnia wymagania SIWZ, Wykonawca powinien<br>udokumentować wydajność oferowanych w komputerach procesorów poprzez wydruk ze strony serwisu<br>http://www.cpubenchmark.net. Udokumentowany wynik pomiaru wydajności (wydruk strony) musi być opatrzony<br>datą i pochodzić z dnia, w okresie, od ogłoszenia postępowania przetargowego, do dnia złożenia oferty. | <br>(należy wskazać oferowany<br>model procesora)                                         |
| $\mathbf{2}$ | Płyta główna    | Oparta na chipsecie rekomendowanym przez producenta procesora.                                                                                                    |                                                                                           |
| 3            | Pamięć RAM      | Min. 16 GB, DDR4                                                                                                    |                                                                                           |
| 4            | Napęd optyczny  | Wbudowany w wymiennej kieszeni DVD +/- RW DL                                                                                                    |                                                                                           |

<sup>&</sup>lt;sup>ıз</sup> Jeśli Wykonawca oferuje sprzęt w pełni odpowiadający wymaganiom opisanym w kol. "Wartości wymagane przez Zamawiającego", wówczas w kol. "Wartości oferowane przez Wykonawcę" należy wpisać: "TAK". Jeśli natomiast Wykonawca oferuje sprzęt o innych parametrach niż opisane w kol. "Wartości wymagane przez Zamawiającego", **wówczas w kol. "Wartości oferowane przez Wykonawcę" należy opisać wartości oferowane przez Wykonawcę.**

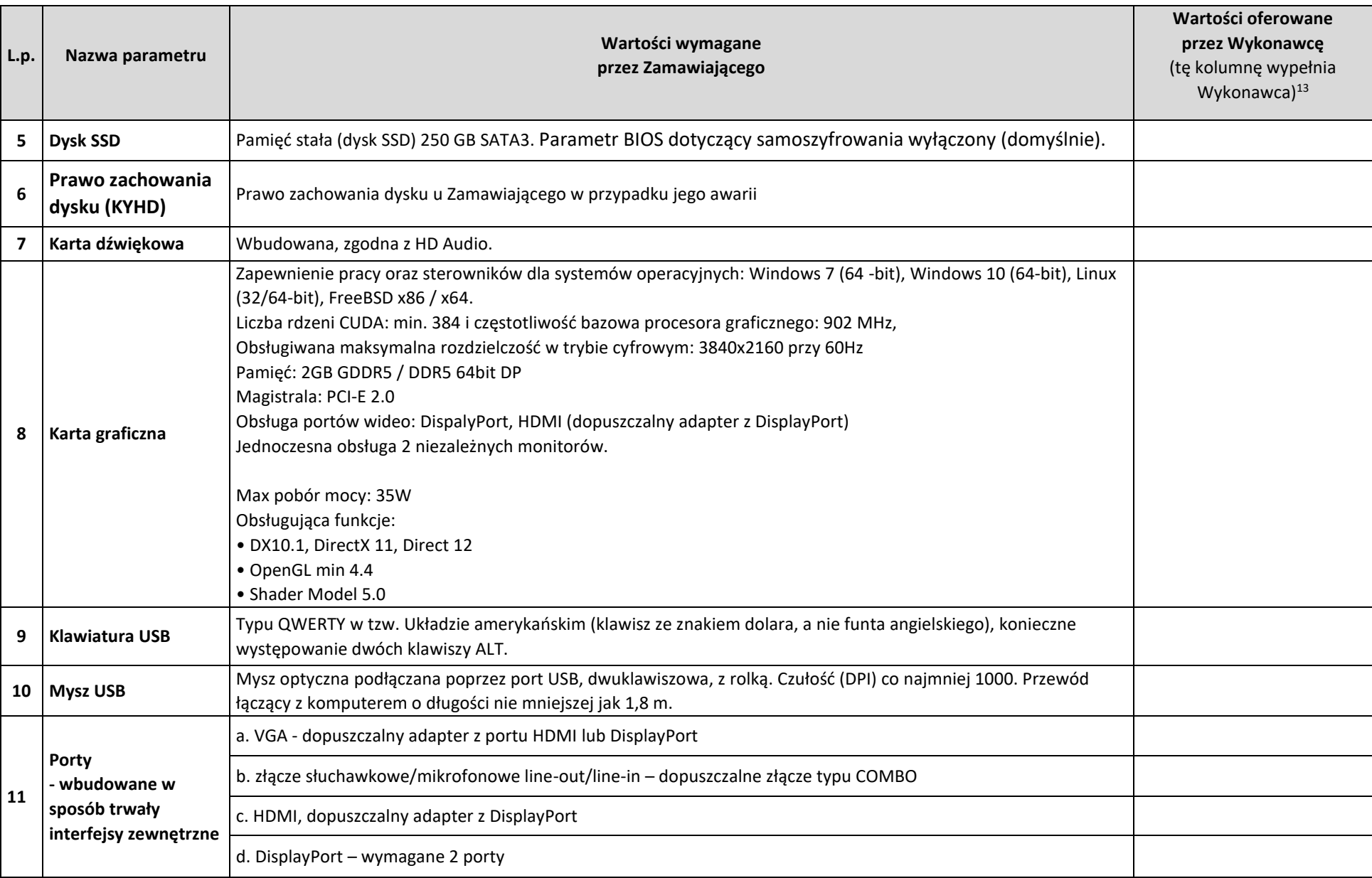

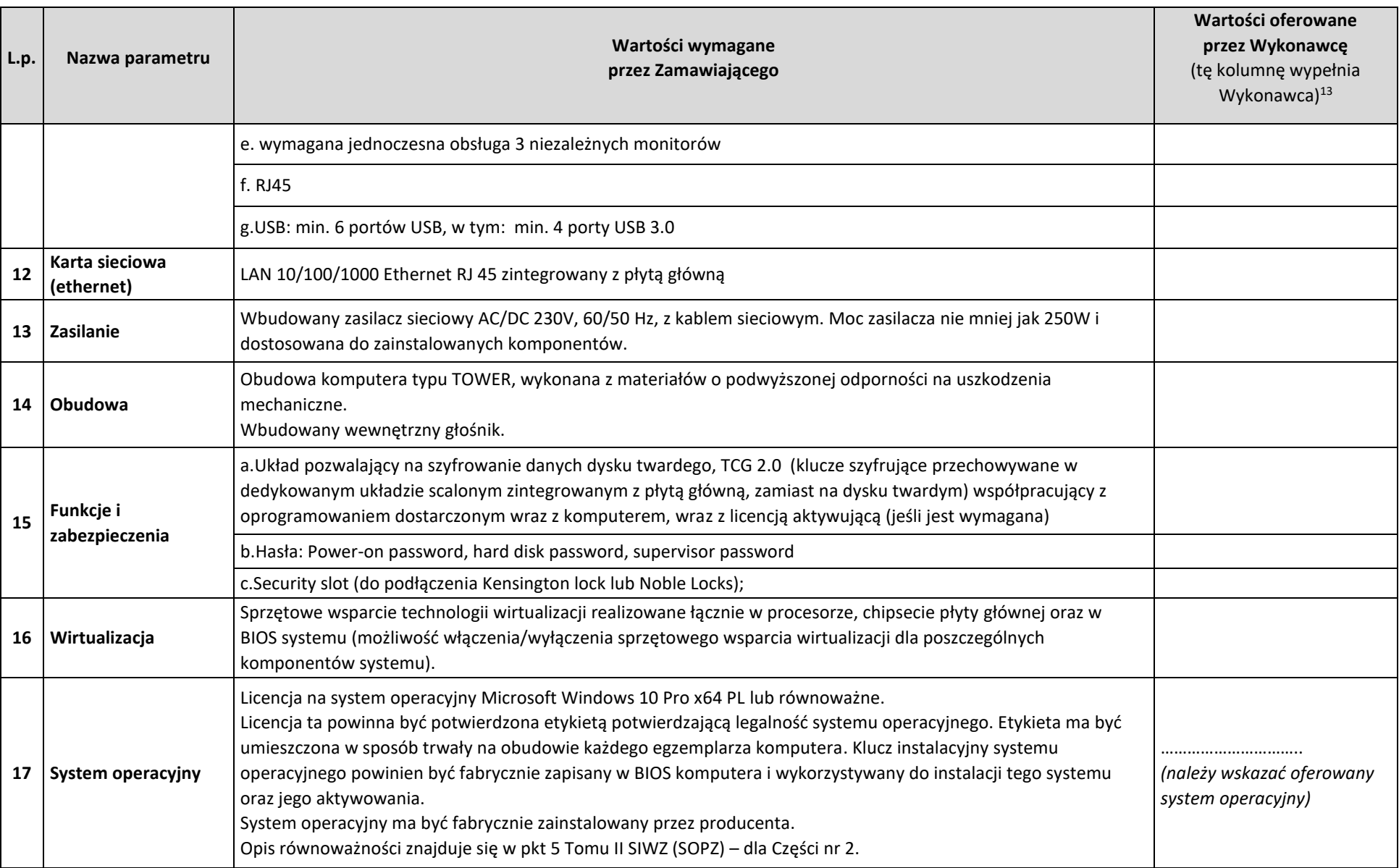

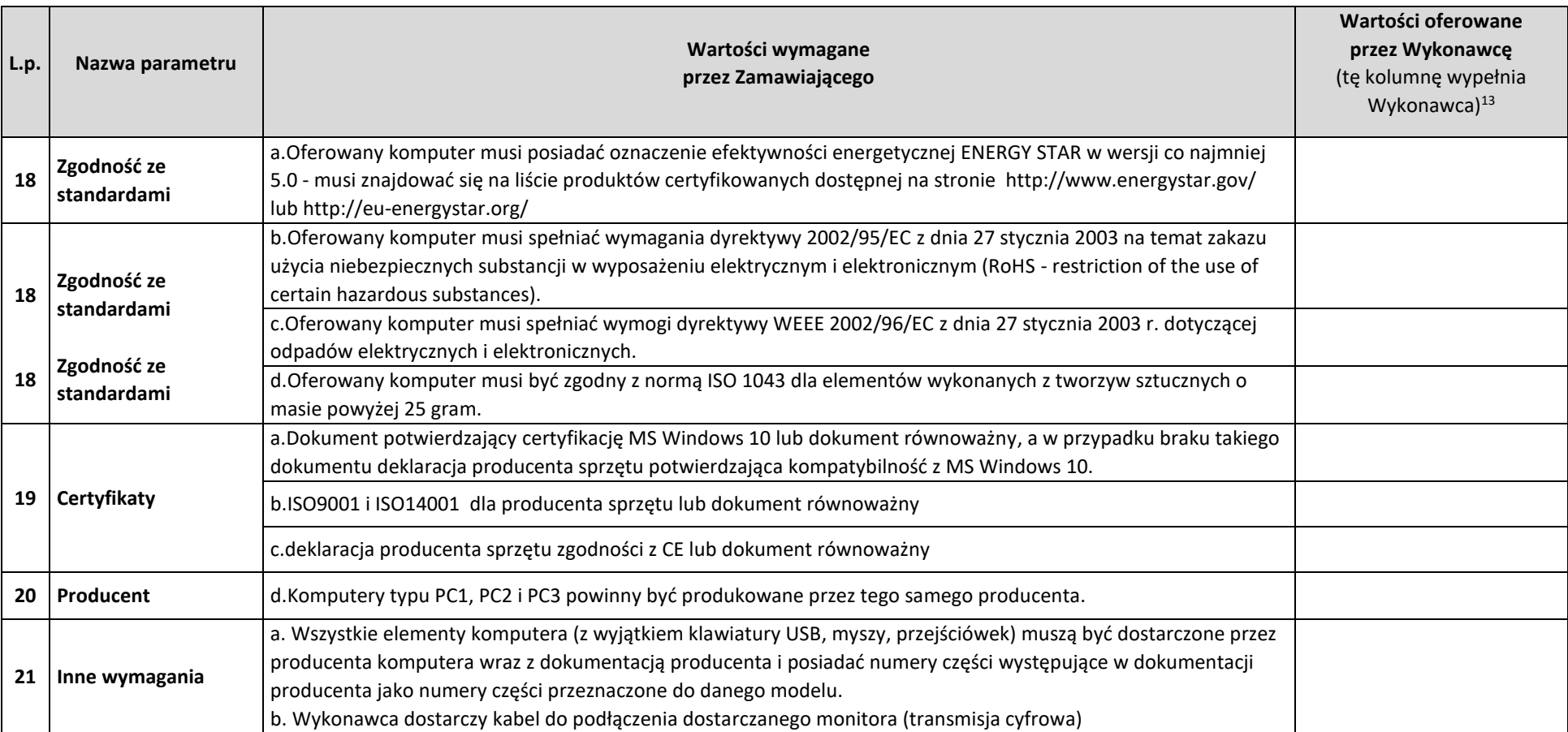

# **Zestawienie parametrów technicznych oferowanych komputerów stacjonarnych typu PC-3**

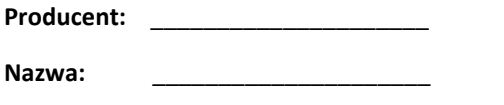

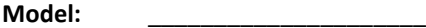

| L.p.         | Nazwa parametru | Wartości wymagane<br>przez Zamawiającego                                                                                                    | Wartości oferowane<br>przez Wykonawcę<br>(tę kolumnę wypełnia<br>Wykonawca) <sup>14</sup> |
|--------------|-----------------|----------------------------------------------------------------------------------------------------|-------------------------------------------------------------------------------------------|
| $-1-$        | $-2-$           | $-3-$                                                                                                    | $-4-$                                                                                     |
| 1            | Procesor        | Procesor klasy x86, 4 fizyczne rdzenie, niskonapięciowy o TDP 65W, taktowany zegarem co najmniej 3,20 GHz, z<br>możliwością taktowania co najmniej 3,6 GHz, z pamięcią last level cache CPU co najmniej 6 MB lub równoważny 4<br>rdzeniowy procesor klasy x86<br>Zaoferowany procesor musi uzyskiwać w teście Passmark CPU Mark wynik min.: 6700 punktów (Average CPU<br>Mark), wynik zaproponowanego procesora musi znajdować się na stronie http://www.cpubenchmark.net . Na<br>potwierdzenie, że oferowany przedmiot zamówienia spełnia wymagania SIWZ, Wykonawca powinien<br>udokumentować wydajność oferowanych w komputerach procesorów poprzez wydruk ze strony serwisu<br>http://www.cpubenchmark.net. Udokumentowany wynik pomiaru wydajności (wydruk strony) musi być opatrzony<br>datą i pochodzić z dnia, w okresie, od ogłoszenia postępowania przetargowego, do dnia złożenia oferty. | <br>(należy wskazać oferowany<br>model procesora)                                         |
| $\mathbf{2}$ | Płyta główna    | Oparta na chipsecie rekomendowanym przez producenta procesora.                                                                                                    |                                                                                           |
| 3            | Pamięć RAM      | Min. 32 GB, DDR4                                                                                                    |                                                                                           |
| 4            | Napęd optyczny  | Wbudowany w wymiennej kieszeni DVD +/- RW DL                                                                                                    |                                                                                           |
| 5.           | <b>Dysk SSD</b> | Pamięć stała (dysk SSD) 250 GB SATA3. Parametr BIOS dotyczący samoszyfrowania wyłączony (domyślnie).                                                                                                    |                                                                                           |

<sup>&</sup>lt;sup>ı4</sup> Jeśli Wykonawca oferuje sprzęt w pełni odpowiadający wymaganiom opisanym w kol. "Wartości wymagane przez Zamawiającego", wówczas w kol. "Wartości oferowane przez Wykonawcę" należy wpisać: "TAK". Jeśli natomiast Wykonawca oferuje sprzęt o innych parametrach niż opisane w kol. "Wartości wymagane przez Zamawiającego", **wówczas w kol. "Wartości oferowane przez Wykonawcę" należy opisać wartości oferowane przez Wykonawcę.**

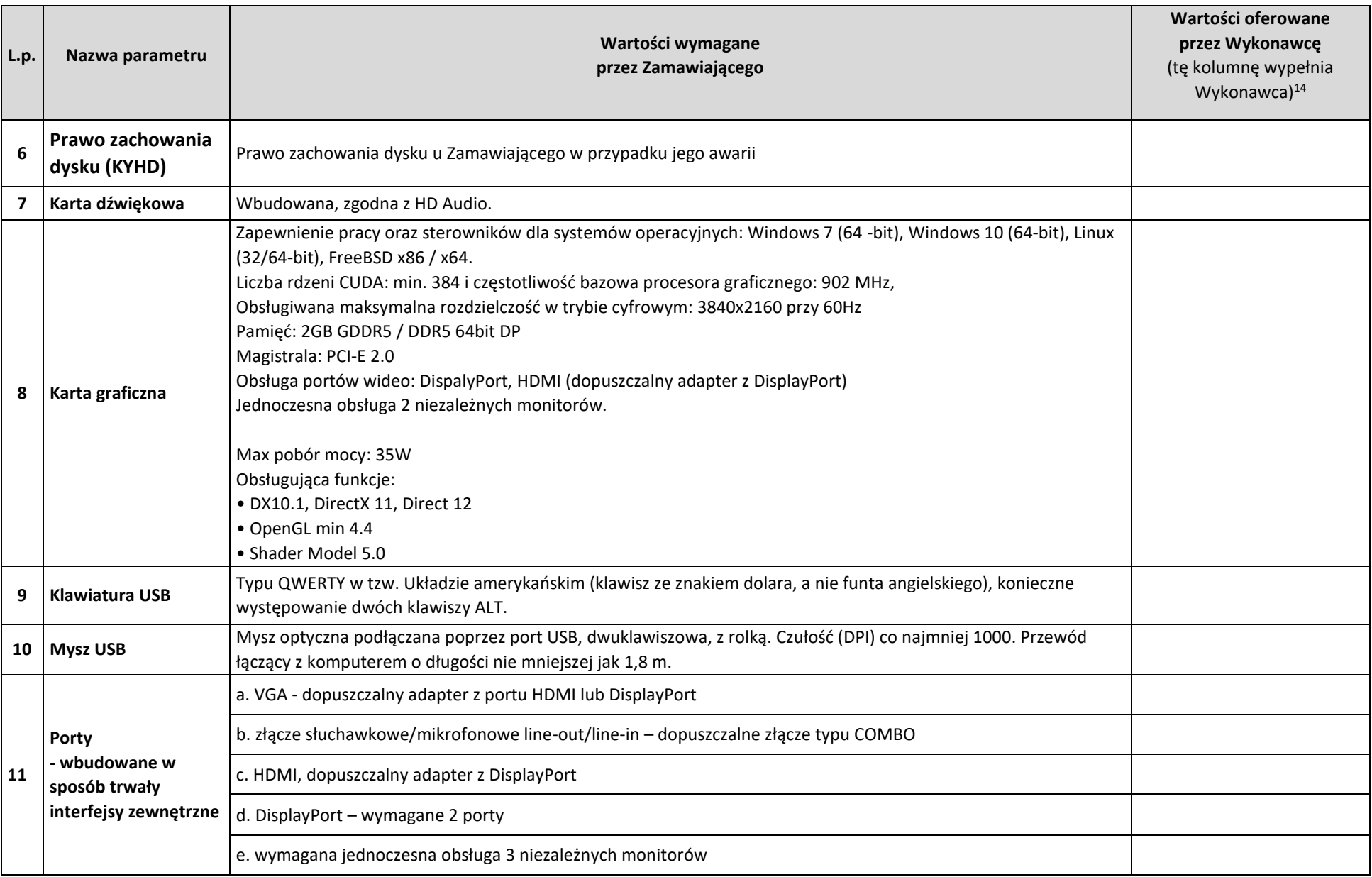

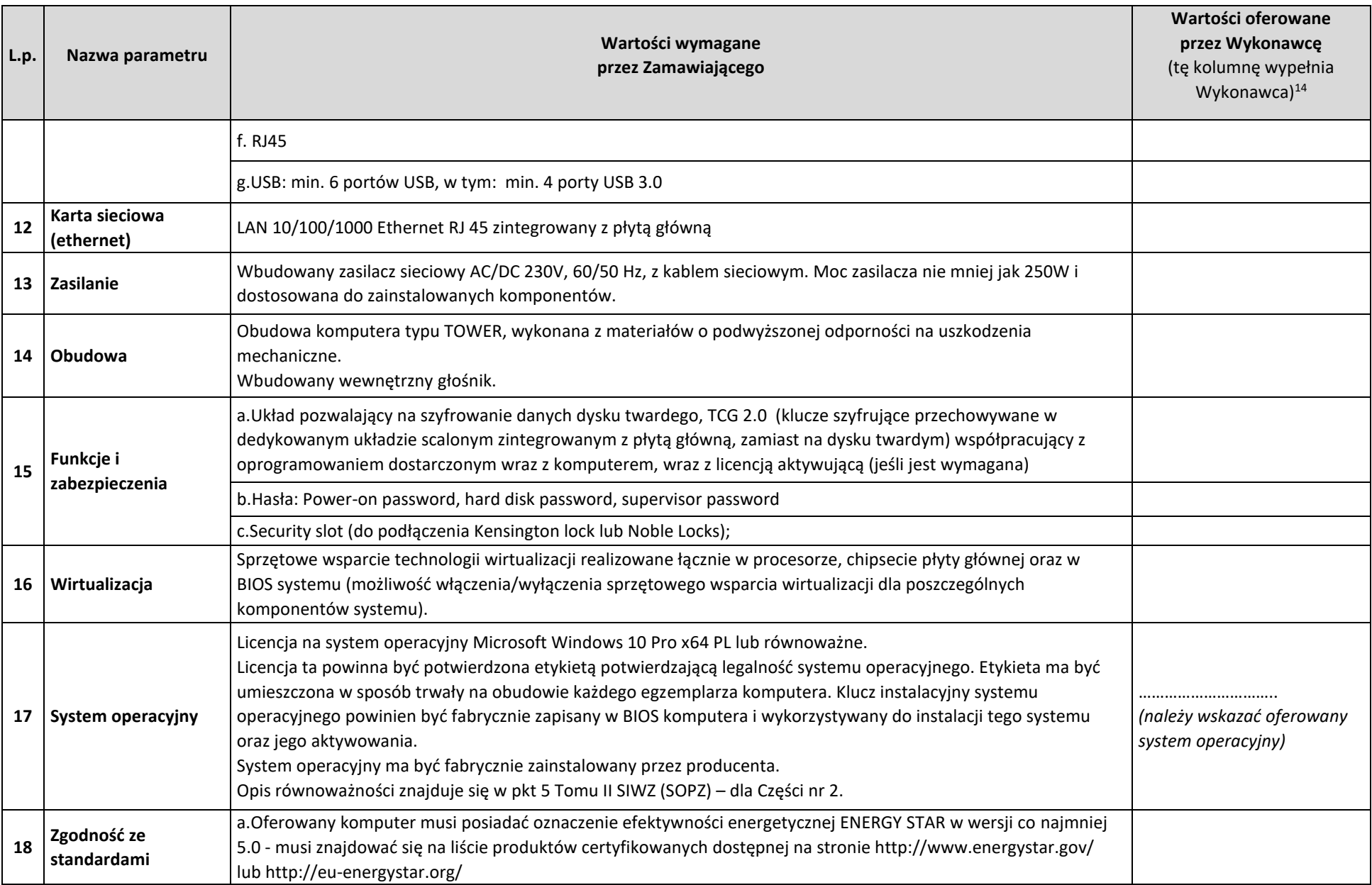

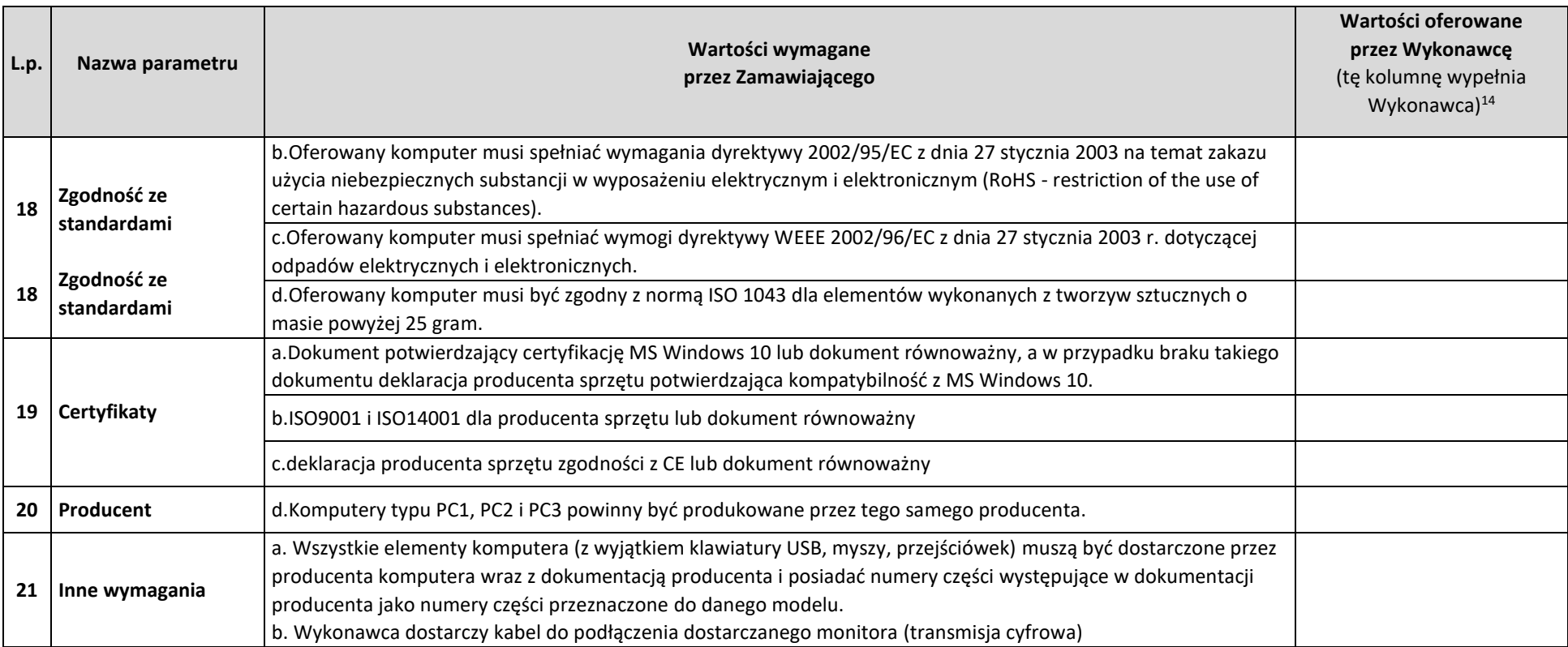

#### **Zestawienie parametrów technicznych oferowanych monitorów**

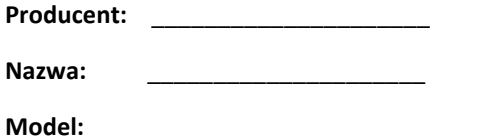

| L.p.           | Nazwa parametru                     | Wartości wymagane<br>przez Zamawiającego     | Wartości oferowane<br>przez Wykonawcę<br>(tę kolumnę wypełnia Wykonawca) <sup>15</sup> |
|----------------|-------------------------------------|----------------------------------------------|----------------------------------------------------------------------------------------|
| $-1-$          | $-2-$                               | $-3-$                                        | $-4-$                                                                                  |
| $\mathbf{1}$   | Wielkość monitora                   | Przekątna minimum 23.8 cali, 527 mm x 296 mm |                                                                                        |
| $\overline{2}$ | Format ekranu                       | 16:9                                         |                                                                                        |
| 3              | Rodzaj ekranu                       | LCD / IPS                                    |                                                                                        |
| 4              | Jasność                             | Minimum 250 cd/m2                            |                                                                                        |
| 5              | Współczynnik kontrastu              | Minimum 1000:1                               |                                                                                        |
| 6              | Współczynnik kontrastu dynamicznego | Minimum 200:1                                |                                                                                        |
| 7              | Kąt widzenia                        | Minimum 178°/178°                            |                                                                                        |

<sup>15</sup> **Jeśli Wykonawca oferuje sprzęt w pełni odpowiadający wymaganiom opisanym w kolumnie [3] "Wartości wymagane przez Zamawiającego", wówczas w kolumnie [4] "Wartości oferowane przez Wykonawcę" należy wpisać: "TAK". Jeśli natomiast Wykonawca oferuje sprzęt o innych parametrach niż opisane w kolumnie [3] "Wartości wymagane przez Zamawiającego", wówczas w kolumnie [4] "Wartości oferowane przez Wykonawcę" należy opisać wartości oferowane przez Wykonawcę.**

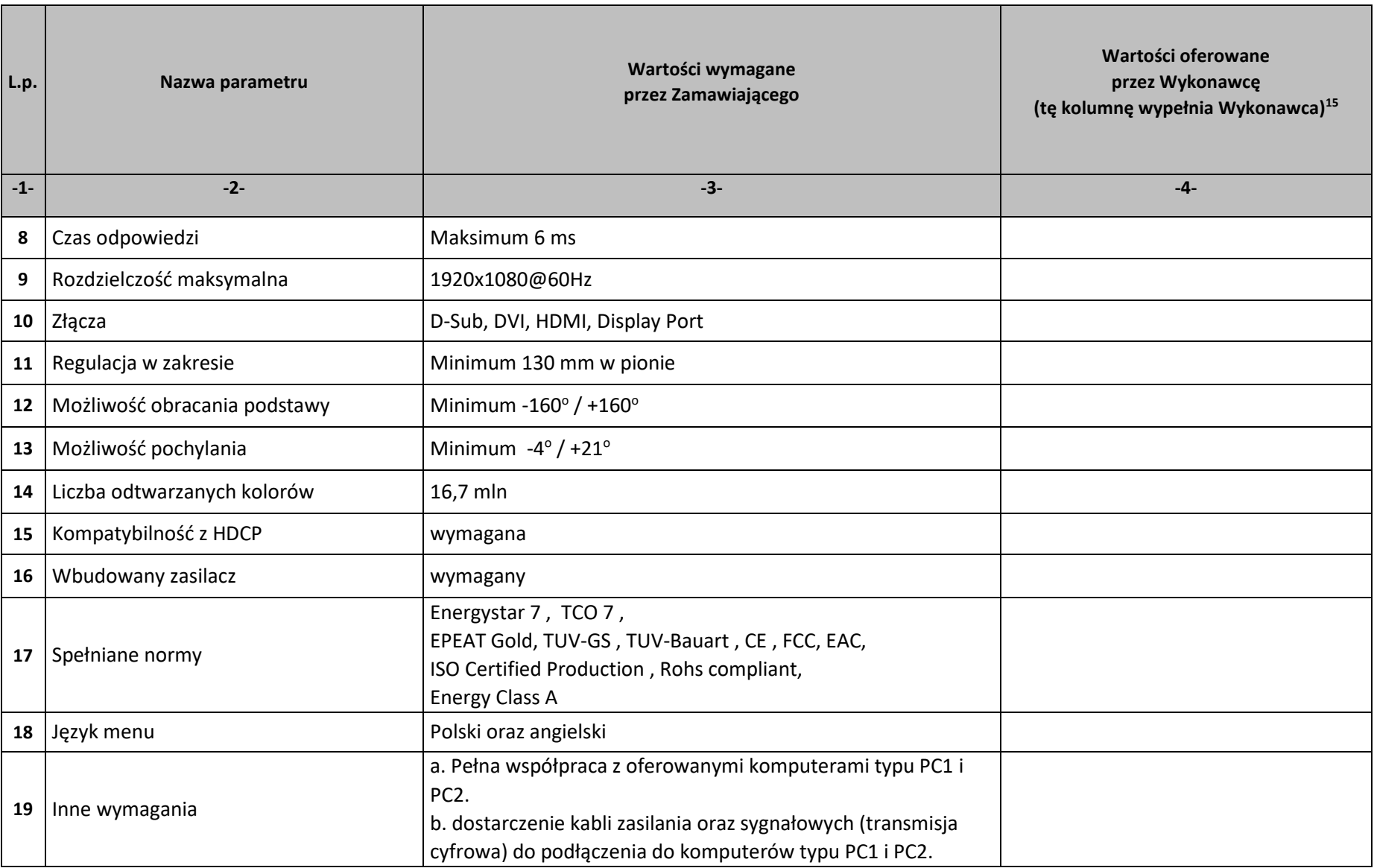

## **Zestawienie parametrów technicznych oferowanego oprogramowania typu Office 2016 Standard 32/64 bit PL**

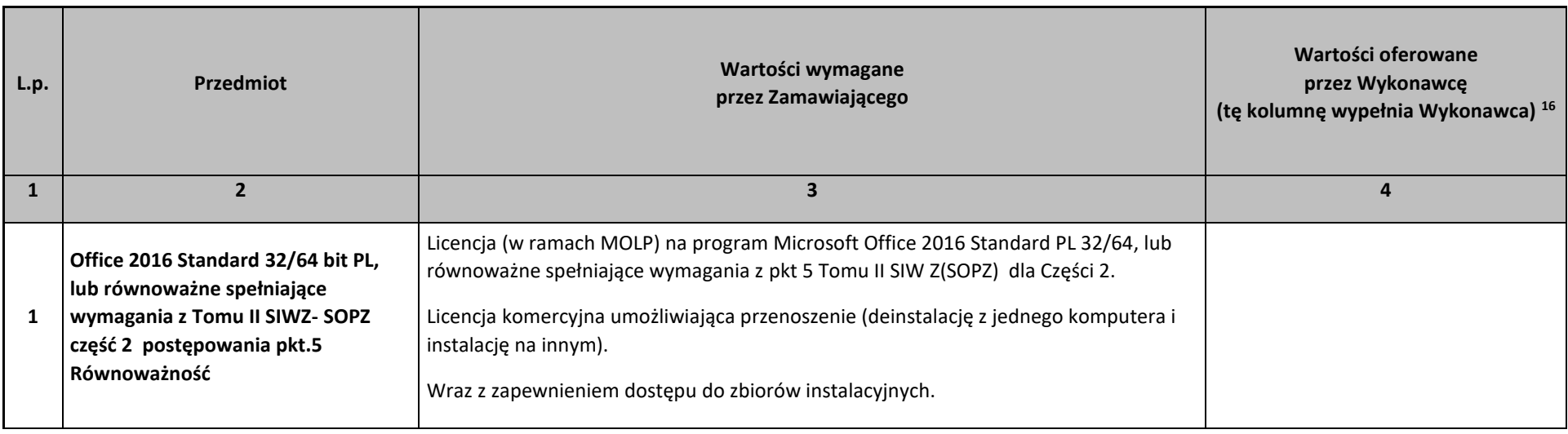

dnia  $\_\_\_\_$  201 $\_\$ roku

 $\overline{\phantom{a}}$ 

*(podpis Wykonawcy/Pełnomocnika)*

*\_\_\_\_\_\_\_\_\_\_\_\_\_\_\_\_\_\_\_\_\_\_\_\_\_\_\_\_\_\_\_\_\_\_\_* 

<sup>&</sup>lt;sup>16</sup> Jeśli Wykonawca oferuje sprzęt w pełni odpowiadający wymaganiom opisanym w kol. "Wartości wymagane przez Zamawiającego", wówczas w kol. "Wartości oferowane przez Wykonawcę" należy wpisać: "TAK". Jeśli natomiast Wykonawca oferuje sprzęt o innych parametrach niż opisane w kol. "Wartości wymagane przez Zamawiającego", **wówczas w kol. "Wartości oferowane przez Wykonawcę" należy opisać wartości oferowane przez Wykonawcę.**

## **Zestawienie parametrów technicznych oferowanego oprogramowania typu Office 2016 Home & Business 32/64 bit PL**

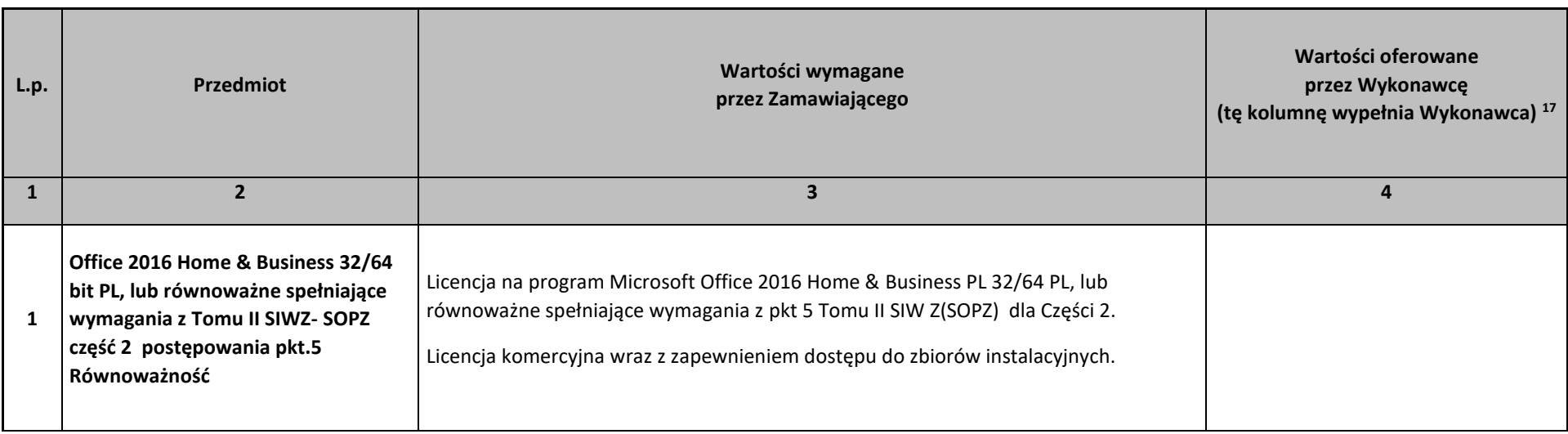

dnia  $\_\_\_\_$  201 $\_\$ roku

 $\overline{\phantom{a}}$ 

*(podpis Wykonawcy/Pełnomocnika)*

*\_\_\_\_\_\_\_\_\_\_\_\_\_\_\_\_\_\_\_\_\_\_\_\_\_\_\_\_\_\_\_\_\_\_\_* 

<sup>&</sup>lt;sup>17</sup> Jeśli Wykonawca oferuje sprzęt w pełni odpowiadający wymaganiom opisanym w kol. "Wartości wymagane przez Zamawiającego", wówczas w kol. "Wartości oferowane przez Wykonawcę" należy wpisać: "TAK". Jeśli natomiast Wykonawca oferuje sprzęt o innych parametrach niż opisane w kol. "Wartości wymagane przez Zamawiającego", **wówczas w kol. "Wartości oferowane przez Wykonawcę" należy opisać wartości oferowane przez Wykonawcę.**

### **Opis techniczny oferowanych urządzeń**

**ZAMAWIAJĄCY: Naukowa i Akademicka Sieć Komputerowa Państwowy Instytut Badawczy ul. Kolska 12, 01-045 Warszawa** 

Postępowanie o udzielenie zamówienia publicznego prowadzonym w trybie przetargu nieograniczonego na: *"Dostawa komputerów przenośnych i stacjonarnych",*  znak postępowania: ZZ.211.PZP15.2017.BMK

**w zakresie: Część nr 3 – komputery przenośne II, monitory i oprogramowanie**

**działając w imieniu WYKONAWCY:** 

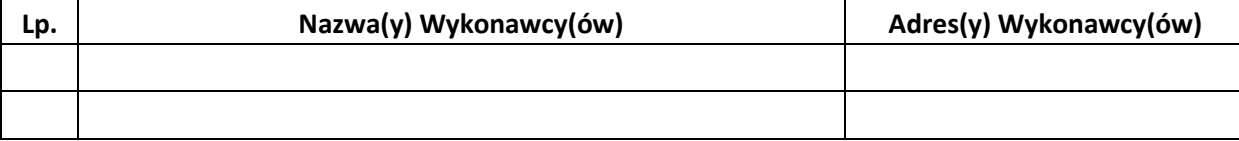

*(w przypadku składania oferty przez podmioty występujące wspólnie podać nazwy(firmy) i dokładne adresy wszystkich wspólników spółki cywilnej lub członków konsorcjum)* 

na potwierdzenie, iż oferowane urządzenia spełniają wymagania Zamawiającego, przedstawiamy poniżej ich opis techniczny, a w wypadku, gdy zostały zaoferowane urządzenia dedykowane dla Zamawiającego, przedstawiamy oświadczenie wskazujące, które parametry są zmodyfikowane i w jaki sposób. [Informacja na temat producenta oraz modelu urządzenia stanowi treść oferty i tym samym nie podlega zmianie w toku postępowania przetargowego].

# **Zestawienie parametrów technicznych oferowanych komputerów przenośnych typu Laptop 3**

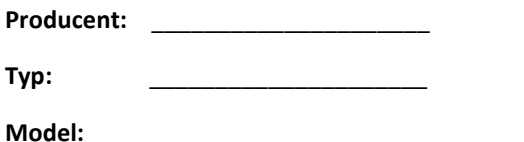

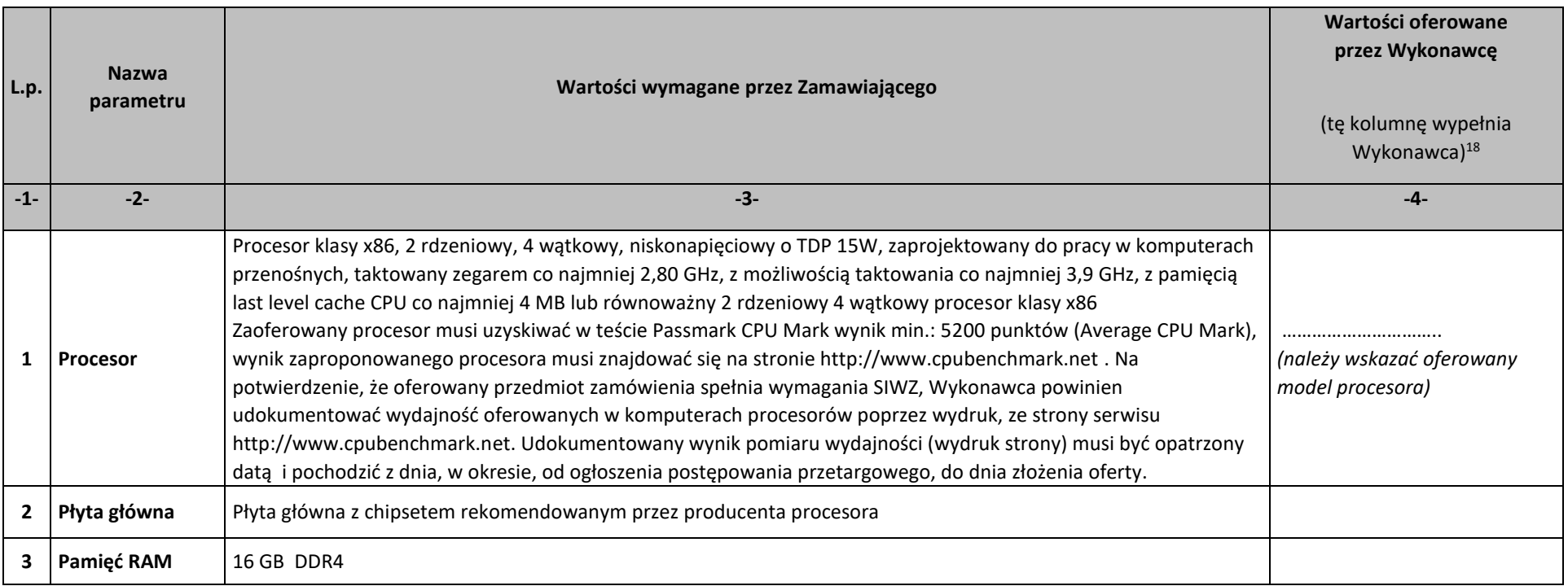

<sup>&</sup>lt;sup>18</sup> Jeśli Wykonawca oferuje sprzęt w pełni odpowiadający wymaganiom opisanym w kol. "Wartości wymagane przez Zamawiającego", wówczas w kol. "Wartości oferowane przez Wykonawcę" należy wpisać: "TAK". Jeśli natomiast Wykonawca oferuje sprzęt o innych parametrach niż opisane w kol. "Wartości wymagane przez Zamawiającego", wówczas w kol. "Wartości oferowane przez Wykonawcę" należy opisać wartości oferowane przez Wykonawcę.
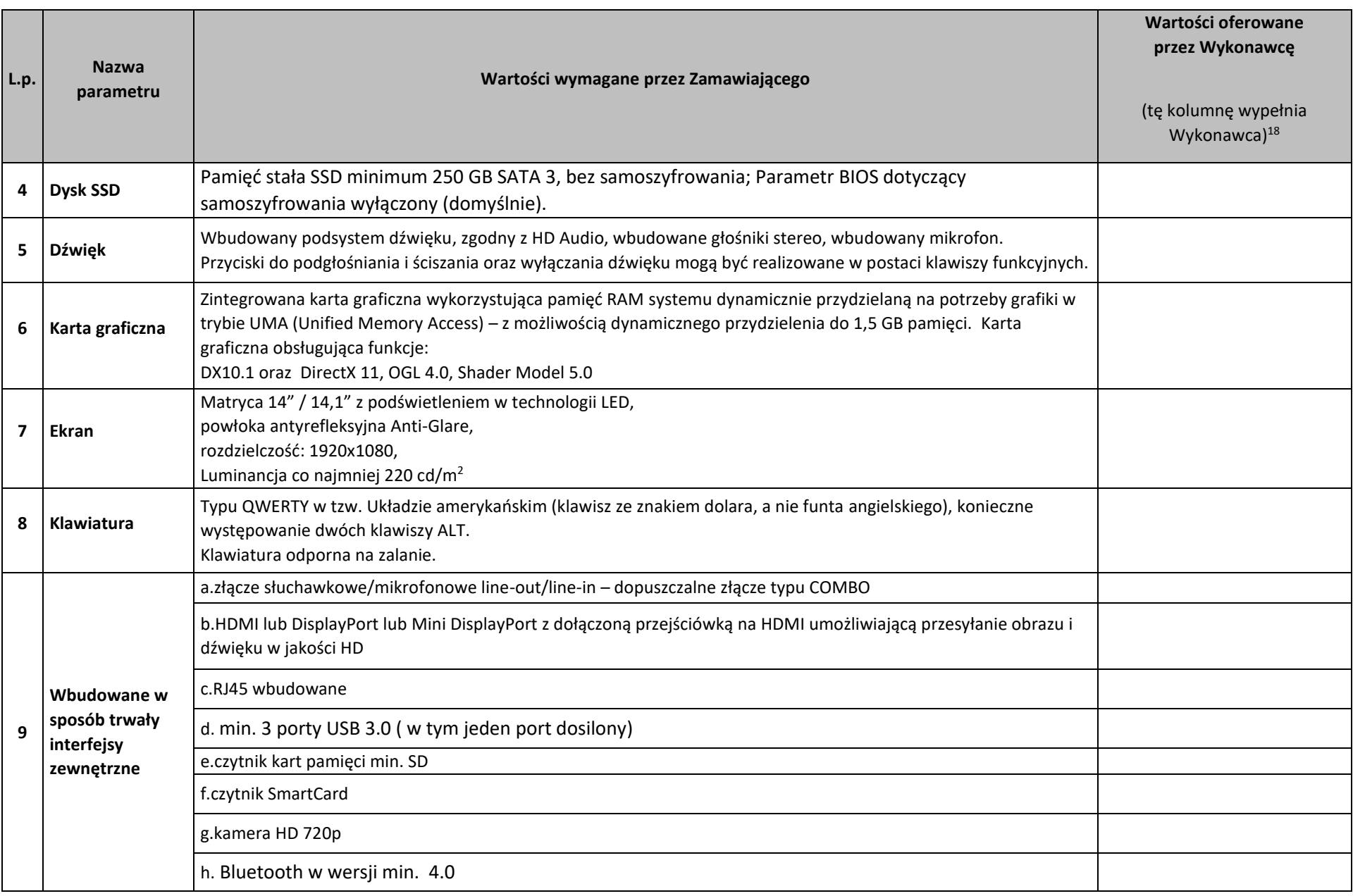

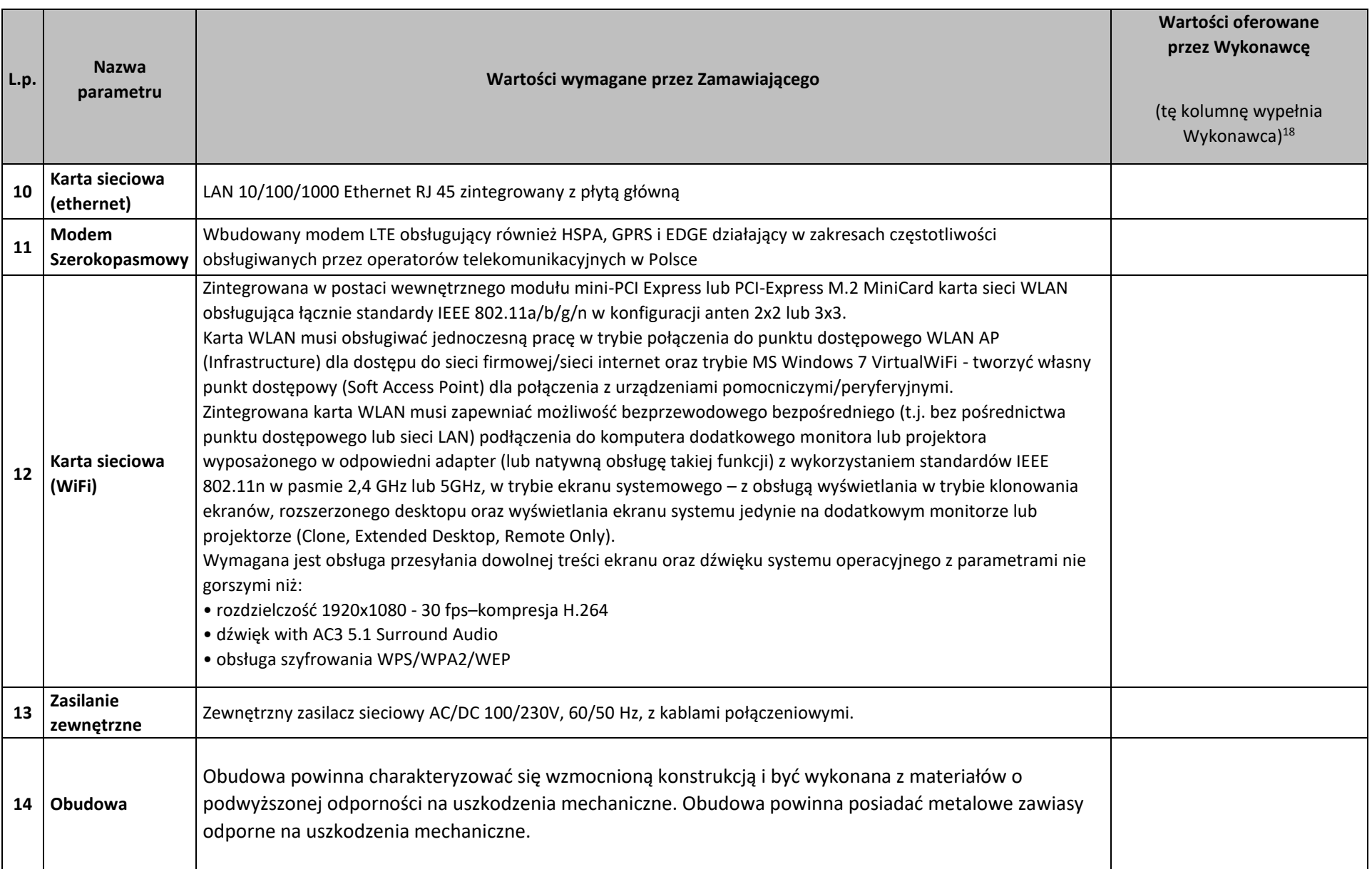

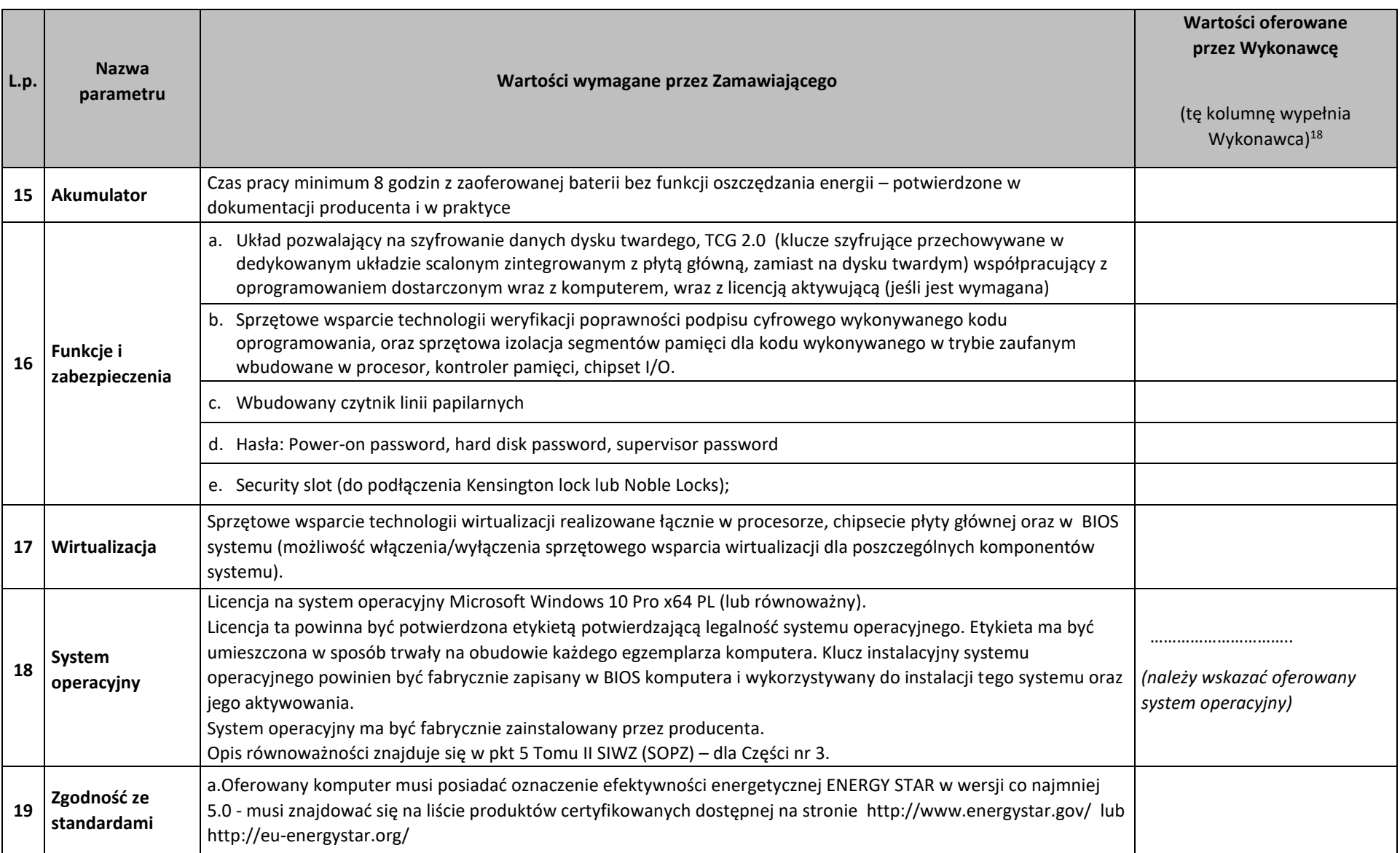

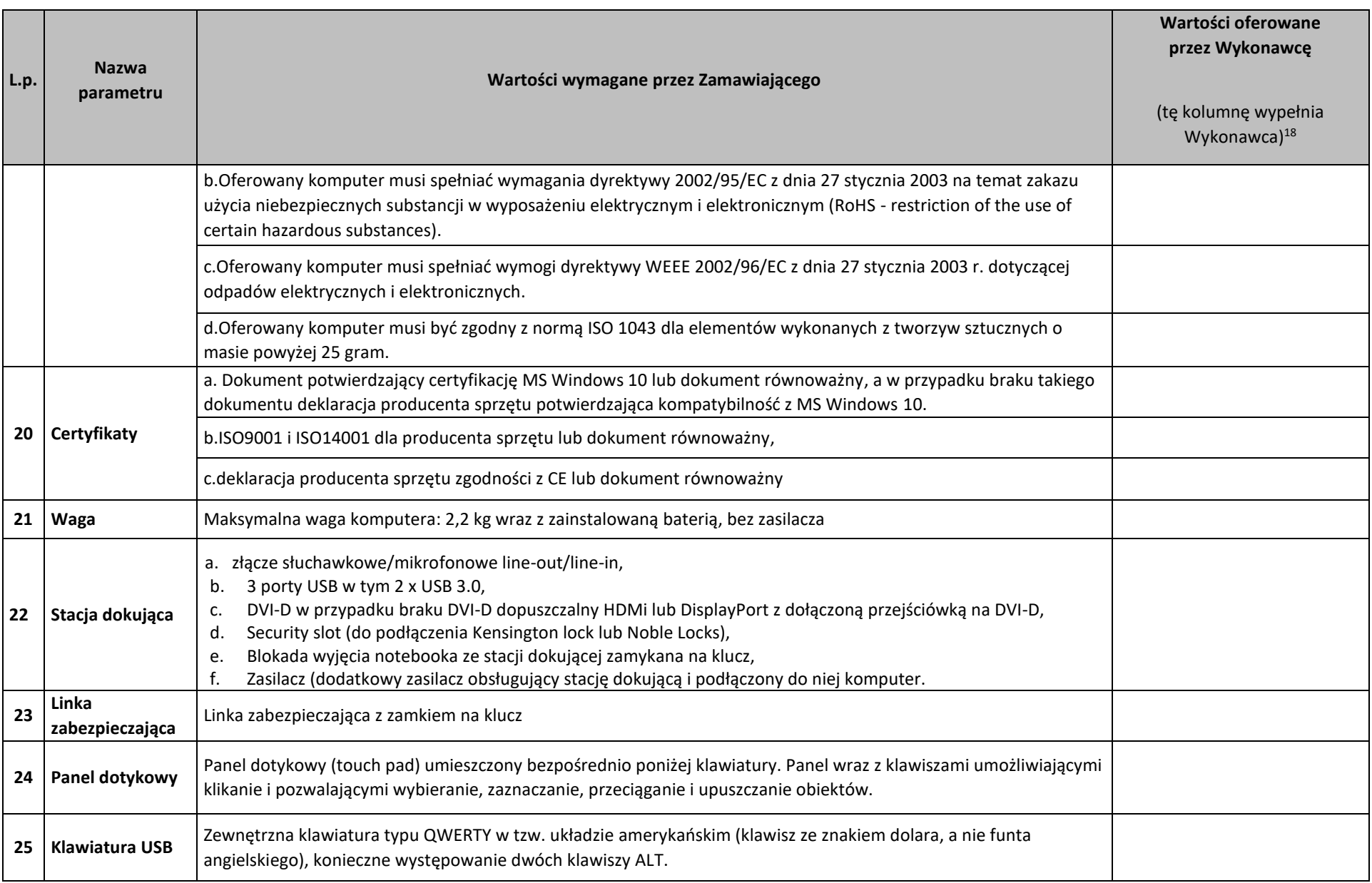

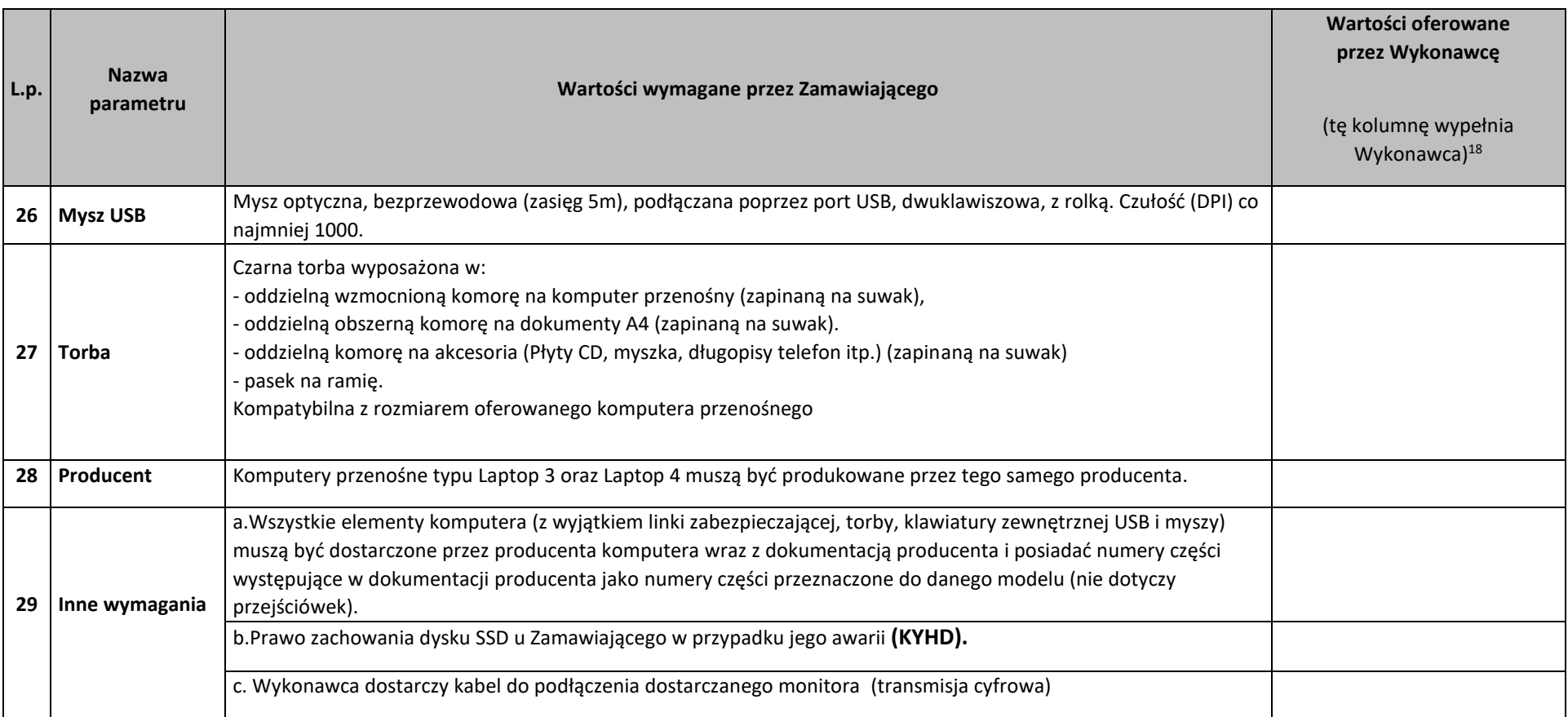

## **Zestawienie parametrów technicznych oferowanych komputerów przenośnych typu Laptop 4**

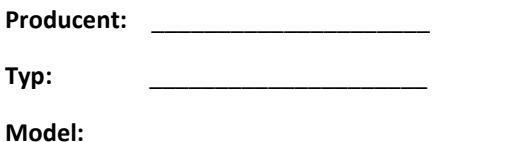

 $\overline{\phantom{a}}$ 

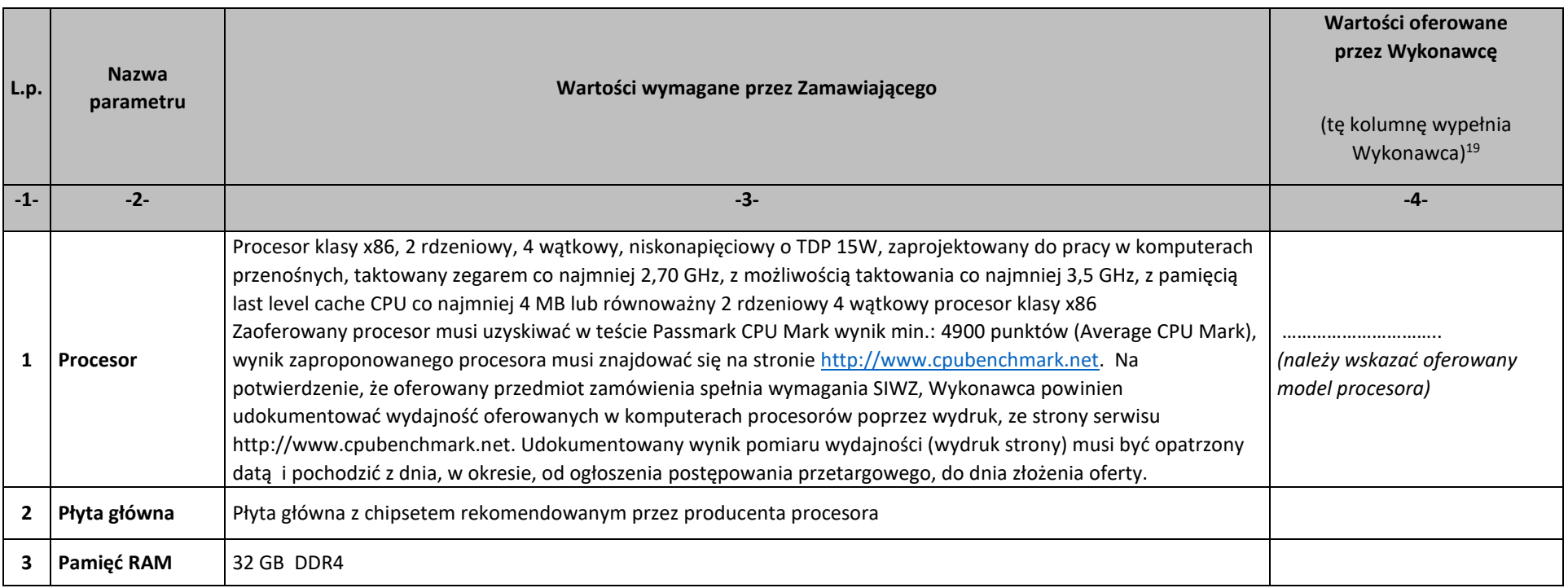

<sup>&</sup>lt;sup>19</sup> Jeśli Wykonawca oferuje sprzęt w pełni odpowiadający wymaganiom opisanym w kol. "Wartości wymagane przez Zamawiającego", wówczas w kol. "Wartości oferowane przez Wykonawcę" należy wpisać: "TAK". Jeśli natomiast Wykonawca oferuje sprzęt o innych parametrach niż opisane w kol. "Wartości wymagane przez Zamawiającego", wówczas w kol. "Wartości oferowane przez Wykonawcę" należy opisać wartości oferowane przez Wykonawcę.

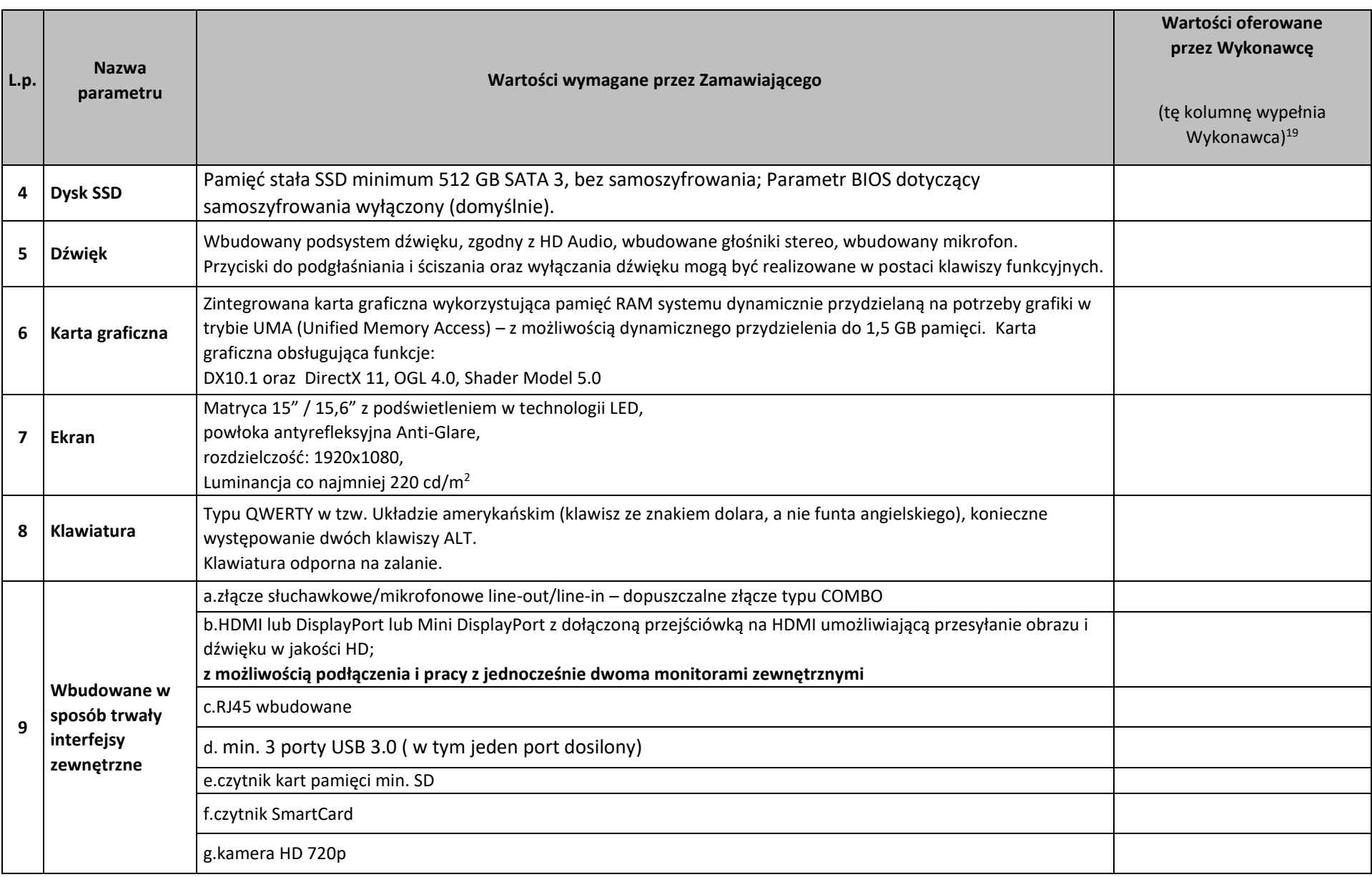

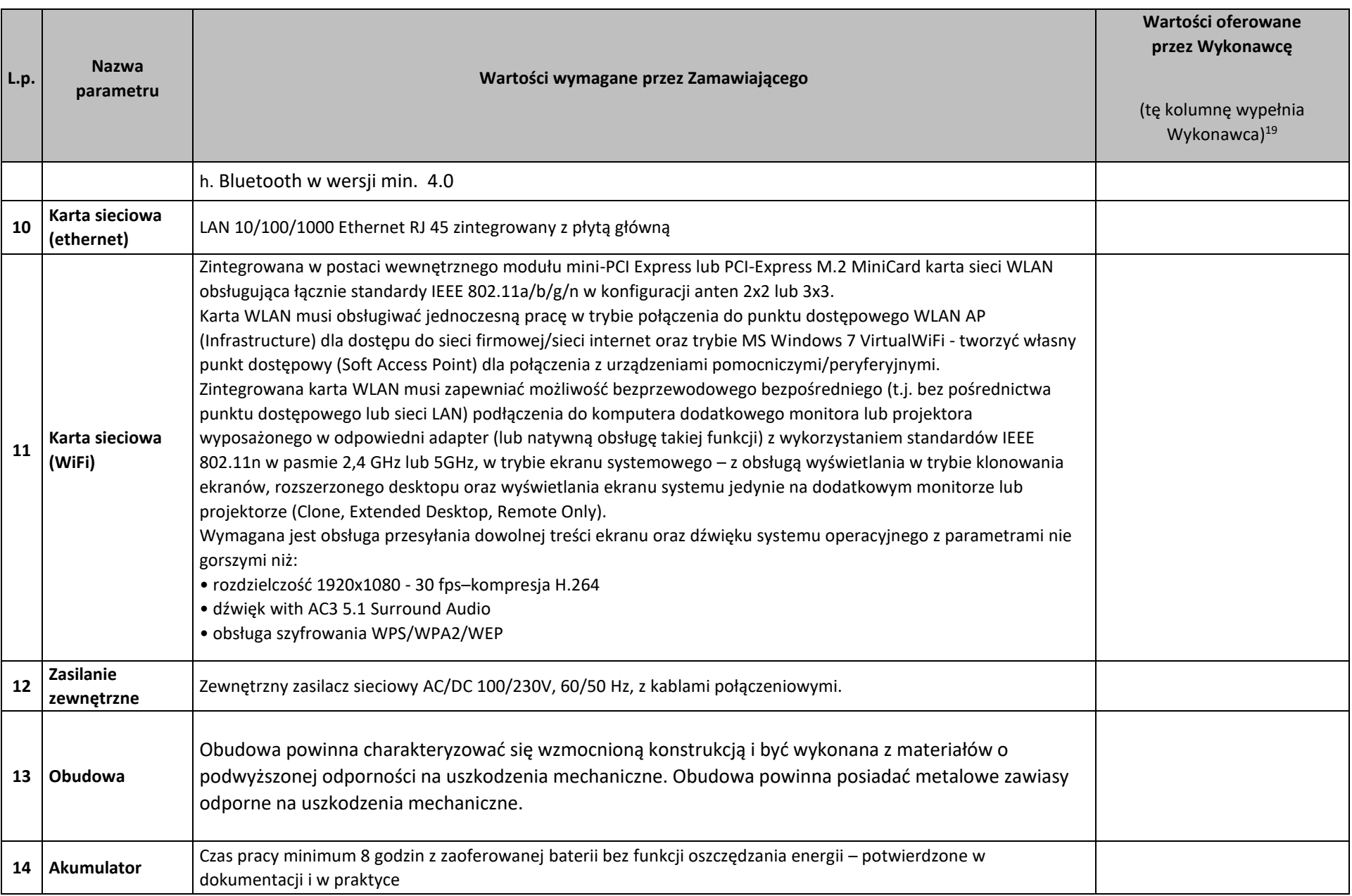

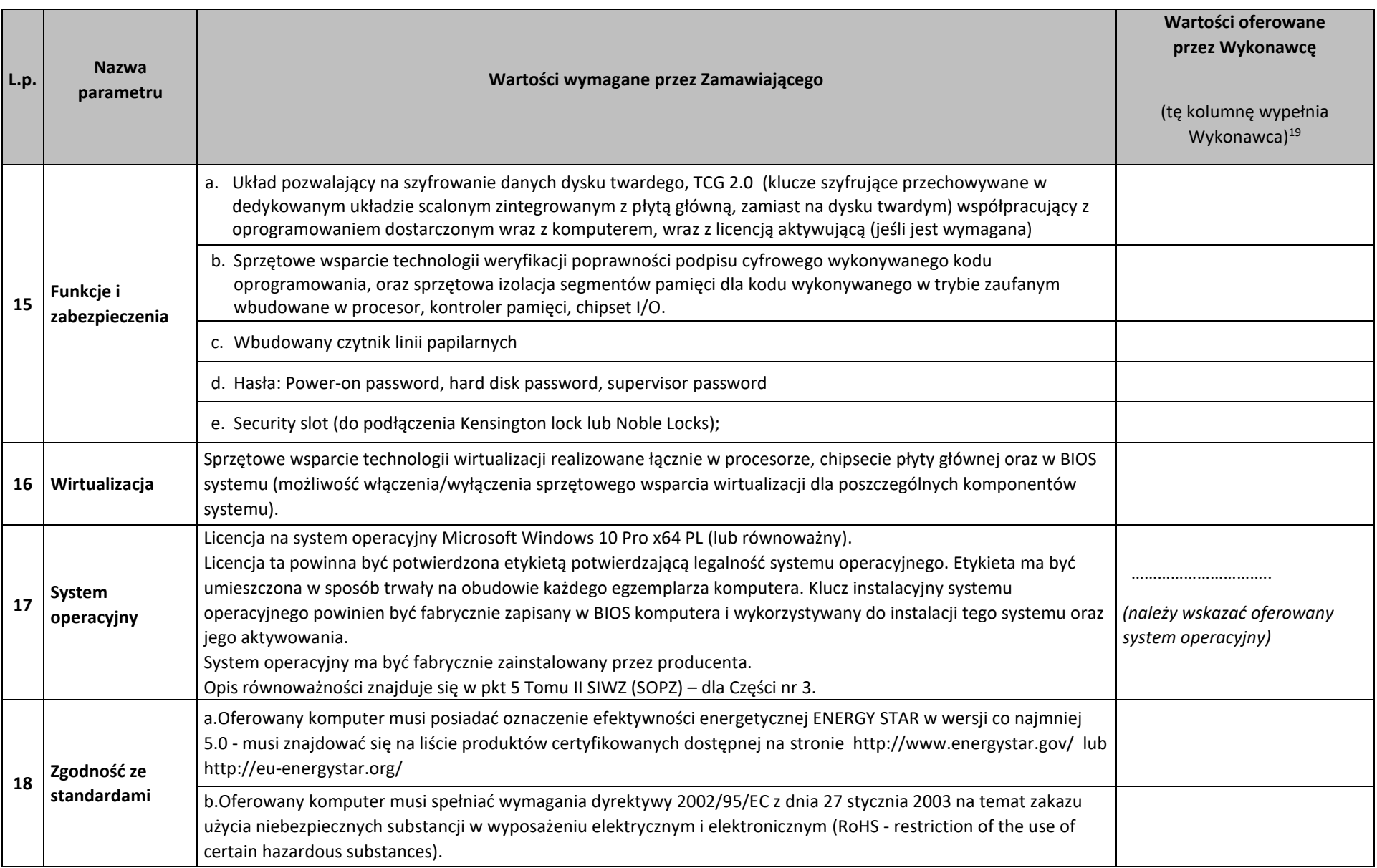

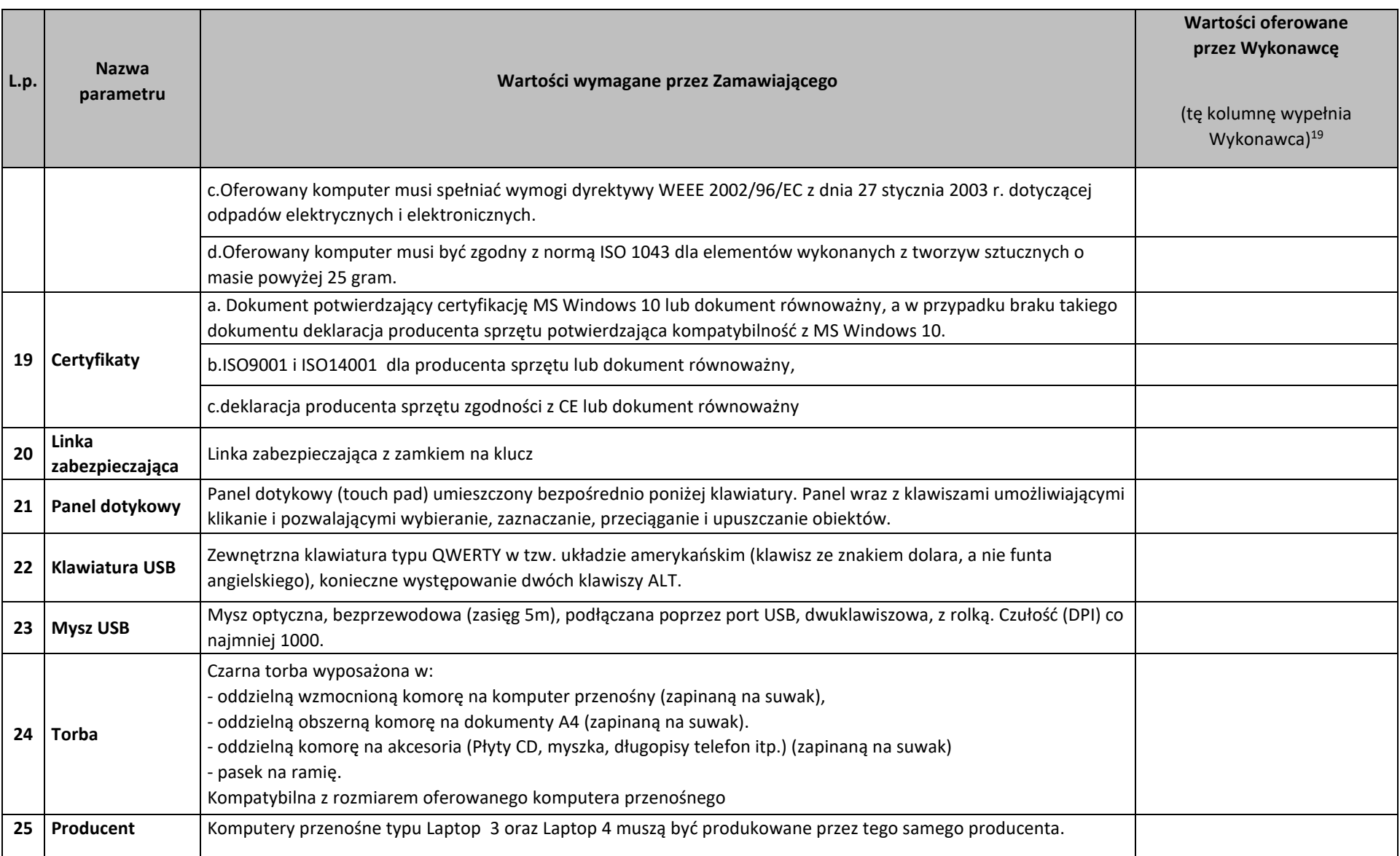

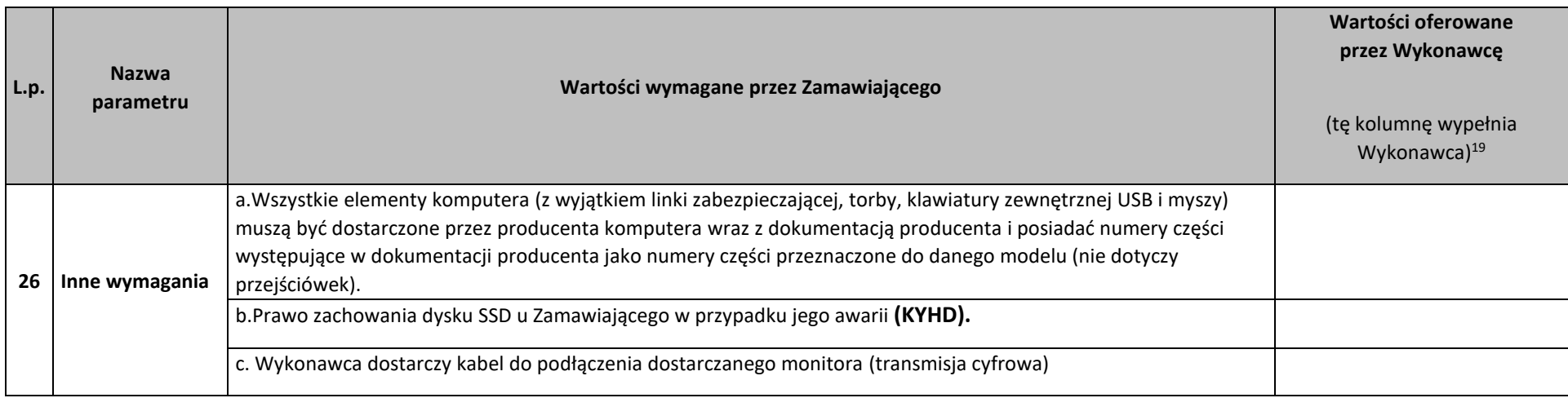

## **Zestawienie parametrów technicznych oferowanych monitorów**

**Producent:** \_\_\_\_\_\_\_\_\_\_\_\_\_\_\_\_\_\_\_\_\_

**Nazwa:** \_\_\_\_\_\_\_\_\_\_\_\_\_\_\_\_\_\_\_\_\_

**Model:** \_\_\_\_\_\_\_\_\_\_\_\_\_\_\_\_\_\_\_\_\_

 $\overline{\phantom{a}}$ 

| L.p.                    | Nazwa parametru                     | Wartości wymagane<br>przez Zamawiającego     | Wartości oferowane<br>przez Wykonawcę<br>(tę kolumnę wypełnia Wykonawca) <sup>20</sup> |
|-------------------------|-------------------------------------|----------------------------------------------|----------------------------------------------------------------------------------------|
| $-1-$                   | $-2-$                               | $-3-$                                        | $-4-$                                                                                  |
| 1                       | Wielkość monitora                   | Przekątna minimum 23.8 cali, 527 mm x 296 mm |                                                                                        |
| $\overline{2}$          | Format ekranu                       | 16:9                                         |                                                                                        |
| 3                       | Rodzaj ekranu                       | LCD / IPS                                    |                                                                                        |
| 4                       | Jasność                             | Minimum 250 cd/m2                            |                                                                                        |
| 5                       | Współczynnik kontrastu              | Minimum 1000:1                               |                                                                                        |
| 6                       | Współczynnik kontrastu dynamicznego | Minimum 200:1                                |                                                                                        |
| $\overline{\mathbf{z}}$ | Kąt widzenia                        | Minimum 178°/178°                            |                                                                                        |
| 8                       | Czas odpowiedzi                     | Maksimum 6 ms                                |                                                                                        |

<sup>&</sup>lt;sup>20</sup> Jeśli Wykonawca oferuje sprzęt w pełni odpowiadający wymaganiom opisanym w kolumnie [3] "Wartości wymagane przez Zamawiającego", wówczas w kolumnie [4] **"Wartości oferowane przez Wykonawcę" należy wpisać: "TAK". Jeśli natomiast Wykonawca oferuje sprzęt o innych parametrach niż opisane w kolumnie [3] "Wartości wymagane przez Zamawiającego", wówczas w kolumnie [4] "Wartości oferowane przez Wykonawcę" należy opisać wartości oferowane przez Wykonawcę.**

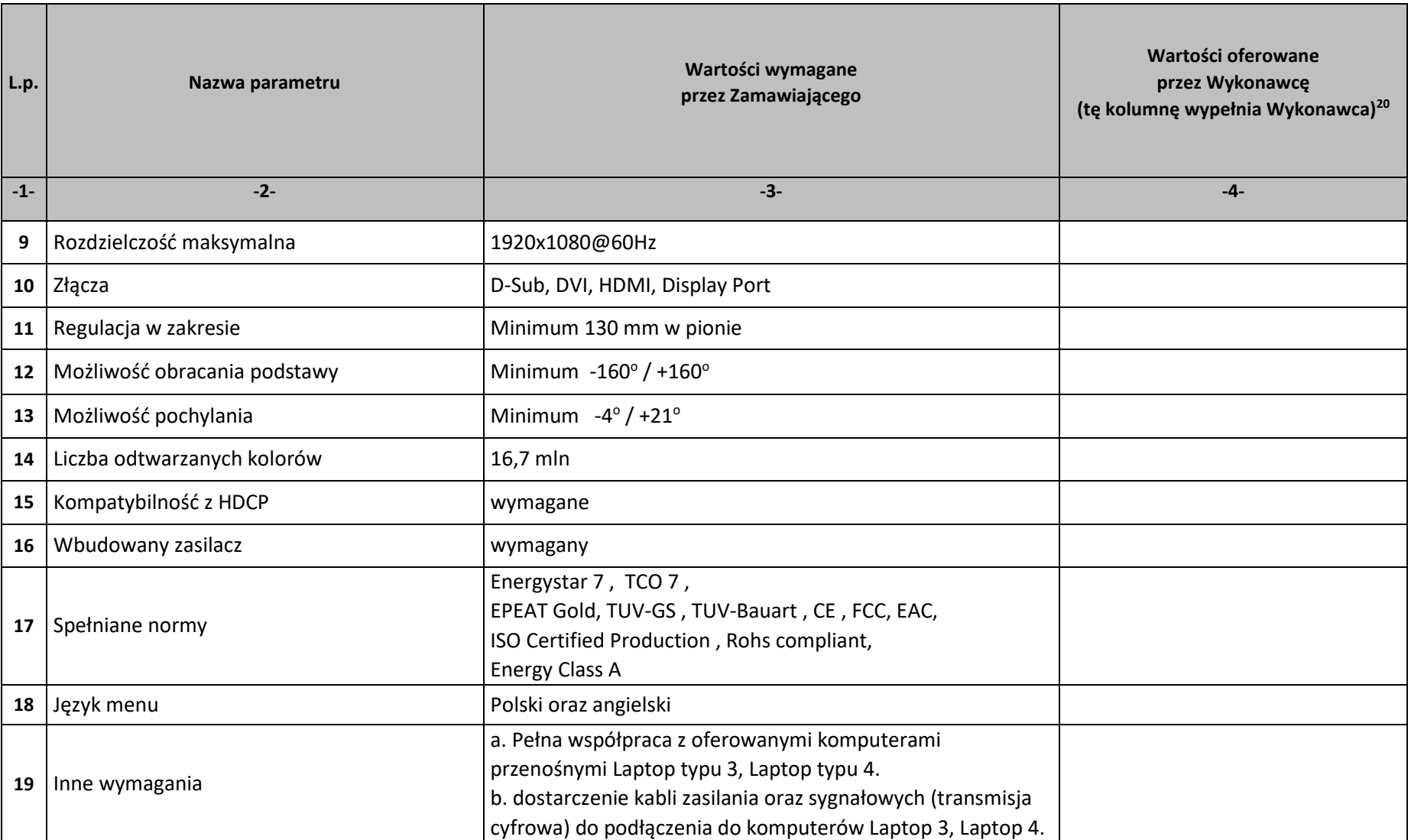

## **Zestawienie parametrów technicznych oferowanego oprogramowania typu Office 2016 Standard 32/64 bit PL**

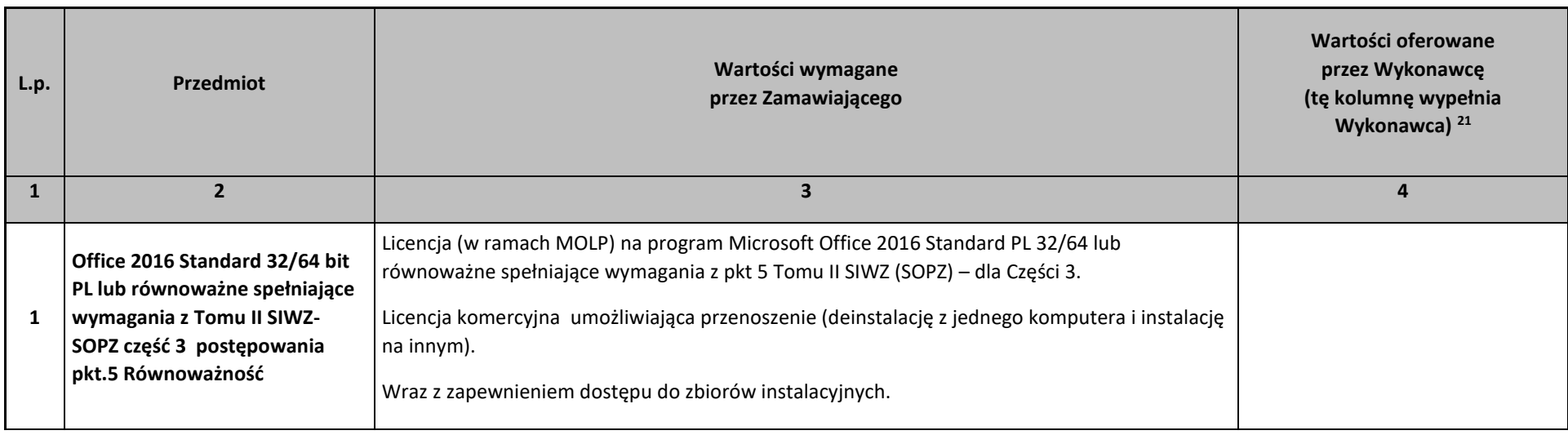

dnia 201 roku

 $\overline{\phantom{a}}$ 

*(podpis Wykonawcy/Pełnomocnika)* 

*\_\_\_\_\_\_\_\_\_\_\_\_\_\_\_\_\_\_\_\_\_\_\_\_\_\_\_\_\_\_\_\_\_\_\_* 

<sup>&</sup>lt;sup>21</sup> Jeśli Wykonawca oferuje sprzęt w pełni odpowiadający wymaganiom opisanym w kol. "Wartości wymagane przez Zamawiającego", wówczas w kol. "Wartości oferowane przez Wykonawcę" należy wpisać: "TAK". Jeśli natomiast Wykonawca oferuje sprzęt o innych parametrach niż opisane w kol. "Wartości wymagane przez Zamawiającego", **wówczas w kol. "Wartości oferowane przez Wykonawcę" należy opisać wartości oferowane przez Wykonawcę.**

## **Zestawienie parametrów technicznych oferowanego oprogramowania typu Office 2016 Home & Business 32/64 bit PL**

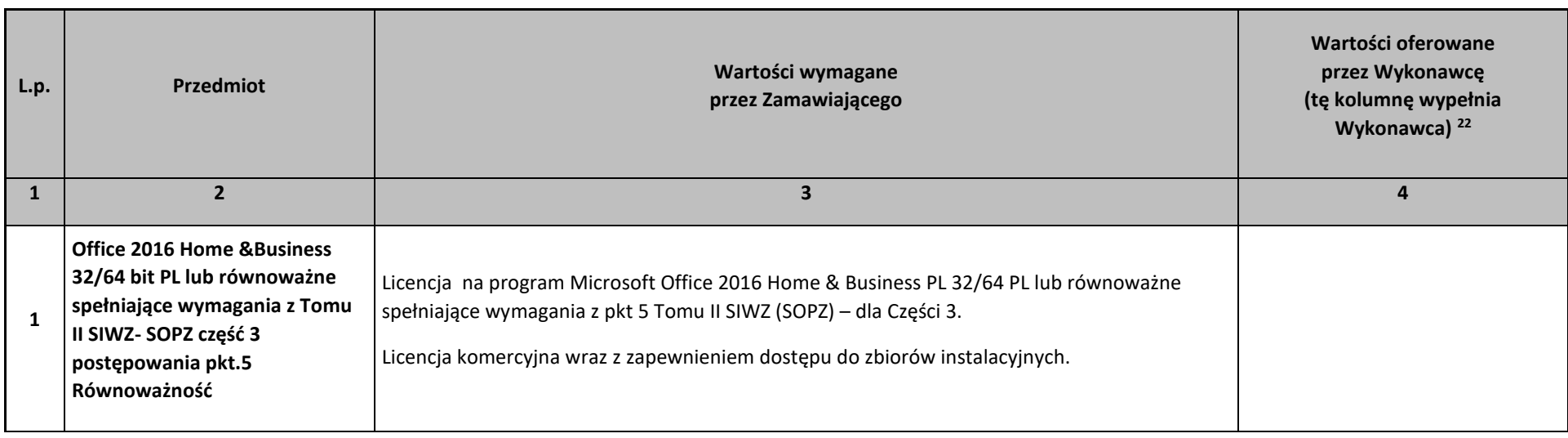

\_\_\_\_\_\_\_\_\_\_\_\_\_\_\_\_\_\_ dnia \_\_ \_\_ 201\_ roku

*(podpis Wykonawcy/Pełnomocnika)*

 $\overline{\phantom{a}}$ 

*\_\_\_\_\_\_\_\_\_\_\_\_\_\_\_\_\_\_\_\_\_\_\_\_\_\_\_\_\_\_\_\_\_\_\_* 

<sup>&</sup>lt;sup>22</sup> Jeśli Wykonawca oferuje sprzęt w pełni odpowiadający wymaganiom opisanym w kol. "Wartości wymagane przez Zamawiającego", wówczas w kol. "Wartości oferowane przez Wykonawcę" należy wpisać: "TAK". Jeśli natomiast Wykonawca oferuje sprzęt o innych parametrach niż opisane w kol. "Wartości wymagane przez Zamawiającego", **wówczas w kol. "Wartości oferowane przez Wykonawcę" należy opisać wartości oferowane przez Wykonawcę.**